# **UNIVERSITÀ DEGLI STUDI DI PADOVA**

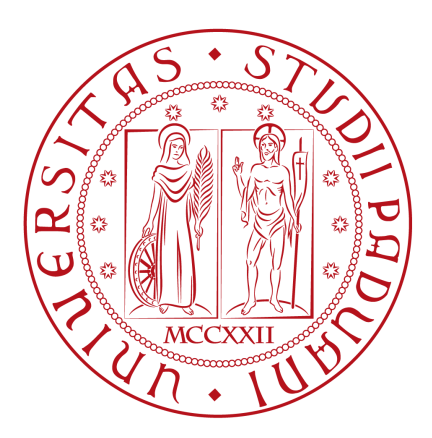

# **Dipartimento di Tecnica e Gestione dei Sistemi Industriali**

### **Corso di Laurea Triennale in**

### **Ingegneria Gestionale**

# **STUDIO E SIMULAZIONE AGLI ELEMENTI FINITI DEL PROCESSO DI CESOIATURA DEL WELDOX 700**

**ANNO ACCADEMICO 2013-2014** 

**Relatore:**  *Ch.mo Prof. Guido Berti* **Correlatore**  *Dr. Ing. Manuel Monti*

**Laureando:**  *Matteo Bottacin Mat: 1011170*

# **Indice**

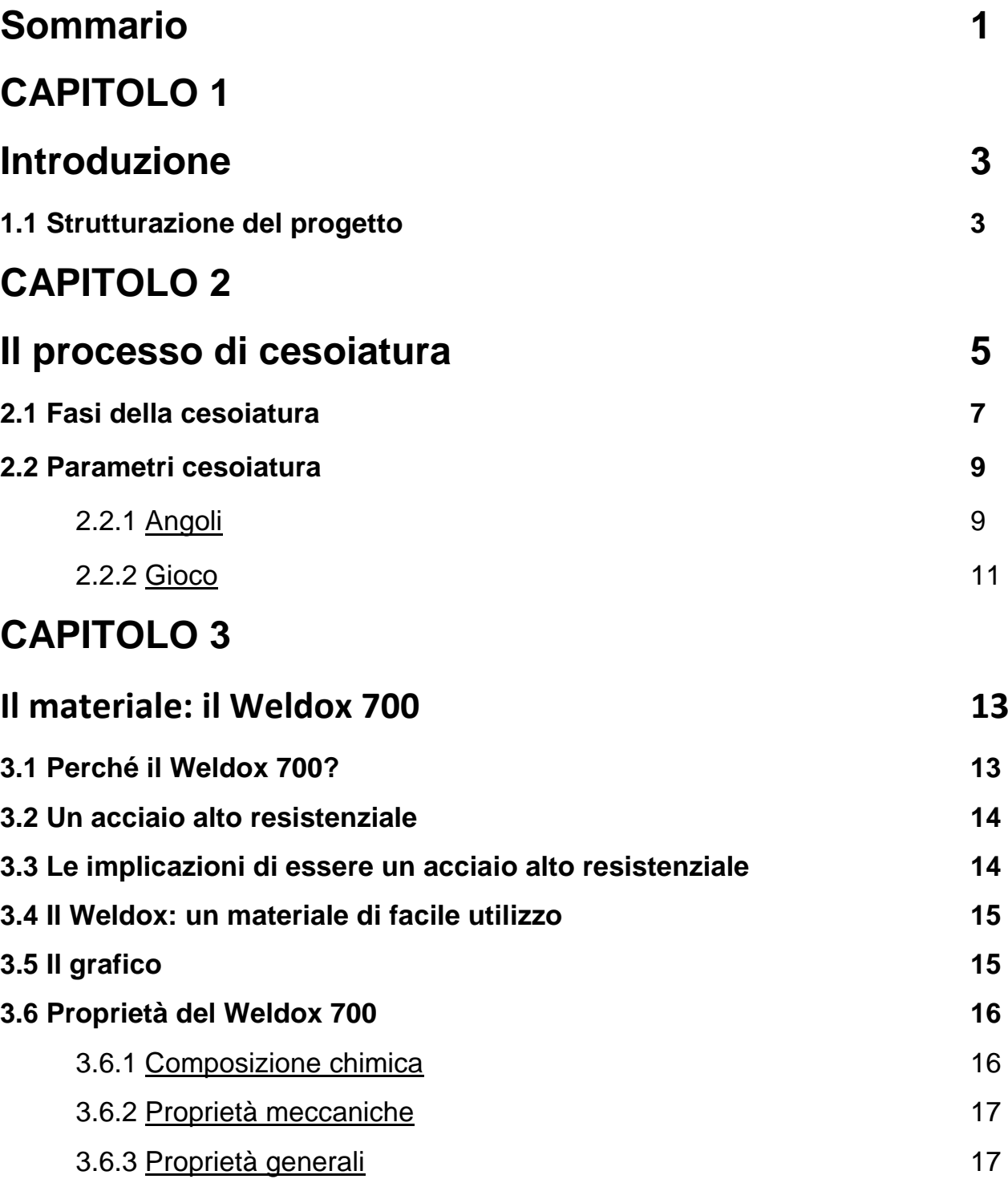

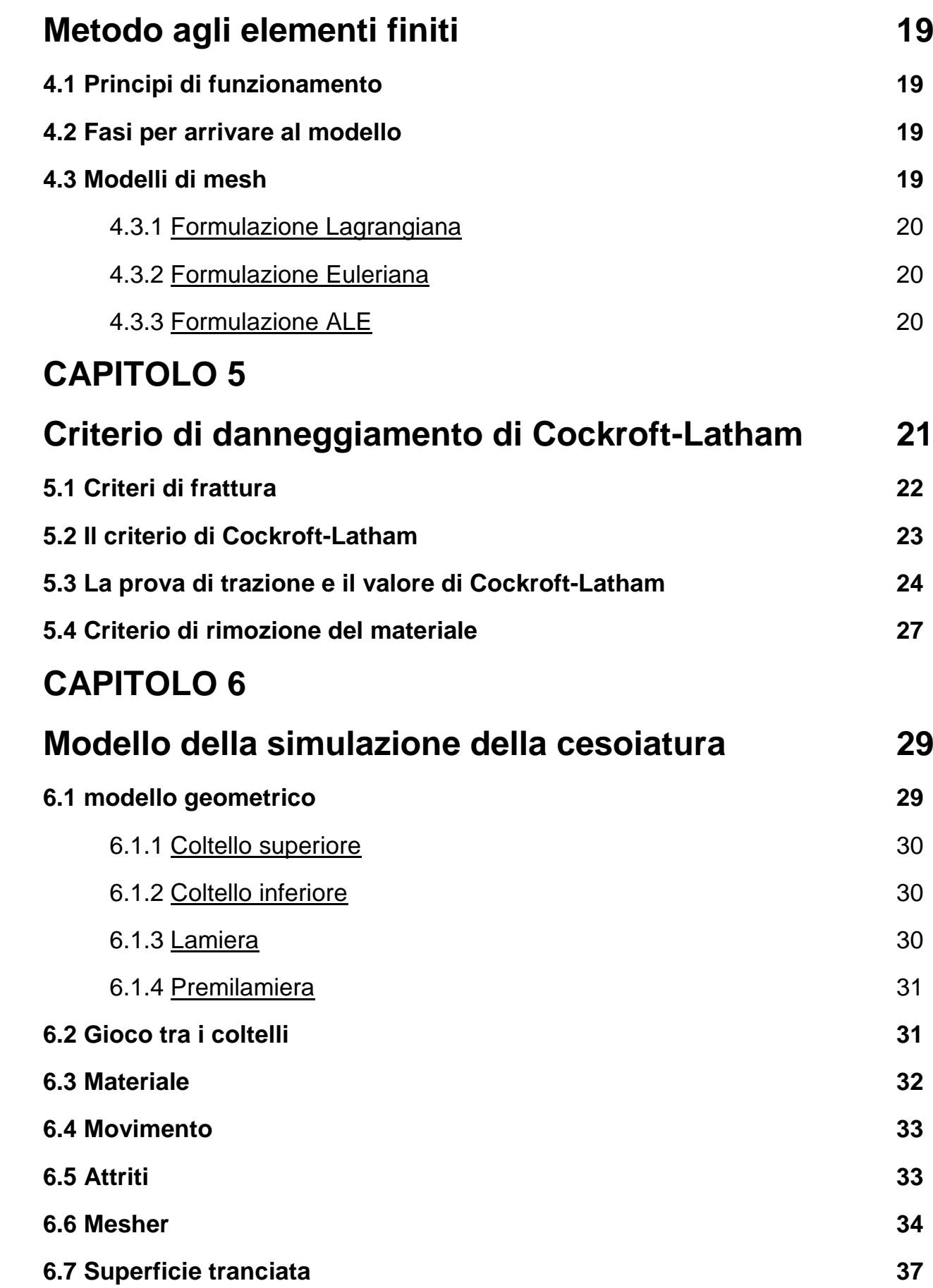

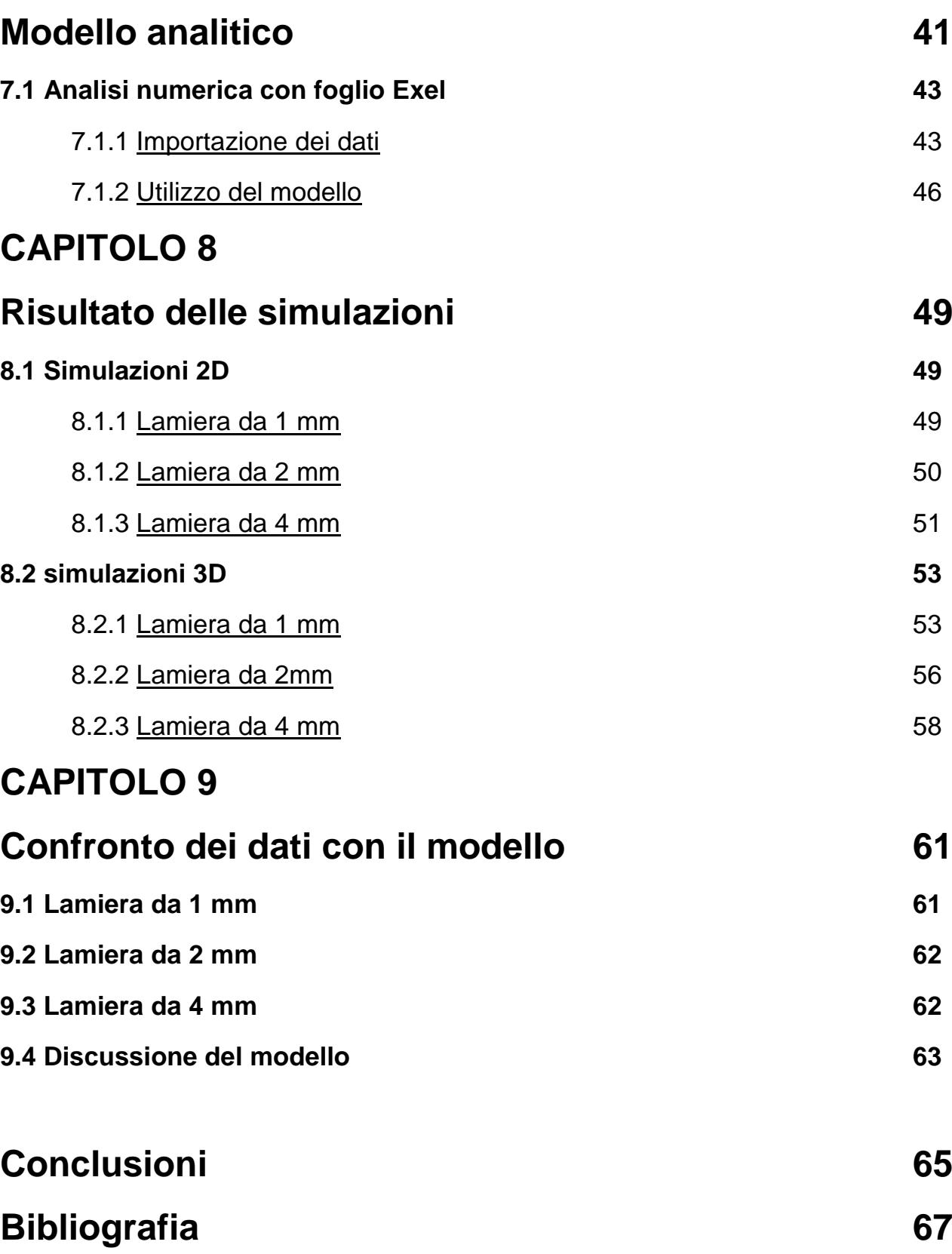

## **Ringraziamenti**

Un doveroso ringraziamento va al professore Guido Berti per la sua costante presenza a seguire il mio lavoro e alla sua continua disponibilità nella spiegazione e risoluzione dei vari problemi sorti.

La mia gratitudine quindi va a tutta la mia famiglia, per il loro meraviglioso supporto nel corso degli anni. Questo obiettivo non sarebbe stato raggiunto senza di loro.

Matteo Bottacin

Vicenza, Luglio 2014

### **Sommario**

La cesoiatura è un processo industriale di taglio della lamiera e l' analisi di quest'ultimo è l'oggetto della tesi. Questo processo è molto utilizzato rispetto ad altri metodi di taglio come il taglio al plasma, al laser, ossitaglio e taglio mediante getto d'acqua. Un parametro molto importante in questo processo è la forza che si deve applicare al coltello per tagliare la lamiera.

Il metodo agli elementi finiti (FEM) viene utilizzato per modellare la cesoiatura con il fine di descrivere i fenomeni che si verificano nel processo: la deformazione elasto-plastica, il contatto tra la lamiera ed i coltelli e non di meno la frattura duttile del foglio tranciato.

Grazie all' utilizzo del software Simufact.Forming 11.0.2 si è riprodotto il processo produttivo, permettendo di prevederne il comportamento e convertendo il classico test fisico in un modo di agire più veloce ed economico, il tutto per soddisfare gli standard di qualità sempre più elevati richiesti dal mercato industriale.

L'obbiettivo del lavoro svolto è quello di verificare attraverso una serie di simulazioni in campo tridimensionale i risultati ottenuti da un modello analitico che ha come dati di partenza simulazioni svolte in campo bidimensionale.

### **Introduzione**

La tranciatura è un processo di separazione molto utilizzato nei settori industriali di taglio della lamiera.

Il più utilizzato è senza dubbio la cesoiatura e viene accompagnato da altri 4 tipi di processi come l'ossitaglio, il laser, il taglio al plasma e il taglio a getto d' acqua.

Questi sono i più conosciuti e i più utilizzati per il taglio della lamiera, anche se la cesoiatura rimane il processo più economico e più veloce, e per essa l'industria necessita di una potenza sempre maggiore non trascurando un aspetto di fondamentale importanza ovvero la qualità.

Con l'utilizzo dei software FEM le decisioni più importanti vengono prese a livello virtuale, consentendo di evitare quelle modifiche durante la produzione che potrebbero risultare dispendiose.

In questo progetto di ricerca verrà utilizzato come materiale di analisi il Weldox700, un classico acciaio strutturale.

### **1.1 Strutturazione del progetto**

Lo scopo del lavoro di tesi è ricavare, attraverso analisi FEM e modellazione numerica, la forza necessaria a completare il processo di cesoiatura.

Il lavoro è stato svolto andando ad analizzare il processo di cesoiatura a lame inclinate nei suoi dettagli. Particolare attenzione è stata rivolta ai vari angoli che devono esserci e al gioco tra i coltelli, un parametro estremamente importante.

Successivamente si è analizzato il materiale scelto, il Weldox 700, nelle sue caratteristiche meccaniche, fisiche, chimiche.

Attraverso una serie di passaggi si è ricavata la curva tensione-deformazione necessaria al softwere per le simulazioni, partendo da curve trovate in letteratura.

E' stato ricavato, tramite la simulazione di una prova di trazione, il valore del coefficiente di danneggiamento che risulta essere un parametro fondamentale in questo tipo di simulazioni.

Tutti i dati raccolti sono stati poi elaborati con un modello di calcolo analitico implementando in un foglio elettronico al fine di avere un confronto diretto dei risultati ottenuti nelle simulazioni 2D e 3D. Il tutto è stato riportato con dei grafici per renderne più semplice la valutazione.

# **Il processo di cesoiatura**

Essenzialmente il coil è un rotolo di lamiera realizzato utilizzando coppie di rulli poste a valle degli impianti di laminazione.

Il coil è la forma più vantaggiosa per il trasporto della lamiera.

Una volta giunto negli stabilimenti di lavorazione, il coil viene spianato in modo da annullare la curvatura che gli è stata impressa per poterlo trasportare e solo in seguito viene tagliato in fogli di dimensioni corrispondenti alle esigenze delle lavorazioni da eseguire.

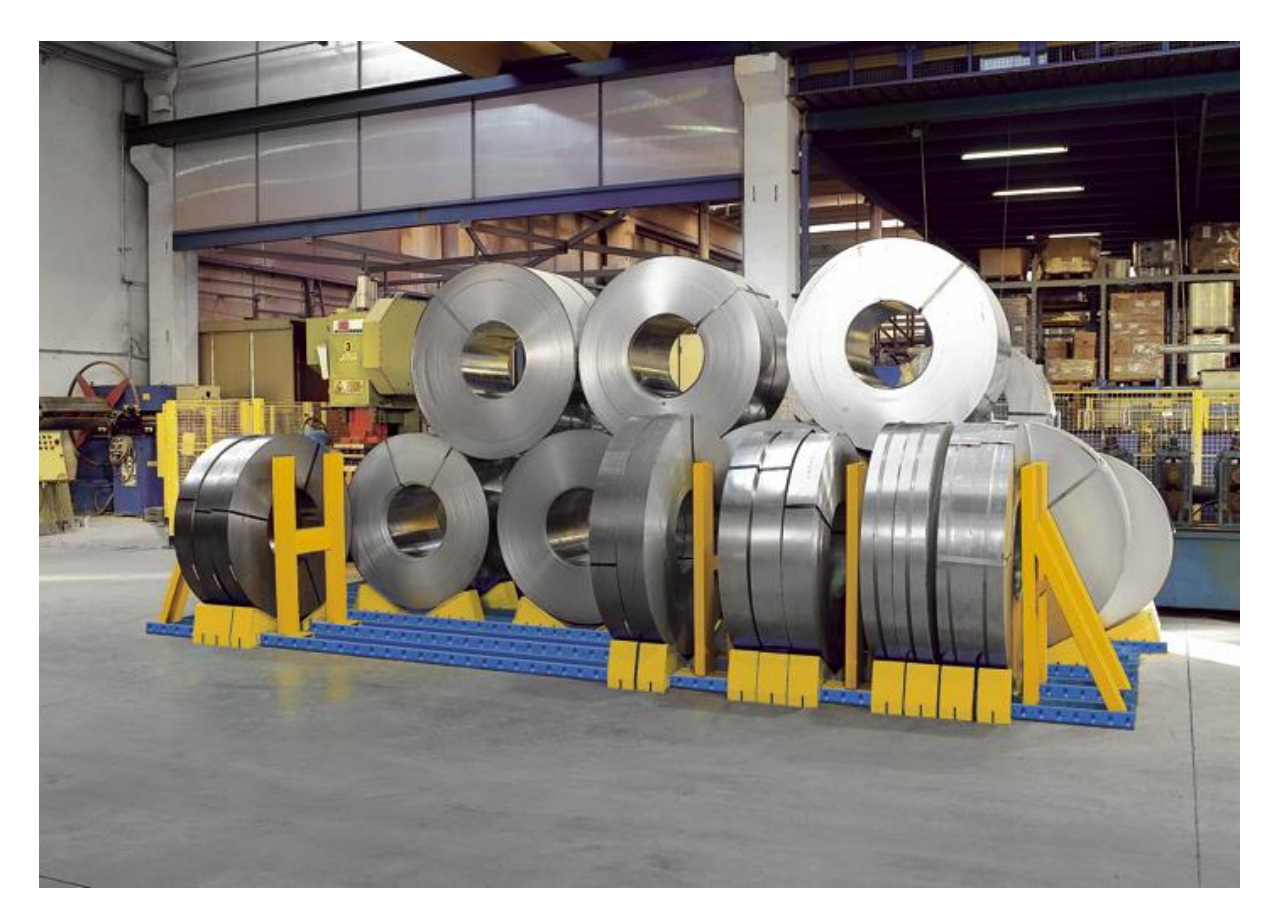

**Figura 1 Stoccaggio di coil**

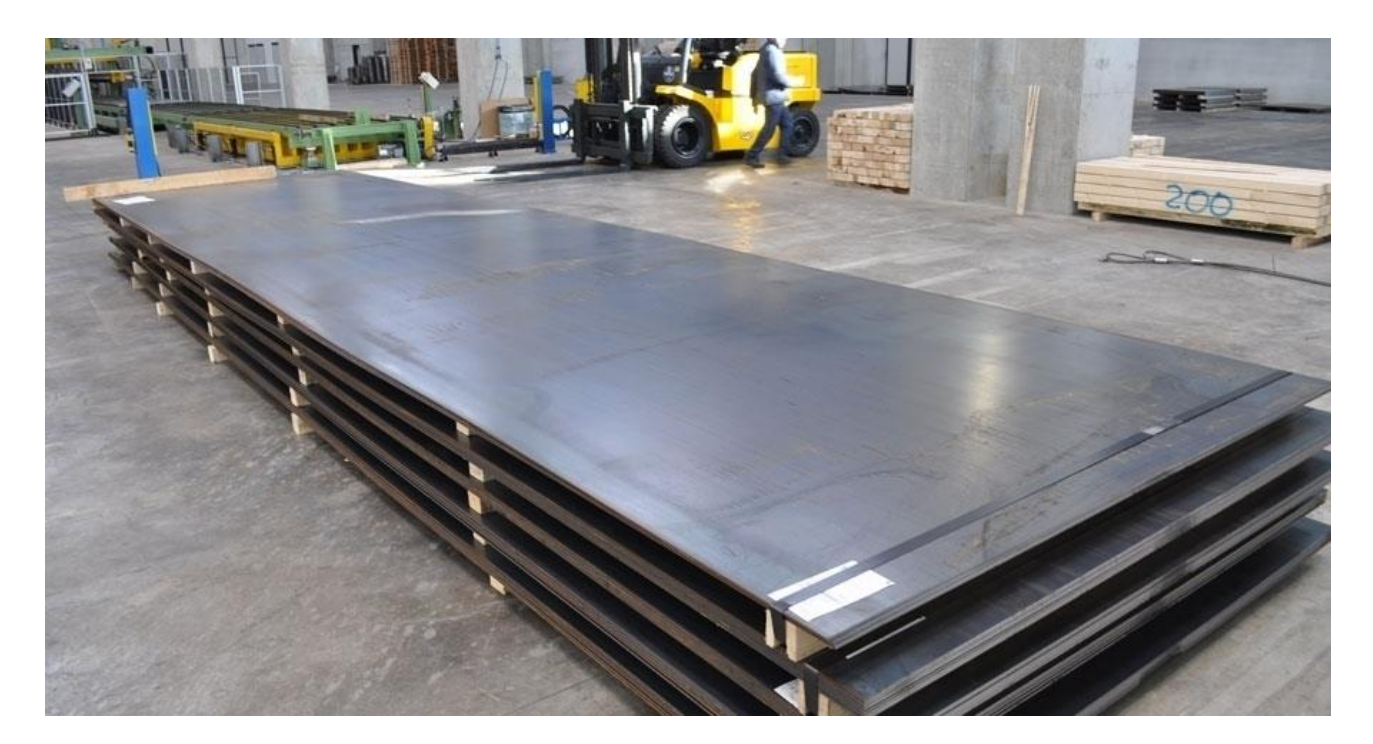

#### **Figura 2 Lamiere stoccate**

Le lavorazioni attraverso le quali viene ricavato l'oggetto finito dal foglio di lamiera si possono sinteticamente riassumere in operazioni di sagomatura, formatura, assemblaggio e finitura. In prima approssimazione e per semplicità si definiscono operazioni di formatura quelle che trasformano il pezzo sagomato in un oggetto tridimensionale (per esempio un cofano per auto). Entrambe le operazioni avvengono attraverso una serie di lavorazioni chiamate taglio, stampaggio e piegatura.

Il taglio è la prima operazione della fase di sagomatura della lamiera.

La tecnica tradizionale per il taglio della lamiera è la cesoiatura.

L'operazione di taglio per cesoiatura viene eseguita da macchine chiamate cesoie.

Le cesoie di impiego più frequente sono quelle a ghigliottina e a lame circolari. In entrambi i tipi, la separazione delle parti è prodotta dall'azione meccanica di due lame il cui sforzo supera la resistenza a rottura del materiale.

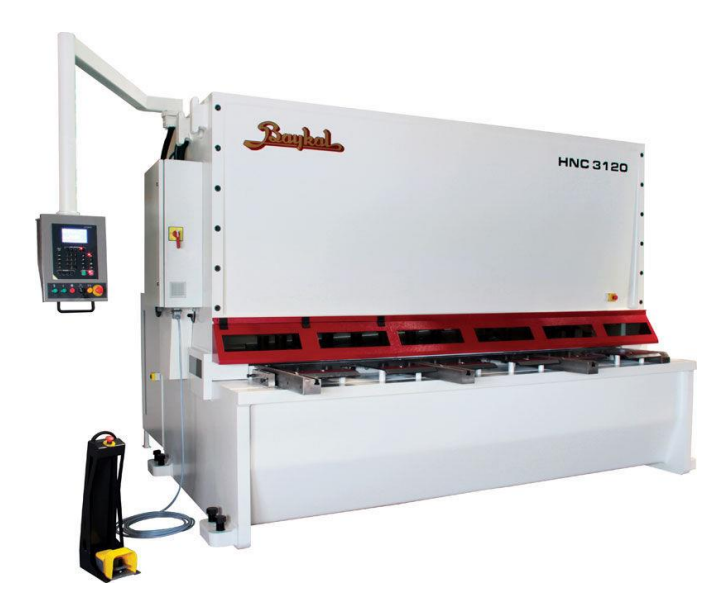

**Figura 3 Cesoia a ghigliottina**

La cesoia a ghigliottina è la più comune ed è composta da due lame, una fissa sotto il foglio di lamiera e l'altra, superiore, mossa da pistoni oleodinamici alimentati da una centralina idraulica (compressore idraulico).

Ogni macchina è dotata di un dispositivo chiamato premilamiera, che consente il bloccaggio del materiale durante il taglio, e da guide regolabili sulle quali viene appoggiata la lamiera.

Le cesoie a ghigliottina possono avere caratteristiche molto diverse, con lunghezza delle lame fino a 6 m e capacità di taglio fino a spessori della lamiera di 20-30 mm.

Spesso, specie nelle cesoie di grandi dimensioni, la lama superiore non è a profilo rettilineo ma è leggermente curva o inclinata in senso longitudinale.

Questi accorgimenti hanno lo scopo di ridurre lo sforzo di taglio sfruttando l'effetto forbice.

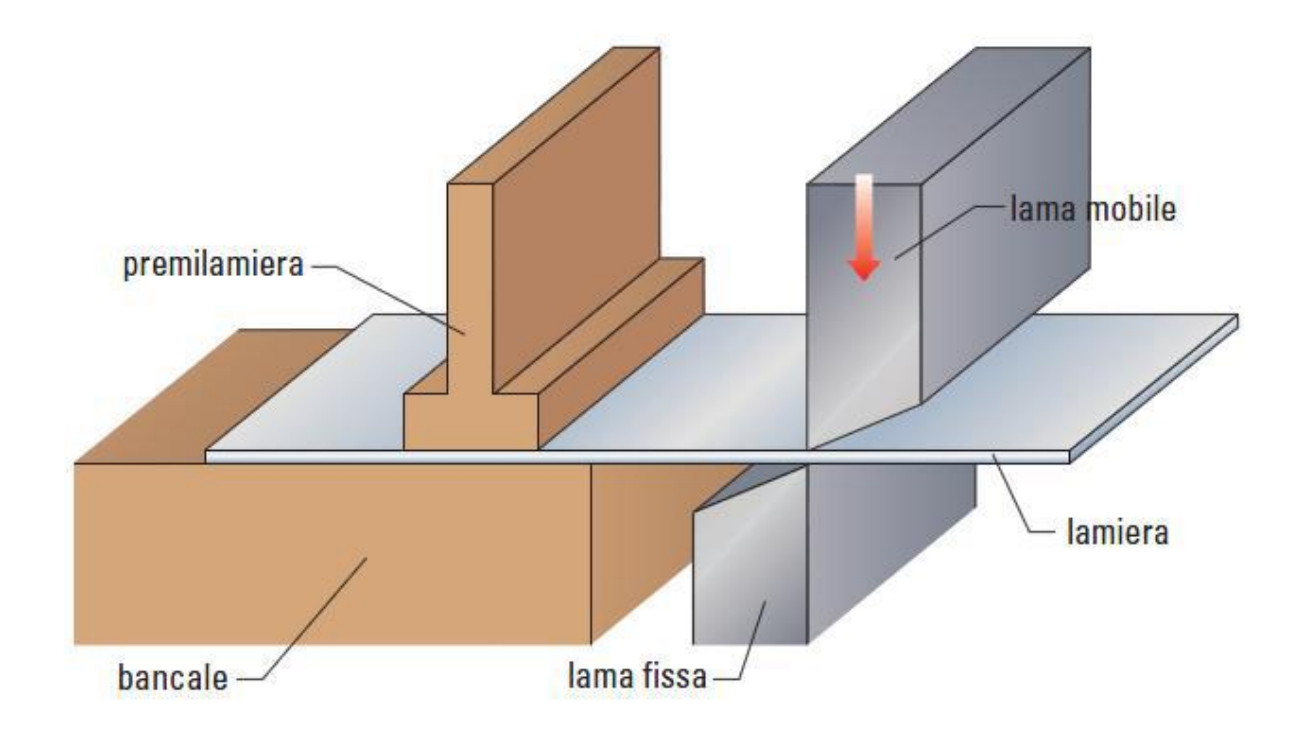

**Figura 4 Schema di cesoiatura a lame parallele**

L' effetto forbice sta a indicare una tranciatura che non avviene contemporaneamente lungo l'intera linea di taglio, ma impegna la lamiera in modo progressivo, proprio come fanno le forbici che tagliano un foglio di carta, evitando così pressioni eccessive.

#### **2.1 Fasi della cesoiatura**

Il processo di cesoiatura essenzialmente si può suddividere in 4 fasi principali che si possono individuare lungo la profondità di taglio:

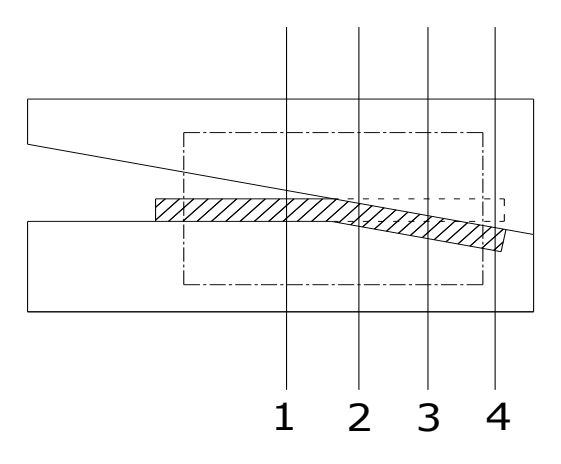

**Figura 5 Fasi cesoiatura vista frontale**

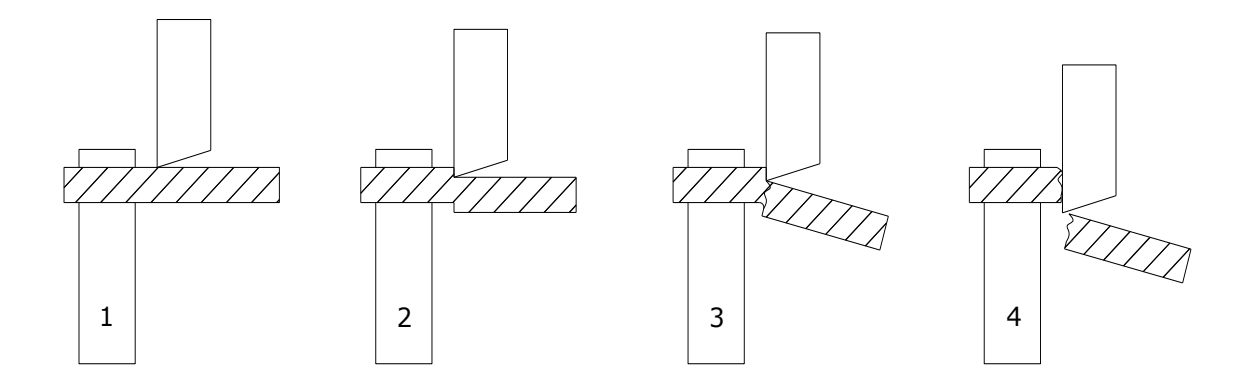

**Figura 6 Fasi cesoiatura vista laterale**

- **1. Deformazione plastica iniziale:** la lama superiore scende verso il basso applicando un momento flettente alla lamiera, la flessione di questa è evitata grazie al premilamiera che ne garantisce l'integrità geometrica. Inizialmente la deformazione è elastica fintanto che, aumentando la forza applicata, si entra irreversibilmente nel campo plastico.
- **2. Deformazione plastica:** la sezione si deforma uniformemente in campo plastico e si forma un arrotondamento del bordo superiore che aumenta all'aumentare della penetrazione. La penetrazione della lama superiore porta ad avere una superficie spianata dovuta allo sfregamento tra il bordo tagliato e il fianco della lama.
- **3. Innesco e propagazione della cricca:** aumentando la deformazione plastica si arriva alla tensione di rottura che innesca due cricche che partono dagli spigoli di entrambi i coltelli. Continuando la deformazione la cricca si propaga all'interno della lamiera provocandone così il taglio.
- **4. Rottura:** quando le due cricche si uniscono si ha la completa separazione dei due pezzi di lamiera. Solitamente questo avviene prima che il coltello superiore sia arrivato a profondità uguale allo spessore della lamiera. Dopo la rottura si ha il normale ritorno elastico dovuto alla rimozione del carico di taglio, inoltre nella zona adiacente a quella del taglio saranno presenti delle tensioni residue.

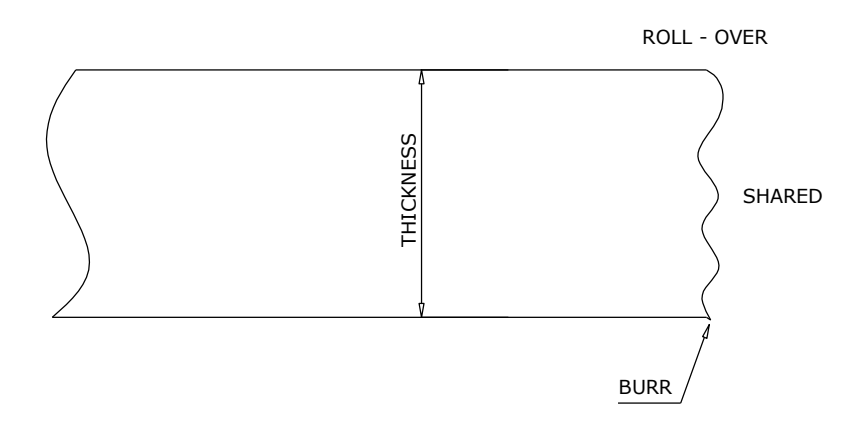

**Figura 7 Bordo di taglio**

Dopo il taglio nella figura 7 si può notare che la superficie di frattura è abbastanza irregolare con la presenza del bordo arrotondato e una bava nel bordo appoggiato al coltello inferiore. Questa bava è in funzione del gioco tra le lame e generalmente dal materiale della lamiera.

Nella cesoiatura con lame parallele le quattro fasi avvengono simultaneamente lungo tutta la larghezza della lamiera.

#### **2.2 Parametri cesoiatura**

La cesoiatura, come tutti i processi, necessita di una messa a punto di vari parametri come geometrie, gioco tra coltelli e velocità. È necessario trovarne il giusto abbinamento per ottimizzare l'impiego della macchina e massimizzare la qualità dei pezzi tagliati.

Di seguito si riportano gli angoli fondamentali che hanno un influenza maggiore sullo sforzo di taglio.

#### 2.2.1 Angoli

Angolo di cesoiatura α:

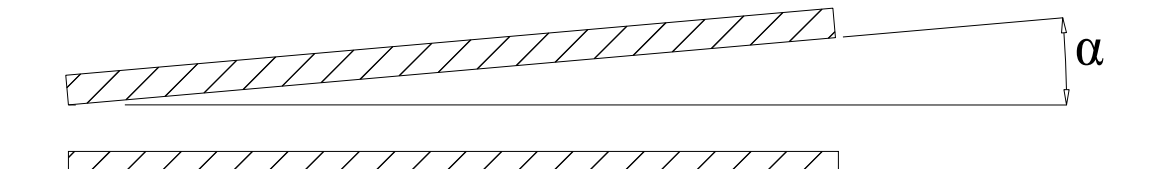

**Figura 8 Angolo α**

Questo angolo è l' inclinazione che ha il coltello superiore rispetto a quello inferiore longitudinalmente per avere l'effetto forbice precedentemente spiegato. Questo angolo ha un notevole effetto sulla forza di taglio in quanto inclinando la lama si ha una riduzione della sezione di taglio, mentre l'aspetto negativo si presenta durante il taglio di piccole porzioni di lamiera in cui si ha l' effetto "twist" cioè una notevole distorsione del tranciato.

Valore tipico di α è 3°.

Angolo di discesa del coltello superiore β

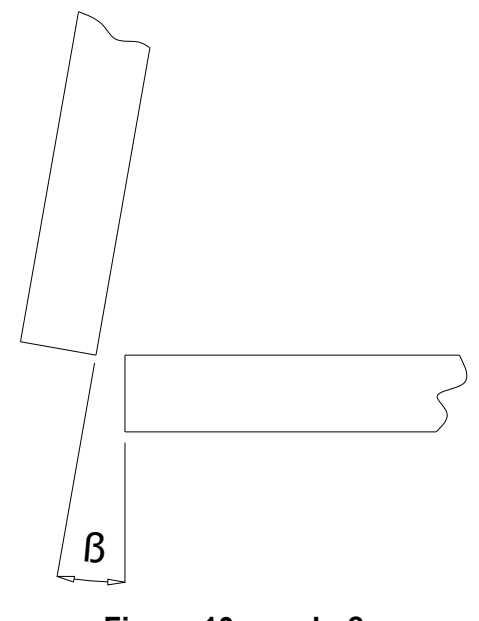

**Figura 10 angolo β**

β è l' angolo che ha il coltello superiore rispetto a quello inferiore visto dalla sezione della cesoia. Angolo necessario per far si che i coltelli non creino attrito con la lamiera in un certo modo allontanandone la sezione tagliata.

Tipico valore di β è 2°.

Angolo di spoglia tra le lame γ

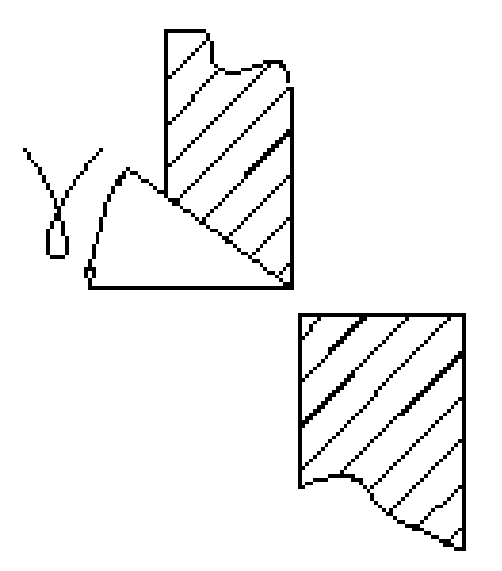

**Figura 10 Angolo γ**

γ è l'angolo che ha il tagliente della lama superiore rispetto alla sua verticale, tipicamente è di 3° e ha lo scopo di ridurre la deformazione della striscia tagliata in senso trasversale perché il bordo arriva prima del resto della lama sulla lamiera.

L'utilizzo di due lame con bordo quadrato (γ=0) richiede uno sforzo di taglio maggiore rispetto alla configurazione con lama inclinata.

#### 2.2.2 Gioco

Fondamentale parametro risulta il gioco tra coltelli dato che questo influenza la direzione in cui la cricca si innesca e poi si propaga, inoltre ha un notevole effetto sulla qualità della sezione tagliata.

Quando la cricca parte dallo spigolo di uno dei due coltelli si deve fare in modo che le cricche nate nei due spigoli si incontrino in modo da minimizzare lo sforzo di taglio e ridurre la deformazione della superficie.

Nella figura si può osservare che con un gioco ottimale le cricche si incontrano a metà spessore.

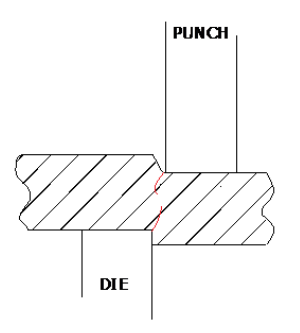

**Figura 11 Gioco ottimale**

Diversamente con un gioco troppo ridotto o troppo elevato le cricche non si incontrano creando così delle superfici di taglio irregolari e imprecise.

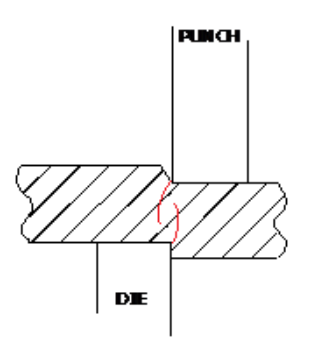

**Figura 12 Gioco ridotto**

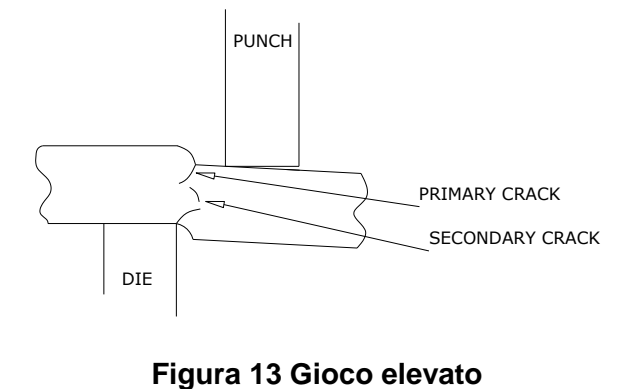

## **Il materiale: Weldox 700**

Per il lavoro di tesi si è utilizzato il Weldox 700, un acciaio bonificato ad elevatissime caratteristiche resistenziali abbinate a buona tenacità, lavorabilità, saldabilità.

Le lavorazioni a freddo (piegatura, calandratura, cesoiatura) possono essere eseguite senza particolari difficoltà, purchè vengano tenuti presenti alcuni accorgimenti di lavorazione.

Questo materiale è facilmente saldabile a condizioni che vengano impiegati elettrodi appropriati. Applicazioni del Weldox 700:

- 1. Mezzi di sollevamento
- 2. Macchine per il movimento della terra
- 3. Viabilità (cavalcavia, ponti)
- 4. Stoccaggio
- 5. Edilizia
- 6. Trasporto materiali (Betoniere, Autocarri e Rimorchi, Autocisterne)

Poiché il Weldox è più resistente dell'acciaio ordinario, è possibile ridurre il peso dei prodotti senza sacrificarne la robustezza meccanica.

In alternativa, è possibile realizzare un prodotto avente lo stesso peso ma dotato di caratteristiche avanzate (per esempio: allungando un braccio telescopico, aumentando la capacità di carico di una pala gommata o riducendo il numero di assali di una gru semovente).

Il Weldox è unanimemente considerato l'acciaio di qualità più elevata e uniforme.

## **3.1 Perché il Weldox?**

L'acciaio da costruzione Weldox consente alle industrie di abbattere i costi. [2]

Data la maggiore resistenza del Weldox rispetto all'acciaio ordinario, occorre meno materiale per ottenere prodotti di resistenza equiparabile.

Di conseguenza, si possono realizzare prodotti più leggeri (una caratteristica sempre molto apprezzata dall' utente finale).

Ciò consente alle aziende di vendere volumi maggiori e spuntare prezzi più elevati per ogni unità venduta.

Il prezzo per tonnellata del Weldox è superiore a quello dell'acciaio ordinario.

Ciò nonostante, passando al Weldox i costi del materiale possono diminuire.

Si utilizza, infatti, meno materiale (in alcuni casi, appena la metà). Se sono previste numerose operazioni di saldatura, è possibile ridurre sia la quantità di materiale d'apporto che il numero di ore di saldatura.

## **3.2 Un acciaio alto resistenziale**

Le tre proprietà che fanno del Weldox un acciaio alto resistenziale sono:

**1. Tolleranze di spessore più contenute.** Grazie al fatto che la lamiera viene prodotta in uno dei laminatoi più avanzati al mondo, il Weldox ha le tolleranze di spessore più contenute fra i laminati esistenti sul mercato. Durante ogni passata, un sistema computerizzato controlla più di cento volte al secondo lo spessore della lastra. Tra una passata e l'altra, i cilindri vengono ricalibrati automaticamente per compensare eventuali deviazioni. Dopo che la lamiera è stata laminata, si misura e si registra lo spessore per garantire la conformità delle tolleranze di spessore rispetto alle specifiche di precisione.

**2. Qualità più elevata della superficie.** Effettuando costantemente la messa a punto di ogni fase del processo, dalla lavorazione sino all'immagazzinamento, si assicura la massima qualità possibile della superficie per ogni lamiera prodotta. Prestando particolare attenzione al fenomeno della formazione dell'ossido superficiale, esso si riduce al minimo grazie al continuo miglioramento del processo e all'asportazione di tale strato prima della laminazione. Per far sì che la qualità della superficie si mantenga elevata anche dopo il trasporto o l'immagazzinamento, si applica alla lamiera una speciale vernice primer dopo l' ultima fase della lavorazione.

**3. Migliore planarità.** Il Weldox ha una planarità eccezionale, un risultato il cui merito va ricercato nella perfetta laminazione. Inoltre se l'acqua di raffreddamento è distribuita uniformemente sull' intera superficie della lamiera, può raffreddarsi più uniformemente e mantenere la propria planarità durante l'intero processo di tempra. Ciò contribuisce a conferire al Weldox una planarità superiore alle lamiere della concorrenza.

## **3.3 Le implicazione di essere un acciaio alto resistenziale**

La conseguenza diretta delle proprietà descritte nel paragrafo precedente sono:

**1. Calcoli più precisi dei pesi.** Grazie alle tolleranze di spessore contenute, è possibile calcolare i pesi con precisione maggiore rispetto ad altri tipi di acciai. Quando i componenti da costruzione hanno dimensioni relativamente grandi, anche modeste deviazioni di spessore possono significare sprechi di molte tonnellate di materiale. Dal momento che lo spessore della lamiera del Weldox ha valori molto prossimi a quelli nominali, è inoltre possibile adottare margini di sicurezza minori. Ciò assicura un utilizzo più efficiente del materiale, oltre a consentire di ottimizzare le applicazioni.

**2. Migliore rifinitura della superficie.** L'elevata finitura superficiale non dev' essere più considerata un requisito da soddisfare solo per prodotti di largo consumo quali le automobili. Sempre più spesso si richiede che la finitura superficiale sia tale da conferire un aspetto esteticamente gradevole al prodotto, anche quando si tratta di macchinari da costruzione o gru semoventi. La qualità superficiale elevata e uniforme del Weldox aiuta a soddisfare questa esigenza del mercato. La vernice primer assicura il mantenimento della qualità della superficie fino all'impianto di trasformazione e al tempo stesso contribuisce a rendere più pulito l'ambiente di lavoro.

**3. Maggiore adattabilità.** L'eccellente planarità del Weldox attenua l'esigenza di spianare e serrare la lamiera prima della saldatura e del taglio, con conseguente semplificazione della produzione. Inoltre la planarità riduce al minimo gli effetti delle sollecitazioni termiche che possono verificarsi durante la saldatura, per cui consente di ottenere prodotti finiti con tolleranze geometriche più contenute.

## **3.4 Il Weldox: un materiale di facile utilizzo**

È facile lavorare il Weldox in officina, soprattutto perché la lamiera è eccezionalmente pura e la composizione chimica è simile a quella di un acciaio da costruzione ordinario. Rispetto agli altri acciai alto resistenziali, il Weldox ha delle proprietà più uniformi del materiale, che contribuiscono a renderlo più facilmente lavorabile. Grazie a dei controlli di processo e dei trattamenti termici tra i più avanzati al mondo, la lamiera ha costantemente una bassa concentrazione di inclusioni non metalliche, delle tensioni interne distribuite in modo omogeneo e delle proprietà meccaniche uniformi.

**1. Piegatura.** Poiché il Weldox è più resistente dell'acciaio ordinario, per piegare il materiale occorre una maggiore forza a parità di spessore della lamiera. Ma è anche vero che, grazie alla maggiore resistenza del Weldox, lo spessore della lamiera può essere inferiore. In pratica, ciò si traduce spesso nella riduzione della forza occorrente per piegare il materiale. Rispetto ad altri acciai alto resistenziali, il Weldox ha tolleranze di spessore minori e proprietà meccaniche più uniformi.

**2. Saldatura.** Il Weldox può essere saldato con tutti gli altri tipi di acciaio, utilizzando tutti i metodi di saldatura e i materiali d'apporto più comuni. Tuttavia, per premunirsi contro il rischio di cricche a freddo, può essere necessario preriscaldare il materiale. La temperatura di preriscaldamento non deve essere così elevata come quando si saldano altri acciai alto resistenziali, perché nel Weldox la concentrazione di elementi leganti è inferiore.

**3. Taglio.** È possibile tagliare il Weldox facendo ricorso a tutti i metodi comuni gas-plasma, laser e getto d'acqua abrasiva (AWJ). Il Weldox è più facile da tagliare della maggior parte degli altri acciai alto resistenziali. La lamiera non si sposta in modo significativo sul piano di taglio, perché le tensioni interne sono minori e distribuite più uniformemente.

## **3.5 Il grafico**

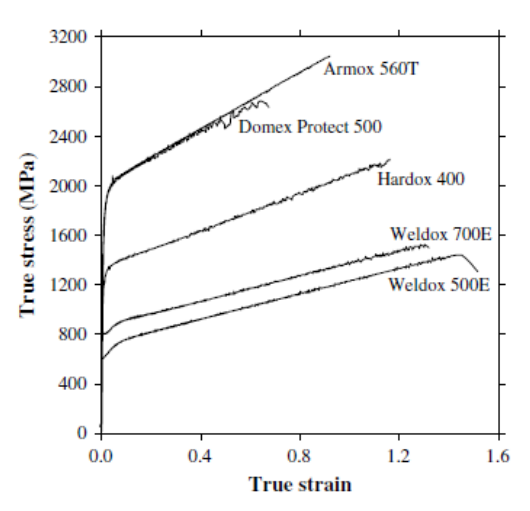

**Figura 14 True stress True strain per 4 tipi d'acciaio**

Il grafico del Weldox 700, preso in letteratura, riguardante l'andamento del true stress sul true strain è stato direttamente inserito nel programma Simufact.Forming 11.0.2 per completare le caratteristiche del materiale ed avere una completa e accurata descrizione del comportamento del materiale.

Ogni singolo punto della curva true stress - true strain e stato inserito attraverso l'apposito programma presente in Simufact.Forming 11.0.2 che è possibile visualizzare nella figura 15.

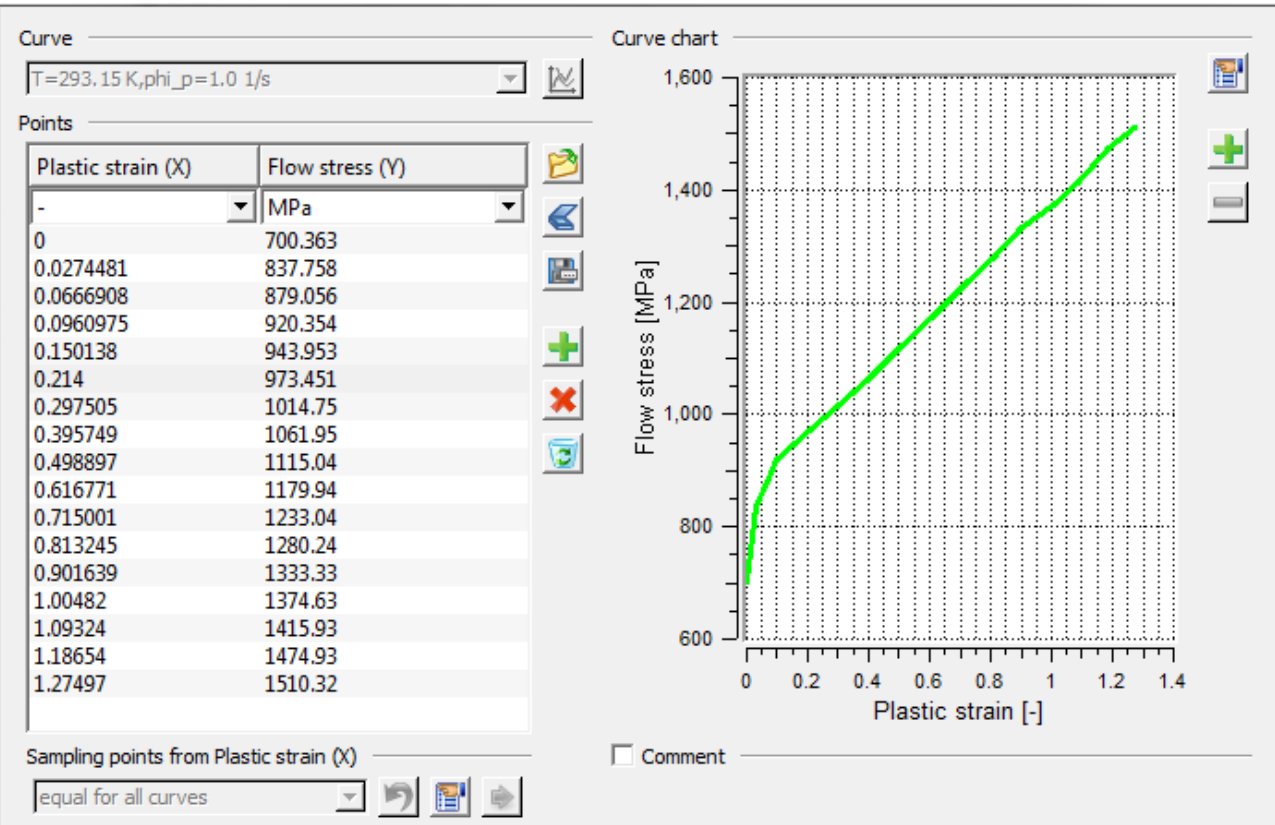

#### **Figura 15 programma di inserimento grafici stress/strain in Simufact Forming 11.0.2**

Si è preso punto per punto il grafico trovato in letteratura e quindi si sono inseriti i 17 punti visualizzabili nella tabella in Figura 15. Cosi facendo il programma di simulazione utilizzerà questa curva flow stress - plastic strain per la simulazione della cesoiatura.

### **3.6 Proprietà del Weldox 700**

#### 3.6.1 Composizione chimica

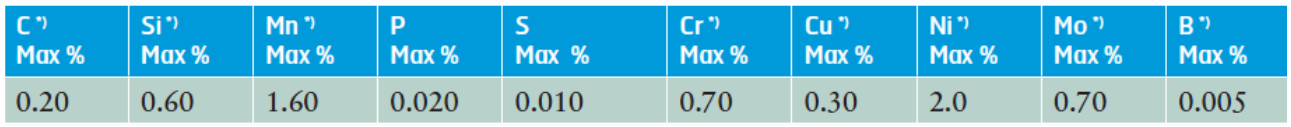

The steel is grain refined. \* 'Intentional alloying elements.

#### **Figura 16 Tabella delle proprietà chimiche del Weldox 700**

### 3.6.2 Proprietà meccaniche

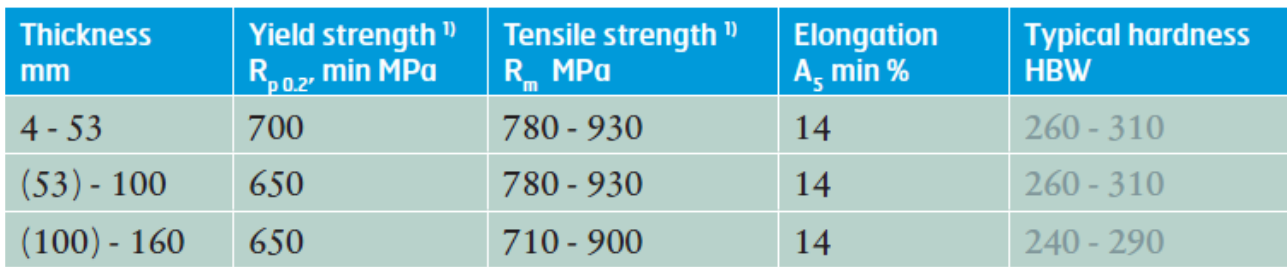

### **Figura 17 Tabella delle propietà meccaniche del Weldox 700**

### 3.6.3 Proprietà generali

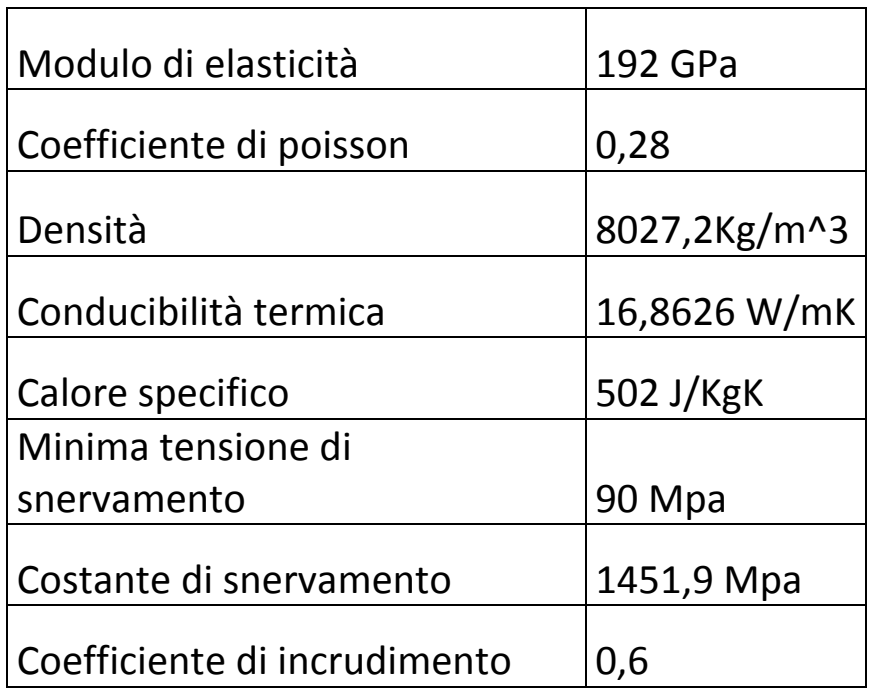

**Figura 18 Tabella proprietà generali Weldox 700**

## **CAPITOLO 4 Metodo agli elementi finiti**

Il Softwere Simufact Forming 11.0.2 utilizza il metodo di analisi agli elementi finiti FEM (Finite Element Method). Questa è una tecnica numerica atta a cercare soluzioni approssimate di problemi descritti da equazioni da equazioni differenziali alle derivate parziali riducendo quest' ultime ad un sistema di equazioni algebriche.

Il metodo FEM mantiene una posizione predominante nel panorama delle tecniche numeriche di approssimazione e rappresenta la base di gran parte dei codici di analisi automatici disponibili in commercio.

### **4.1 Principi di funzionamento**

Il metodo FEM si applica a corpi fisici suscettibili di essere suddivisi in un certo numero, anche molto grande, di elementi di forma definita e dimensioni contenute. Ogni singolo elemento finito viene considerato un campo di integrazione numericandi caratteristiche omogenee.

La caratteristica pricipale del metodo agli elementi finiti è la discretizzazione attraverso la creazione di una griglia (mesh) composta da primitivi (elementi finiti) di forma codificata (triangoli ed equilateri nel caso 2D, esaedri e tetraedi nel caso 3D).

#### **4.2 Fasi per arrivare al modello**

Per arrivare al modello agli elementi finiti si eseguono delle fasi fondamentali, ognuna delle quali comporta l' inserimento di errori nella soluzione finale:

 **Modellazione:** si passa da un sistema fisico ad un modello matematico, che estrae alcuni aspetti di interesse del problema focalizzando l' attenzione su poche variabili aggregate di interesse e trascurando le rimanenti.

L'errore a cui può portare l'utilizzo di un modello deve essere valutato con prove sperimentali, operazione in genere dispendiosa per tempo e risorse.

 **Discretizzazione:** in una simulazione per via numerica è necessario passare da un numero infinito di gradi di libertà ad un numero finito di questi (situazione propria della mesh). La discretizzazione nello spazio o nel tempo ha lo scopo di ottenere un modello discreto caratterizzato da un numero finito di gradi di libertà.

#### **4.3 Modelli di mesh**

Per i processi di formatura dei metalli esistono diverse formulazioni per definire la mesh in un programma agli elementi finiti, per esempio l'Upgrade Lagrangian (UL), l'Eulerian o l'Arbtrary Lagrangian eulerian (ALE). [1]

Ognuno di questi metodi offre i propri vantaggi e svantaggi, e in diverse condizioni, può essere scelto quello più adatto alle esigienze della simulazione.

### 4.3.1 Formulazione Lagrangiana

L' Updated Lagrangian (UL) è la più utilizzata nei processi di formatura, ed è una formulazione che può essere estesa come procedura di remesh.

Quindi la vecchia mesh è sostituita da una completamente nuova e le informazioni, di conseguenza, vengono trasferite dalla vecchia mesh a quella nuova. Il Remeshing è un metodo molto flessibile, infatti durante la simulazione la mesh può essere adattata per descrivere meglio la situazione attuale.

Può essere usato per evitare di avere una distorsione troppo elevata della mesh e per mantenere una mesh raffinata nelle aree critiche. Si hanno problemi nell'uso di remeshing quando bisogna andare a generare automaticamente una nuova mesh agli elementi finiti e nel mantenere una giusta precisione nel trasferimento delle informazioni tra la vecchia mesh vecchia e la nuova. Questo modello per descrivere la mesh è stato quello usato nel lavoro di tesi dal Software.

#### 4.3.2 Formulazione Euleriana

In una formulazione euleriana, invece, il materiale passa attraverso una mesh che è fissata nello spazio. Pertanto non si hanno più problemi per quanto riguarda l'eccessiva deformazione della mesh, ma in generale i confini del materiale non coincidono con i bordi degli elementi e bisogna usare procedimenti speciali per riuscire a seguire le superfici libere, o i confini tra i diversi materiali a contatto.

#### 4.3.3 Formulazione ALE

La formulazione Arbitrary Lagrangian Eulerian è una combinazione della formulazione Lagrangiana e di quella Euleriana.

In tale formulazione lo spostamento della mesh non è necessariamente pari allo spostamento del materiale (formulazione Lagrangiana), né uguale a zero (formulazione Euleriana), ma lo spostamento della griglia della mesh è indipendente dallo spostamento del materiale.

Pertanto, lo spostamento dei nodi deve essere definito in modo tale che il movimento delle superfici libere possa essere seguito dalla mesh e deve essere impostato in modo tale che i valori delle variabili di stato possano essere calcolati nelle nuove posizioni nodali.

Il vantaggio di questa formulazione è che può essere usata sia per risolvere problemi con superfici libere usando l'approccio Euleriano, sia per evitare la distorsione degli elementi usando l'approccio Lagrangiano. Un altro vantaggio della formulazione ALE è che la topologia della mesh (numero di elementi e connessione tra di loro) è costante durante l'intera simulazione.

La formulazione Arbitrary Lagrangian Eulerian viene scelta per calcolare lo stato stazionario nei processi di formatura stazionari come la cesoiatura, mentre le altre formulazioni sono più utili nei transitori di inizio e di fine processo. [1]

## Criterio di danneggiamento di cockroft-Latham

Per progettare correttamente un' operazione di formatura è necessario comprendere il comportamento a rottura del materiale desiderato sotto una particolare condizione di lavoro. [3] Al fine di valutare il potenziale di frattura di un materiale durante un particolare processo, è necessario combinare un test di laboratorio con un criterio di frattura:

1. la prima stabilisce la duttilità del materiale in condizioni standard (cioè prova di trazione , prova di compressione , prova di torsione , etc… )

2. la seconda estende i risultati della prova di lavorabilità allo stress e alle condizioni di deformazione esistenti nel processo di deformazione.

Dal punto di vista tecnico esistono due tipi di fratture , duttile e fragile , rispetto alla quantità di deformazione plastica che il materiale subisce prima della rottura.

Solo la frattura duttile sarà considerata per ora, poiché questa è la principale che si verifica durante le operazioni di lavorazione dei metalli.

Per un dato materiale, la frattura è molto influenzata dalla temperatura e dalla velocità di deformazione, dalla storia di carico del pezzo e dalle condizioni di processo.

Il problema dell'approccio numerico è di riuscire a prevedere la frattura duttile e riuscire poi a eliminare o separare gli elementi della mesh per simulare la nascita delle micro cricche.

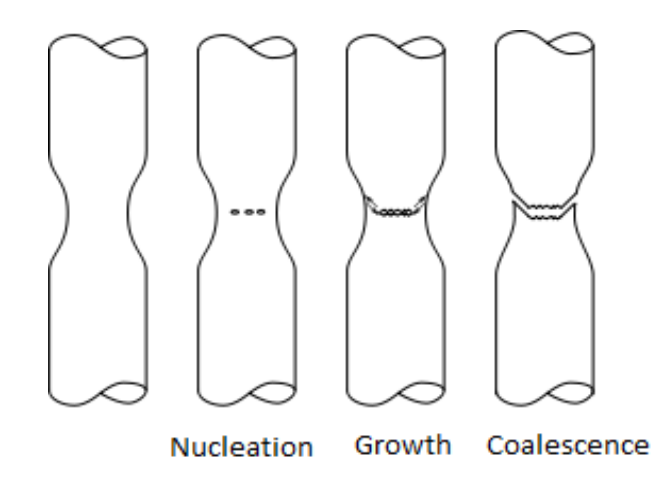

#### **Figura 19 Nucleazione, crescita e coalescenza dei micro-vuoti**

In micro-meccanica la frattura duttile è composta da tre diverse fasi:

**1. Nucleazione** dei micro vuoti in corrispondenza di inclusioni, particelle di seconda fase, confini dei grani, attraverso il distaccamento tra particelle e matrice o attraverso la criccatura delle particelle quando il materiale è deformato.

**2. Crescita** , i microvuoti possono crescere sotto l'influenza di una tensione applicata e i campi di deformazione crescono di una dimensione che eccede quella delle particelle originarie: cambia sia il volume che la forma dei vuoti.

**3. Coalescenza** , non appena viene raggiunta o una frazione volumetrica critica di micro vuoti o una distanza critica tra di essi, la matrice compresa tra i difetti cede, portando alla formazione di micro cricche. Le cricche poi propagano aggregando al loro apice altri microvuoti.

### **5.1 Criteri di frattura**

Lo scopo principale di un criterio di frattura è predire il sito di inizio e il livello di deformazione in cui si verifichi la cricca di in un materiale durante una particolare lavorazione dei metalli.

Viene introdotto il concetto di "danno" ed è definito come il deterioramento della capacità del materiale di portare carichi.

Da un punto di vista generale, un criterio di frattura deve rappresentare il degrado del materiale dovuto alla formazione di vuoti e dovrebbe rilevare la quantità precisa di danni causando così la rottura del materiale.

L' obiettivo è di stabilire un parametro significativo che descrive la quantità del danno nel materiale durante la deformazione, e questo parametro particolare raggiunge il valore critico quando si verifica frattura.

Quando un criterio di frattura è scelto, il valore critico del suo significativo parametro è determinato sperimentalmente da un test di lavorabilità ( sotto condizioni standard ) e rappresenta la condizione in cui si verifica una frattura

anche nel processo reale da analizzare.

Al giorno d'oggi, i modelli di danno sono spesso implementati in codici numerici al fine di prevedere il fallimento del materiale e di ottimizzare i processi.

I modelli di danno possono essere distinti in due categorie principali , a seconda dell'approccio utilizzato per derivare la loro formulazione:

**1. modelli di danno non accoppiati** , in cui il danno non riguarda direttamente le proprietà del materiale ma rappresenta un calcolo di post- trattamento dell' analisi agli elementi finiti.

**2. modelli di danno accoppiati** , in cui il degrado del materiale è dovuto alla deformazione (e quindi alla formazione di vuoti ) ed è quindi progressivamente preso in considerazione e utilizzato per ridurre la resistenza del materiale. La resistenza del materiale per ogni calcolo dipende dalla quantità di danni subiti.

Di seguito si mostrerà il diverso comportamento in termini di proprietà elasto-plastiche, quando un modello di danno è implementato in simulazione numerica.

Solitamente, per materiali metallici, esiste una soglia ( εth ) per cui inizia la differenza tra materiale danneggiato e l' integrale delle proprietà del materiale interessato; mentre il danno aumenta, la resistenza del materiale ( in termini di tensione di flusso ) viene progressivamente diminuita a causa della formazione di vuoti.

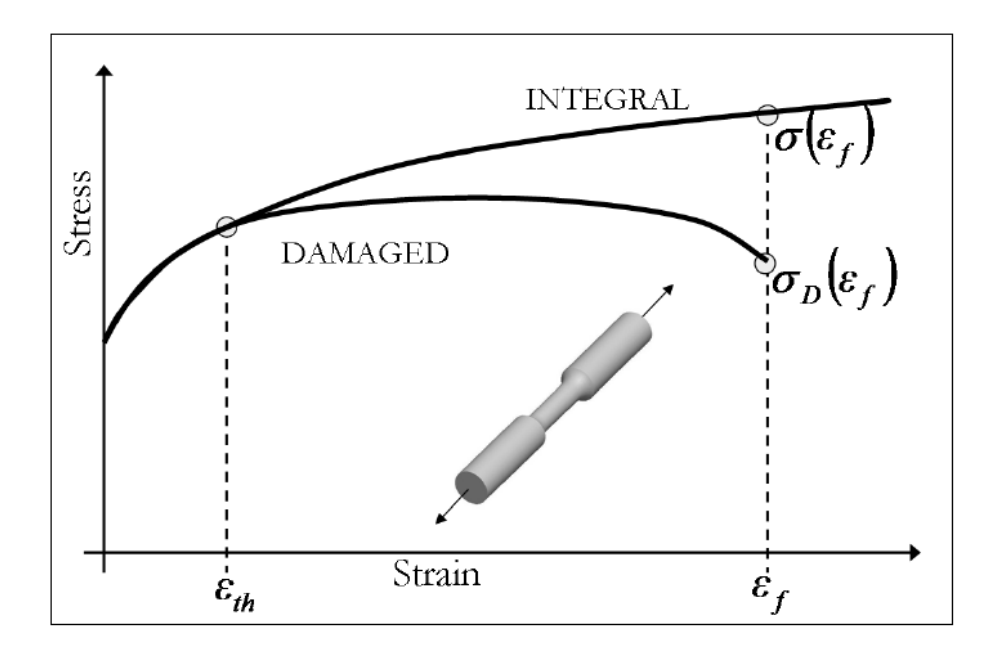

**Figura 20 Differenza tra damage curve e integral curve**

### **5.2 Il criterio di Crockfort-Latham**

In molti processi come ad esempio la forgiatura o l'estrusione, il criterio di danneggiamento di Cockcroft e Latham viene usato per riuscire a prevedere l'eventuale formazione di cricche durante la lavorazione e cercare di evitarle. Questo criterio di danneggiamento è definito empirico perché deriva da osservazioni fatte su specifici processi di formatura.

Normalmente, l'attuazione di questo tipo di approccio nella simulazione numerica è semplice e veloce, e può dare una buona predizione della frattura nei casi analoghi a cui sono derivati, ma quando lo stato di stress o la storia dell'affaticamento è troppo diversa da quella di riferimento tali modelli non possono predire accuratamente la propagazione della cricca.

Il criterio di Cockcroft e Latham proposto è probabilmente il danno più diffuso in applicazioni che formano il metallo:

$$
C=\int_0^{\varepsilon f}\sigma 1d\varepsilon
$$

La variabile di danno C rappresenta l'energia interna di deformazione plastica necessaria a deformare il materiale fino al raggiungimento della frattura a εf.

Il ruolo fondamentale della trazione (rappresentato dalla prima componente della tensione principale ) sulla formazione di cricche è alla base dell' espressione.

In considerazione della limitata gamma di situazioni in cui la formula di Cockcroft e Latham fornisce un modello previsionale di frattura affidabile, una versione normalizzata è stata introdotta al fine di migliorare le sue capacità quando lo stato di stress non è puramente a trazione:

$$
C=\int_0^{\varepsilon f}\frac{\sigma 1}{\overline{\sigma}}\overline{d\varepsilon}
$$

Freudenthal ha proposto una formulazione diversa rispetto a Cockcroft e Latham, basandosi sul lavoro di deformazione plastica calcolato e utilizzando la sollecitazione equivalente che si verifica grazie alla prima componente principale della tensione:

$$
C = \int_0^{\varepsilon f} \overline{\sigma} \left( \overline{d\varepsilon} \right)
$$

Ma quella che si è utilizzata è la tensione effettiva moltiplicata per un fattore di concentrazione delle tensioni adimensionale:

$$
C = \int_0^{\varepsilon f} \sigma^* \, d\varepsilon
$$

Dove σ\* è la massima tensione principale nel pezzo e C è la costante di Cockcroft-Latham.

#### **5.3 La prova di trazione e il valore di Cockroft-Latham**

Per ricavare il valore della costante C è stata eseguita una prova di trazione su un provino del materiale preso in esame: Weldox 700.

**Figura 21 schema della prova di trazione**

Lo schema della prova condotta è riportato in seguito:

Il sistema è formato da uno stampo superiore ed uno inferiore ai quali è attaccato il provino da analizzare. Alcuni tra i parametri più importanti nel processo sono:

- Il materiale utilizzato per gli stampi, acciaio per utensili UNI X40CrMo
- $\bullet$  Il coefficiente di attrito statico Columbiano, 0,18
- $\bullet$  Il fattore di attrito interfacciale: 0,05.

Di seguito viene riportato l'albero di definizione del processo con tutti gli elementi presenti con relativi materiali e parametri di processo:

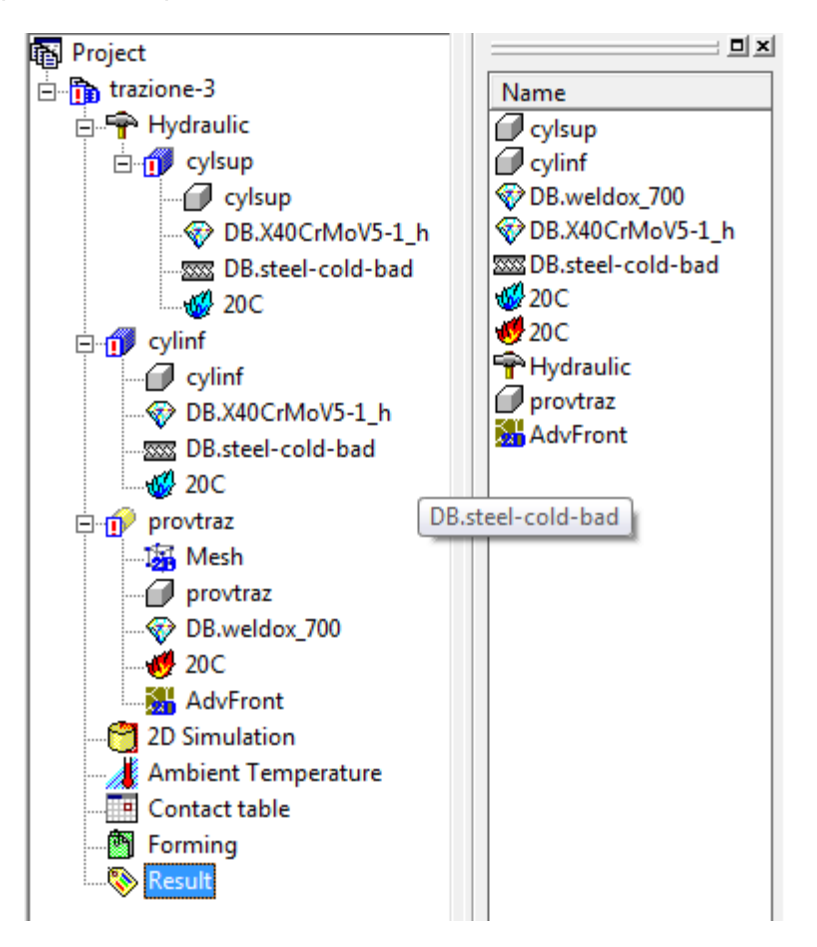

**Figura 22 Albero dei comandi**

Per questa simulazione è stato volutamente rimosso il valore del danno C dalla definizione del materiale (Weldox 700) per permettere al softwere di calcolarlo autonomamente a seguito della prova.

Servendosi della curva ingegneristica si è andati a cercare il punto in cui il provino raggiungeva la deformazione critica di rottura e successivamente a rilevare il valore C massimo ottenuto in quel punto.

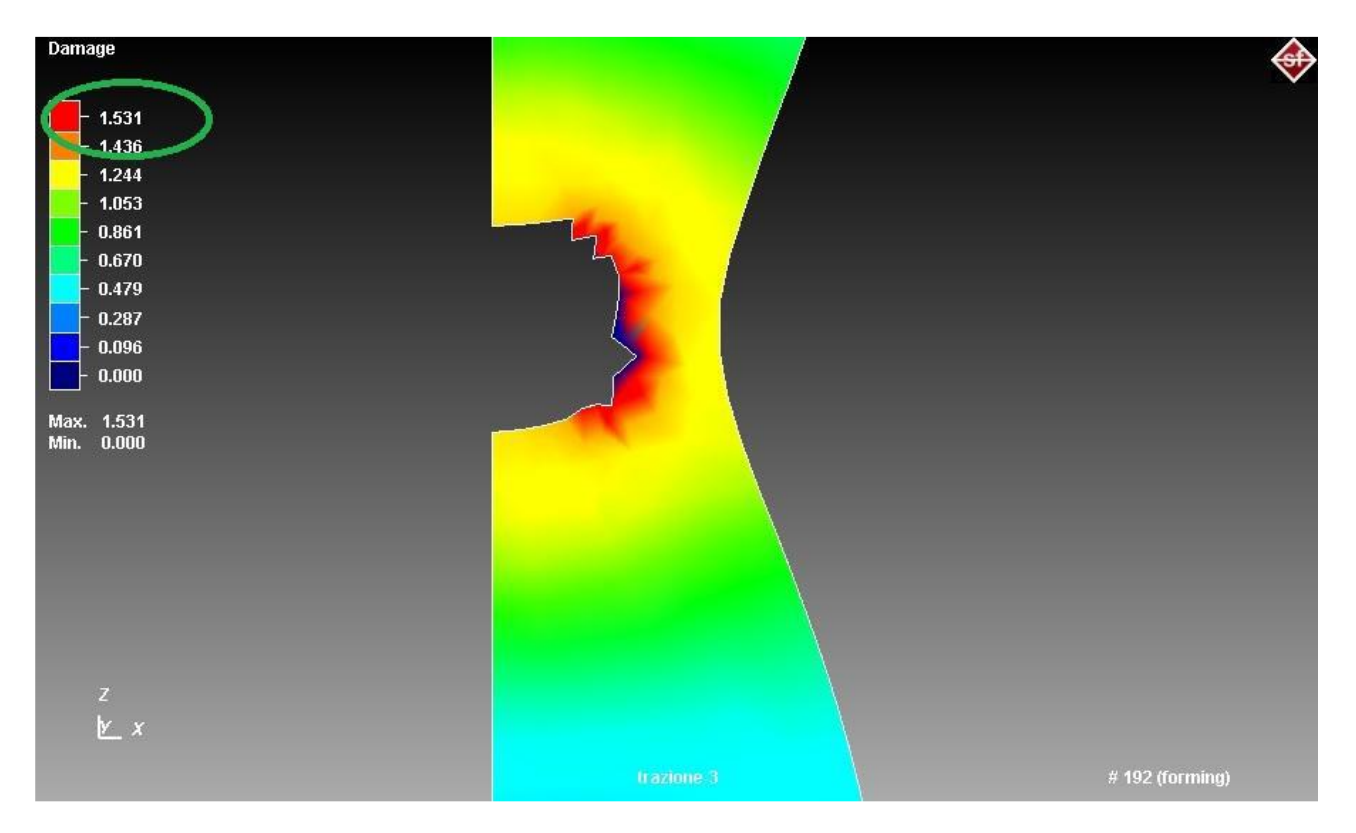

**Figura 23 valore massimo del coefficiente C**

Il valore così ottenuto è di 1,531. Successivamente il valore è stato arrotondato alla prima cifra decimale impostando così nella libreria del Weldox 700 un valore di danno di 1,5.

La ricerca di questo valore è molto importante in quanto è quello che determina la rottura degli elementi e la loro successiva rimozione.

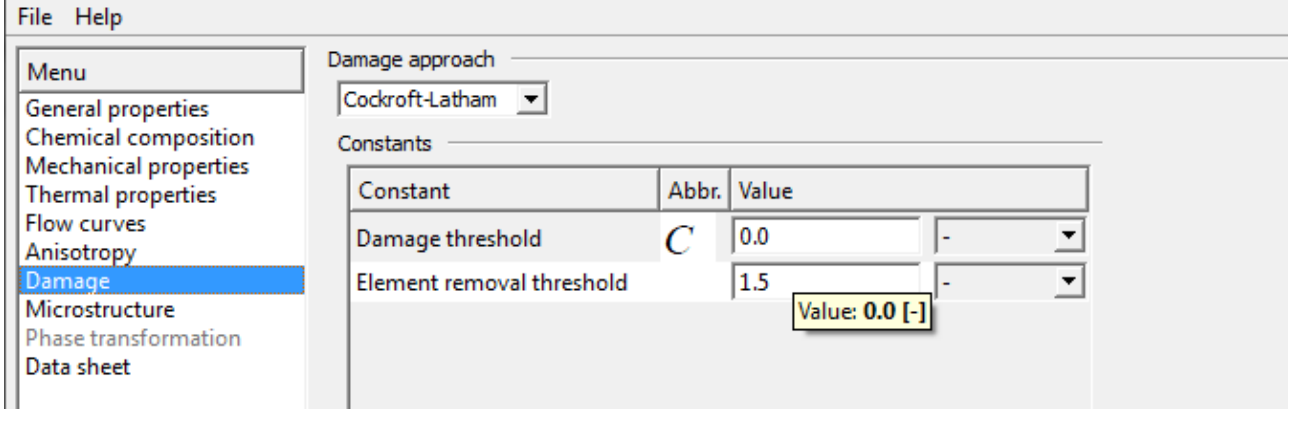

**Figura 24 Inserimento del valore C**

### **5.4 Criterio di rimozione del materiale**

Nel processo si cesoiatura studiato attraverso il softwere Simufact Forming 11.0.2 è stato utilizzato il Weldox 700 quindi in tutte le simulazione il danno usato è 1,5.

Ad ogni step della simulazione , i campi di deformazione sono impiegati nella valutazione del criterio di frattura di Cockroft-Latham per stimare se e dove inizia la frattura.

Quindi nel punto dove si raggiunge il valore critico inizia la frattura che poi si propaga nello spessore della lamiera.

Di seguito vengono riportate le varie fasi del processo di cesoiatura:

- 1. Fase elastica
- 2. Fase elastoplastica
- 3. Fase elastoplastica con inizio del danno
- 4. Fase di nucleazione e successiva propagazione della cricca

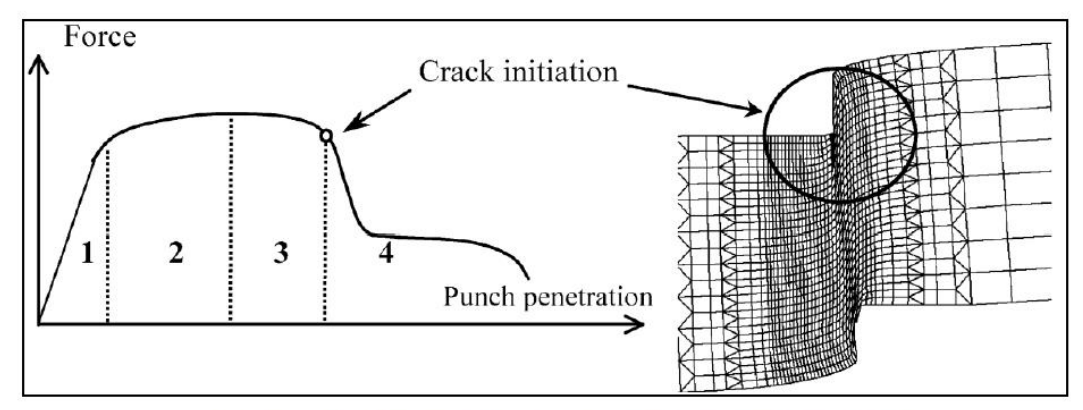

**Figura 25 Diagramma delle 4 fasi dovute al processo di cesoiatura**
# **CAPITOLO 6**

# **Modello della simulazione della cesoiatura**

In questo capitolo verrà affrontata l' impostazione di tutta l' analisi nel softwere tramite i modelli e i parametri fondamentali necessari alla simulazione.

### **6.1 Modello geometrico**

Grazie alla semplicità delle forme dei modelli non è stato necessario affidarsi a programmi di modellazione solida tridimensionale in quanto sia il coltello superiore che quello inferiore risultano essere dei parallelepipedi. Il programma è dotato di un modellatore solido in grado di creare solo forme semplici tipo: parallelepipedi semmplici e raccordati, cilindri ed anelli.

Il modello, visibile in figura, rappresenta le tre parti fondamentali di una cesoia: coltello superiore, coltello inferiore e premi lamiera.

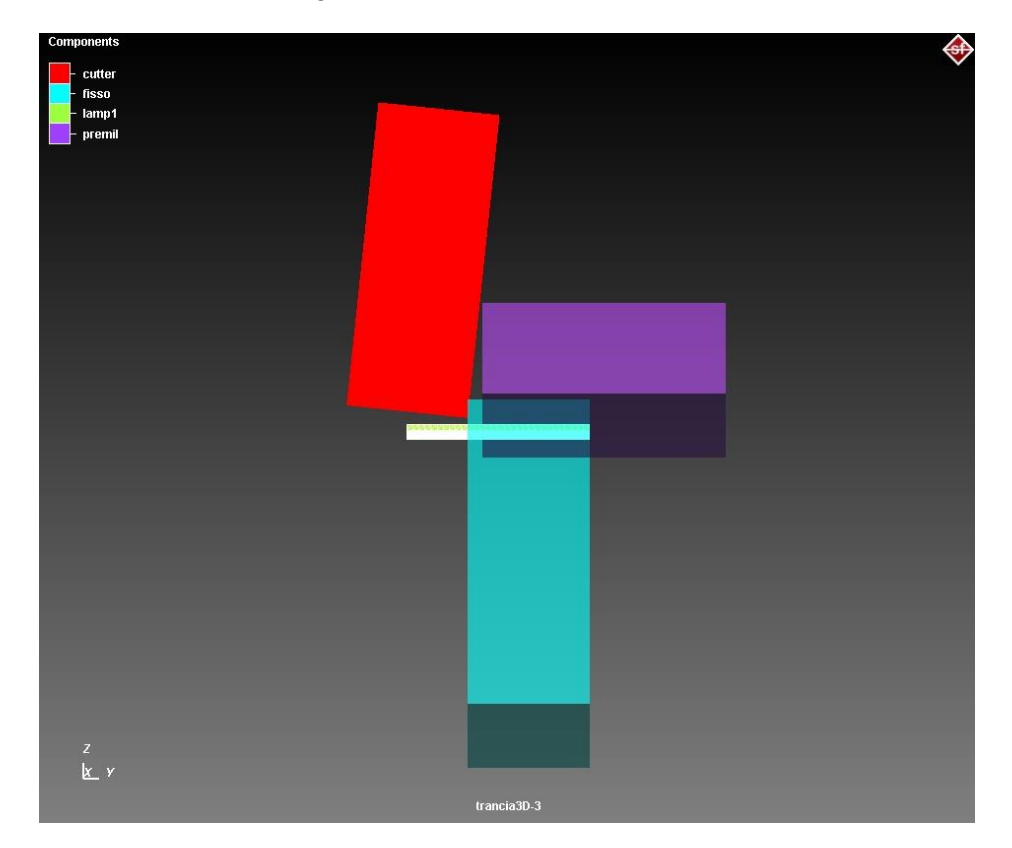

Nel caso 3D in più si ha anche l'angolo di cesoiatura α.

**Figura 26 Vista frontale del modello**

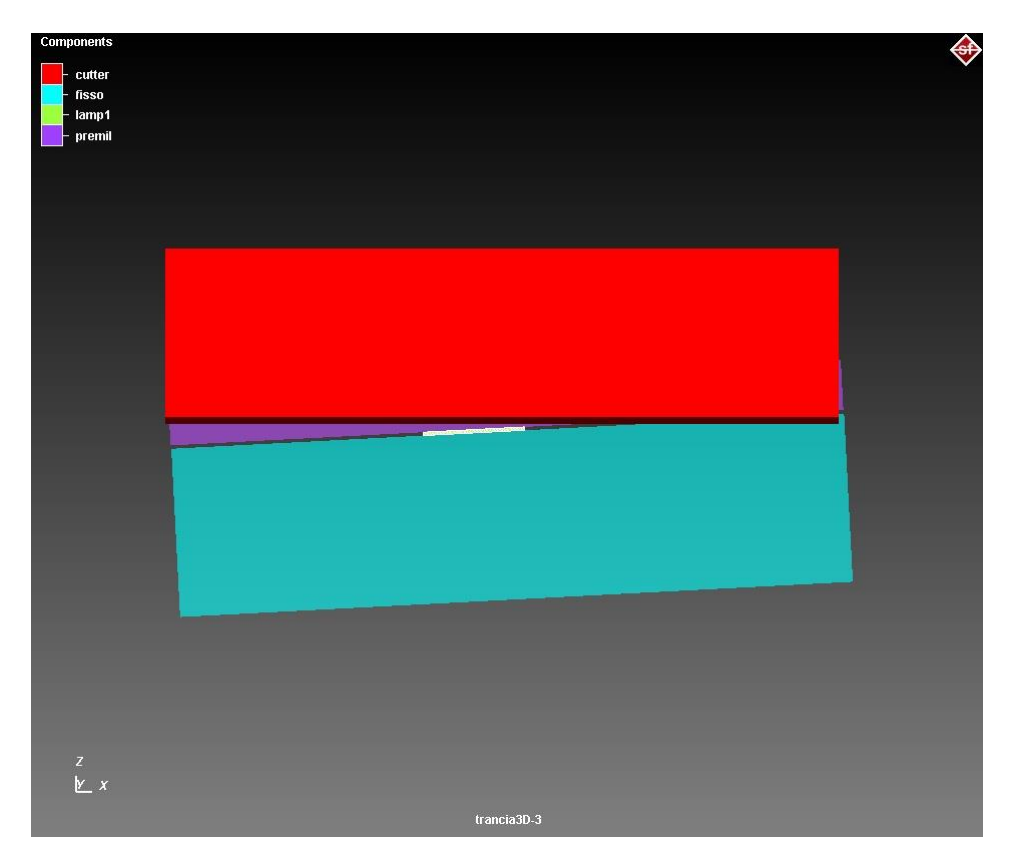

**Figura 27 Vista laterale del modello**

### 6.1.1 Coltello superiore

Il coltello superiore individuato dal colore rosso in figura, è inclinato per formare l'angolo di discesa della lama superiore β. Tale angolo è stato impostato ad un valore di 6°.

Inclinando così il tagliente superiore si deve adottare un accorgimento nell'impostazione della velocità e direzione di discesa.

Inoltre è stato fatto un piccolo raggio di raccordo nei taglienti di entrambi i coltelli per simulare meglio la realtà dove gli spigoli vivi non esistono.

L'angolo di spoglia γ è stato posto uguale a zero.

### 6.1.2 Coltello inferiore

In questo caso , essendo il coltello inferiore a formare l' angolo di discesa β, è posto verticalmente. Il coltello è stato inclinato invece lungo l'asse x per creare l'angolo di cesoiatura α. L'angol α è stato impostato con il valore di 3°.

#### 6.1.3 Lamiera

Elemento creato con dimensioni proporzionali in larghezza e lunghezza rispetto allo spessore. Infatti è necessaria una zona tagliata considerevole per garantire la stabilizzazione della forza di taglio per poter garantire il plateau caratteristico.

La lunghezza deve essere tale da garantire il buon contatto per attrito tra lamiera e premi lamiera evitando di incorrere in scorrimenti anomali.

### 6.1.4 Premilamiera

Deve avere dimensioni tali da garantire il buon contatto con la lamiera. Ha una lunghezza prossima a quella del coltello inferiore in quanto nella realtà è largo come tutti i coltelli per tener ferme anche le lamiere con larghezza massima cesoiabile.

Posto in prossimità del bordo ma non troppo vicino in modo tale da non farlo entrare in collisione con il coltello superiore una volta in movimento.

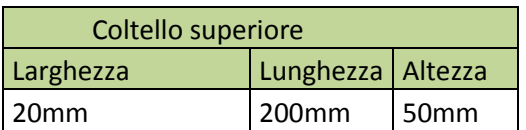

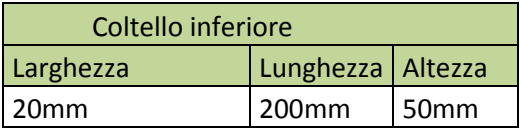

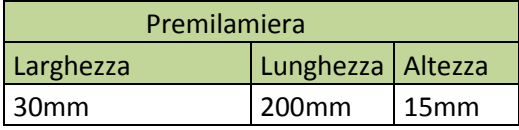

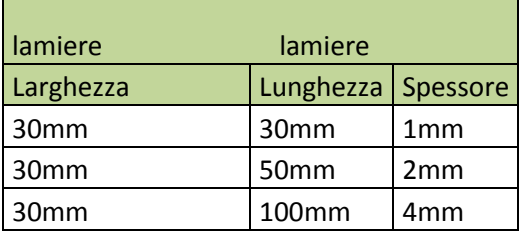

### **6.2 Gioco tra i coltelli**

Il gioco è la distanza perpendicolare tra le lame. La distanza di taglio esatta dipende dallo spessore della piastra e dalla resistenza del materiale.

Se la distanza di taglio è troppo piccola aumenta l'usura degli utensili e le forze in gioco e quindi i costi di lavorazione.

Se è troppo grande, il materiale viene tirato tra le due lame. Il risultato sarà un bordo tagliato con maggiore rastremazione e maggiore deformazione plastica.

In letteratura si sono trovate due formule che fanno riferimento alla tensione massima di rottura (UTS) del materiale utilizzato.

Per spessore T≤3mm:

$$
c = \frac{K * T * \sqrt{0.7 * UTS}}{2}
$$

Per spessori T≥3mm:

$$
c = \frac{(1.5 * K * T - 0.015) * \sqrt{0.7 * UTS}}{2}
$$

c= gioco [mm]

T= spessore della lamiera [mm]

K=coefficiente che dipende dal tipo di lavorazione, compreso tra 0,005 e 0,035 e nel caso in esame è stato preso il valore 0,01

UTS= Ultimate Tensile Strength

Infine i valori ottenuti sono stati divisi per due perché le formule si riferiscono ad una tranciatura chiusa in cui il gioco deve essere presente sia a destra che a sinistra del punzone. Nel caso di una cesoiatura il gioco è presente solo in un lato.

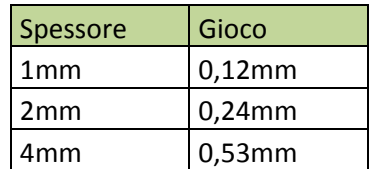

#### **6.3 Materiale**

Dopo aver ricavato la curva del Weldox 700, la si riporta nella libreria di Simufact Forming 11.0.2. Dopo aver descritto il materiale nelle sue proprietà principali, come il danneggiamento e il modulo elastico, lo si può assegnare alla lamiera da analizzare.

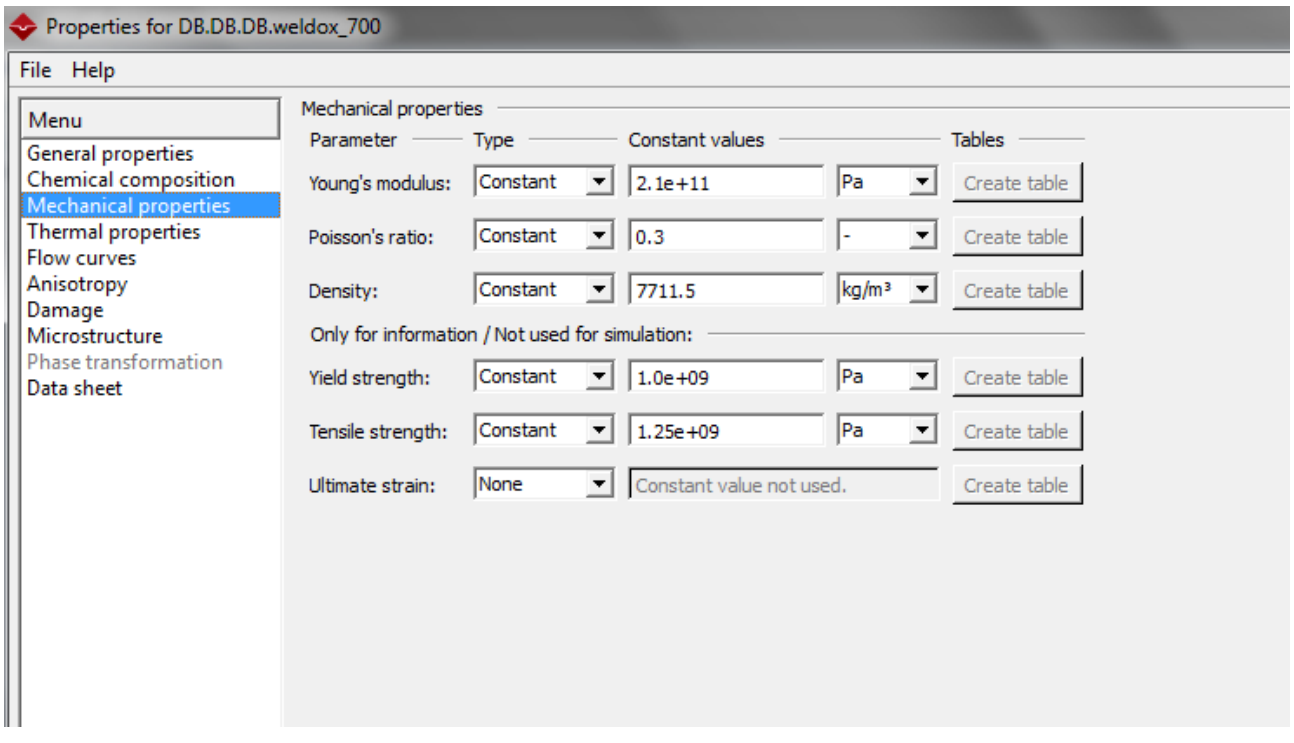

**Figura 28 Proprietà del Weldox 700 immesse nel softwere**

#### **6.4 Movimento**

Per determinare il movimento che deve assumere il coltello superiore si ricorre alla definizione di una pressa idraulica con una velocità di traslazione uniforme. Dato che il posizionamento dei membri ha rucihiesto l'inclinazione del coltello superiore si deve impostare una discesa obliqua, operazione fattibile tramite la combinazione del movimento lungo l'asse z (asse verticale) e quello lungo l'asse y (asse orizzontale).

Quindi pretendendo una velocità di discesa di 1mm/s la velocità sarà scomposta in v(y)=-0,105 mm/s e v(x)=-0,995 mm/s.

### **6.5 Attriti**

L'attrito radente è dovuto allo strisciamento, ad esempio l'interazione tra due superfici piane che rimangono a contatto mentre scorrono l'una rispetto all'altra. Si esercita tra le superfici di corpi solidi a contatto ed è espresso dalla formula:

$$
F_r = \mu_r \cdot F_\perp
$$

dove Fr è la forza di attrito radente, μr il coefficiente di attrito radente e la componente perpendicolare al piano di appoggio della risultante delle forze agenti sul corpo.

Per un corpo appoggiato su un piano orizzontale è semplicemente uguale a *Fp* , forza peso del corpo; per un corpo appoggiato su un piano inclinato di un angolo α rispetto all'orizzontale risulta invece:

$$
F_{\perp} = F_p \cos \alpha
$$

Il coefficiente d'attrito è una grandezza adimensionale e dipende dai materiali delle due superfici a contatto e dal modo in cui sono state lavorate.

Esso corrisponde al rapporto tra la forza di attrito tra due corpi (Fr) e la forza che li tiene in contatto (F⊥).

Il coefficiente di attrito statico μrs è sempre maggiore o uguale al coefficiente d'attrito dinamico μrd per le medesime superfici.

Dal punto di vista microscopico, esso è dovuto alle forze di interazione tra gli atomi dei materiali a contatto.

Questo implica che la forza necessaria al primo distacco (cioè per far sì che i corpi inizino a strisciare) è superiore a quella necessaria a tenerli in strisciamento.

Il coefficiente di attrito statico è uguale alla tangente dell'angolo massimo raggiungibile tra le due forze prima che uno dei due corpi cominci a scivolare lungo l'altro ( angolo di attrito ).

Per questo lavoro di tesi è stato utilizzato il modello di attrito statico di Coulomb, e si distinguono un coefficiente di attrito "bad" e uno "good".

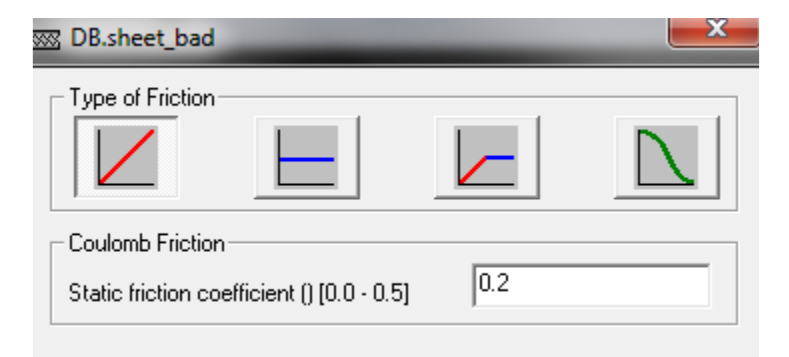

#### **Figura 29 Tabella del coefficiente statico di attrito "bad"**

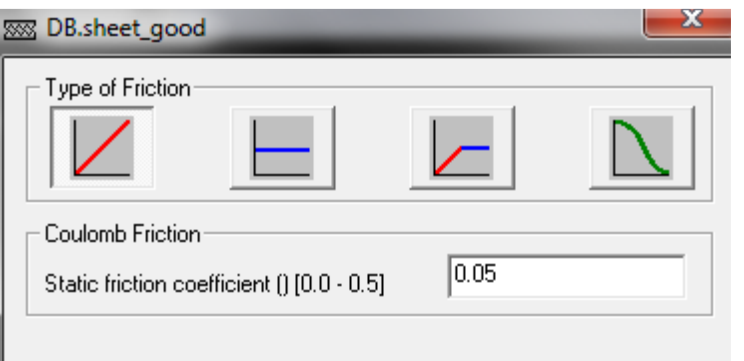

**Figura 30 Tabella del coefficiente statico di attrito "good"**

In tutte le simulazioni la combinazione di attrito usata è:

- 1. coefficiente di attrito statico tra lamiera e stampo inferiore pari a 0,05
- 2. coefficiente di attrito statico tra lamiera e stampo superiore pari a 0,05
- 3. coefficiente di attrito statico tra lamiera e premilamiera pari a 0,2.

Combinazione giustificata dal fatto che il premilamiera esercita una grande forza sulla lamiera in quanto il suo scopo è di non farla muovere, mentre tra coltelli e lamiera non vi è un grosso attrito in quanto la superficie di contatto è piccola e i coltelli sono costituti da un materiale molto duro.

### **6.6 Mesher**

Esistono diversi tipi di Mesher che si utilizzano per discretizzare il materiale:

**1. Advancing Front:** genera gli elementi partendo dallo spigolo esterno ed arrivando al centro del pezzo.

Cerca di rendere gli elementi normali ai bordi che delimitano la regione da meshare. Il fronte di avanzamento della mesh può essere utilizzato per generare elementi quadrangolari, triangolari, o una rete mista.

**2. Overlay Quad:** viene usata nel metodo degli elementi finiti (FEM) per risolvere i problemi PDE (equazione differenziale alle derivate parziali).

Questo Mesher funziona creando un quadrilatero di mesh regolare all'interno del pezzo da meshare ed in seguito vengono tracciate le proiezioni dei nodi sui bordi del pezzo e vengono creati gli elementi dello strato esterno che risultano avere una forma non rettangolare.

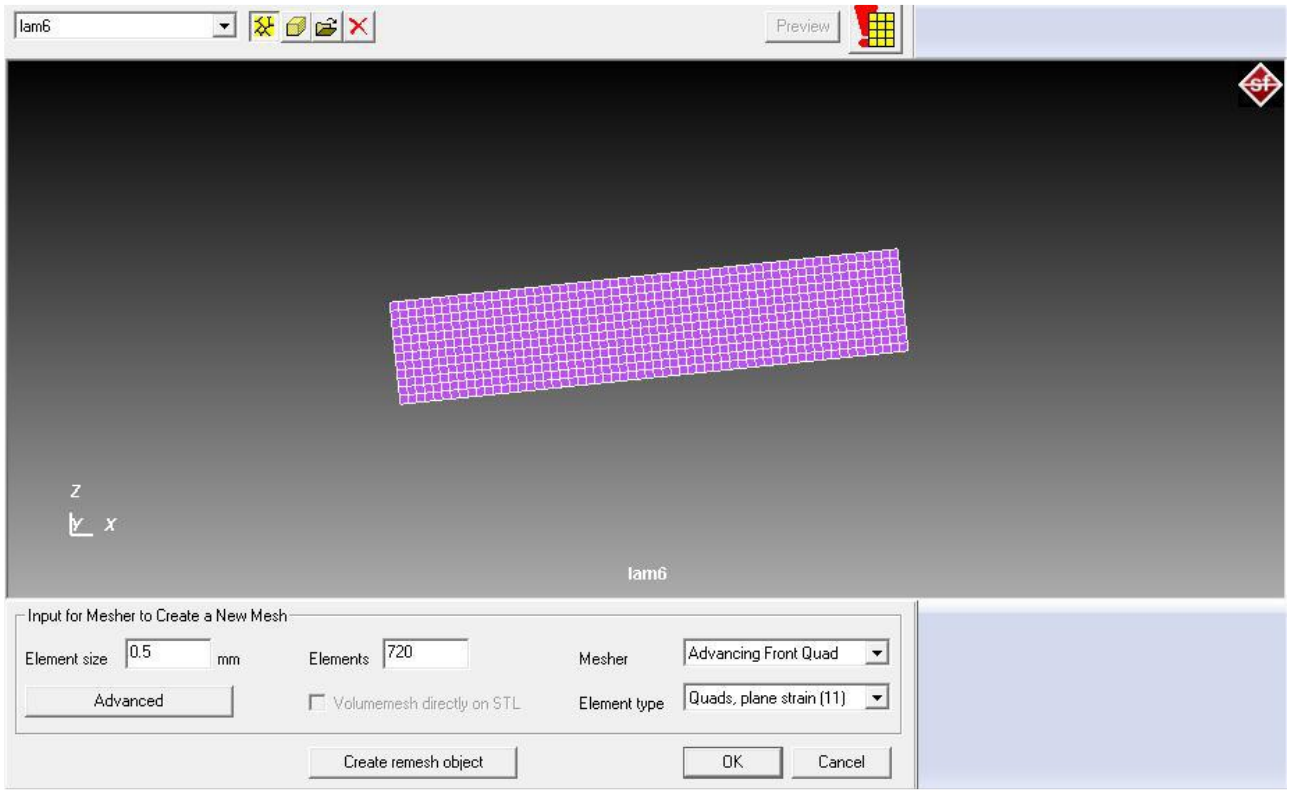

# **Figura 31 Mesh dovuta all'Advancing front**

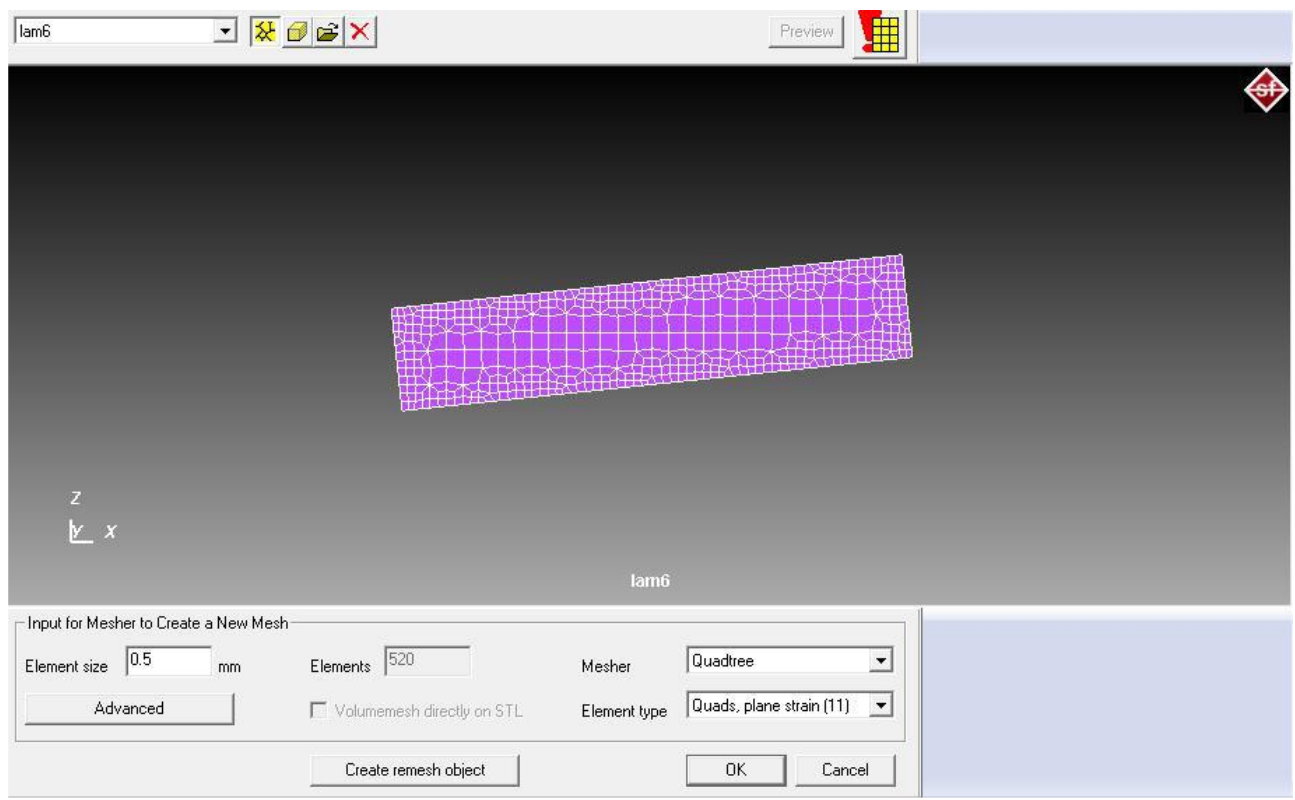

**Figura 32 Mesh dovuta all' Overlay quadtree**

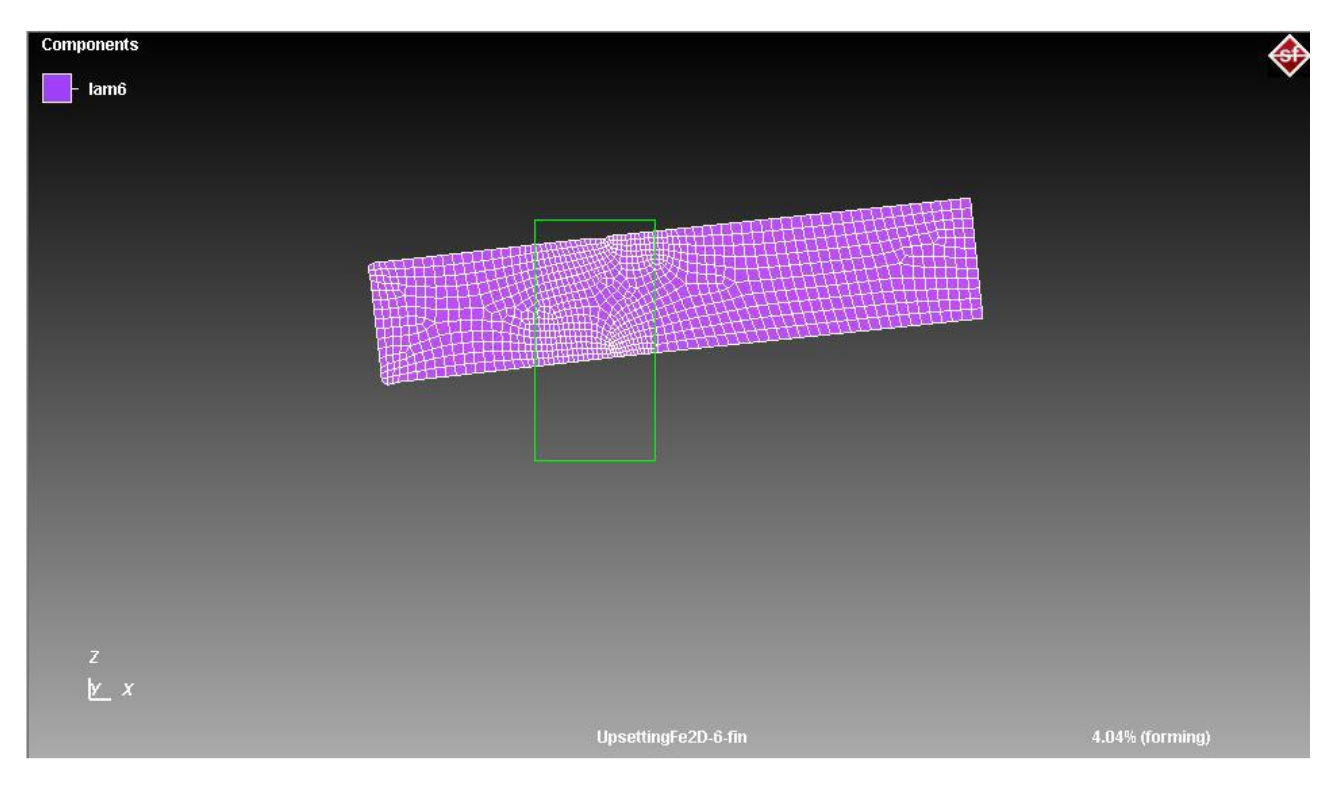

**Figura 33 Advancing front con box di remesh**

Per le simulazione fatte in campo bidimensionale è stata usata la prima tipologia, in quanto da prove eseguite precedentemente è risultata essere la migliore sia dal punto di vista della tempistica sia dal punto di vista dei risultati ottenuti.

Mentre per le simulazioni in campo tridimensionale è stata usata la tipologia Overlay quadre, che è risultata essere più affidabile a livello di risultati anche se con qualche problema nella fase di remesh ovvero nella fase successiva alla rimozione di un elemento.

In seguito è stato definito un refinement box, uno strumento che consente di infittire gli elementi in una determinata zona.

Il grado di infittimento degli elementi è dato dal grado di refiniment ovvero quante volte il volume dell' elemento viene suddiviso.

Non si è mai andati oltre al grado due e spesso si è adottato il grado uno in modo da evitare un numero troppo elevato di elementi, questo consente di avere tempi di risoluzione accettabili a discapito però della regolarità dei risultati.

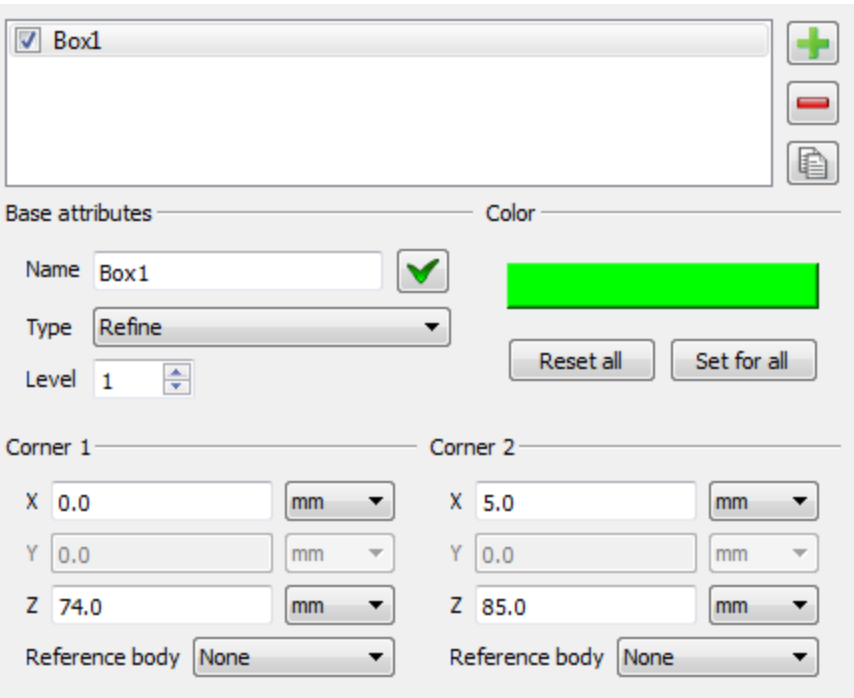

**Figura 34 Definizione del box di remesh**

### **6.7 Superficie tranciata**

Il gioco tra le lame di ciascuna simulazione è diversa dalle altre, questo comporta una differente porzione di superficie tranciata. [4]

SI possono individuare 4 zone principali, presenti nel bordo tagliato, ottenute grazie al processo di cesoiatura:

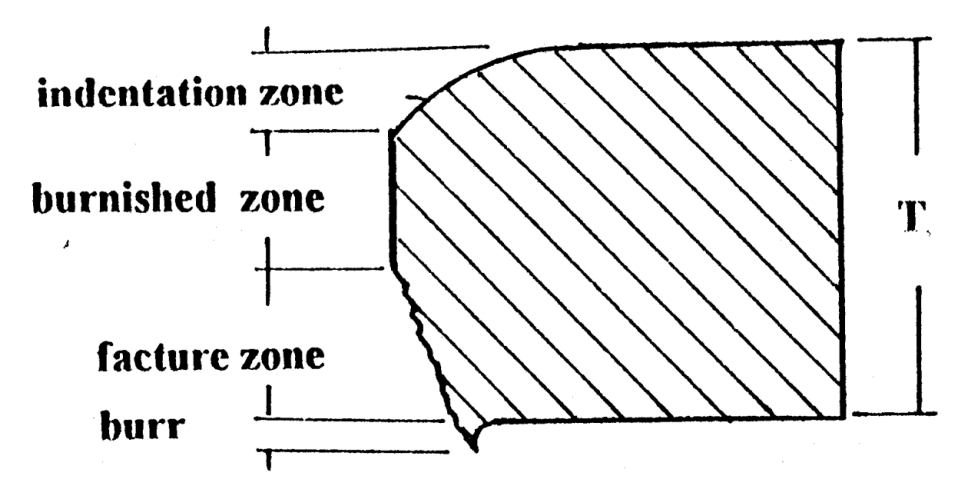

**Figura 35 Profilo di frattura reale**

Le zone si distinguono così:

**1. Zona di innesto**: zona in cui si inserisce la lama superiore, questo provoca una leggera flessione della parte iniziale

**2. Zona di lucidatura**: il materiale viene tagliato e sfregando con il materiale ne provoca la lucidatura

**3. Zona di frattura**: ad un certo punto parte la cricca che provoca la frattura del materiale

**4. Bava**: dovuta al gioco tra le lame, mentre la lama superiore scende si porta dietro del materiale che crea questo tipo di ricciolo.

Queste quattro zone si possono notare nella figura 36 a simulazione conclusa:

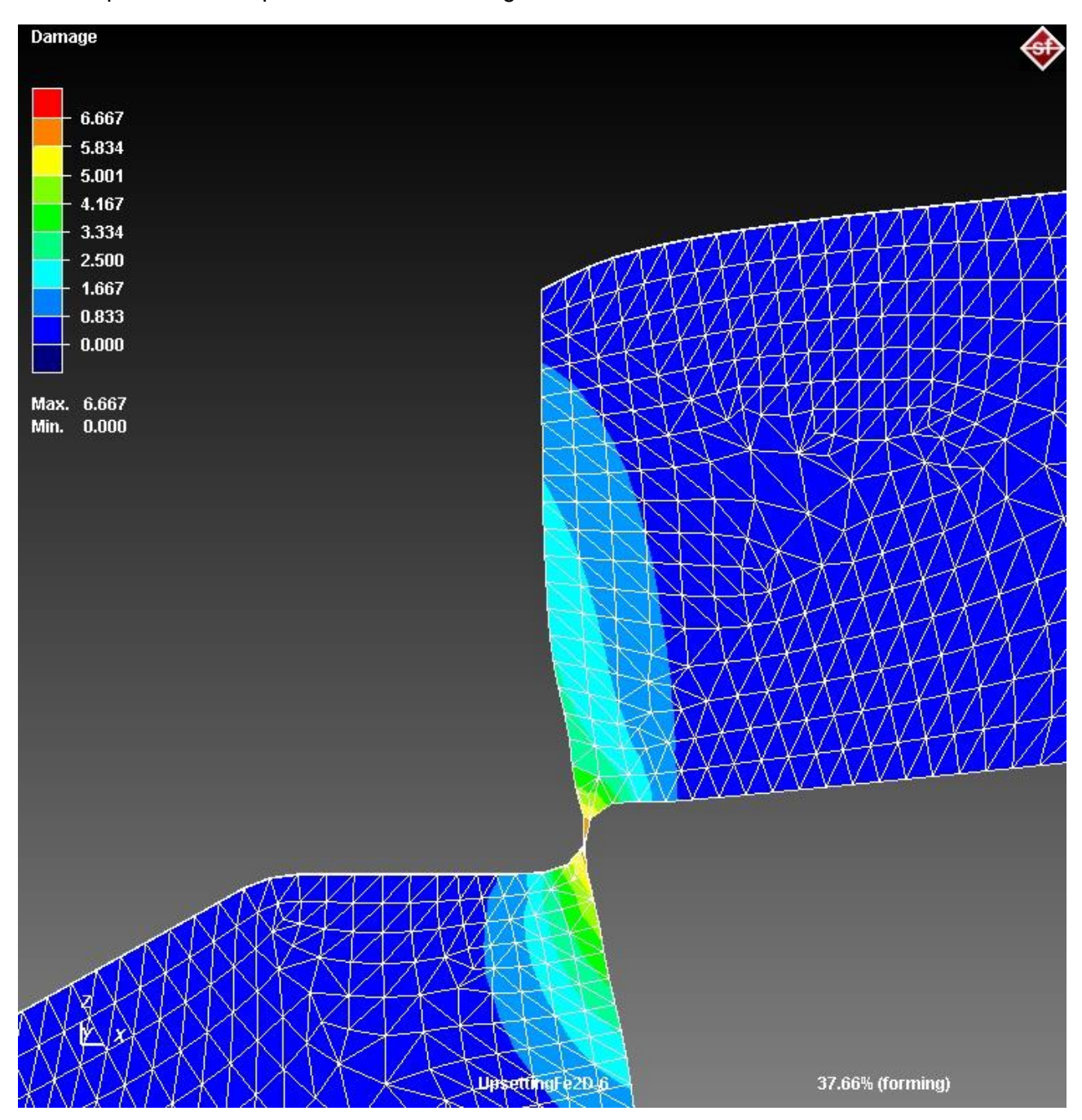

**Figura 36 Stato della lamiera a fine simulazione (da osservare le quattro zone del bordo appena tranciato)**

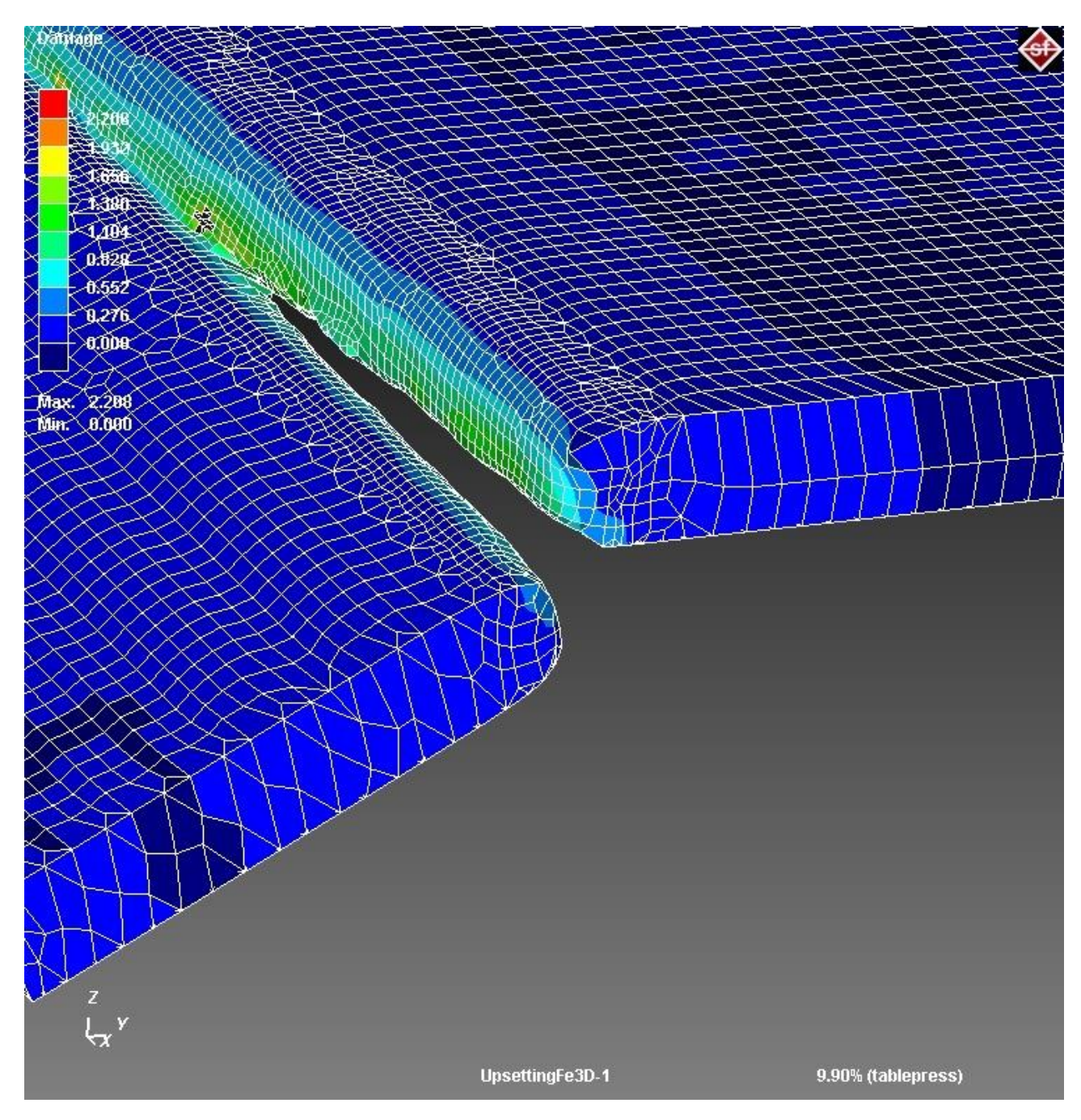

Stessi particolari si notano nella simulazione 3D rappresentata nella figura 37:

**Figura 37 Stato della lamiera a fine simulazione**

In letteratura si può trovare l'altezza della bava in funzione del raggio di raccordo e dell'angolo di taglio della lama superiore. [5]

Il grafico in figura 38 è costruito per angoli di cesoiatura nulli ovvero a lame parallele.

Le cinque fasce di valori si distinguono per la differenza di raggio di raccordo della lama superiore:

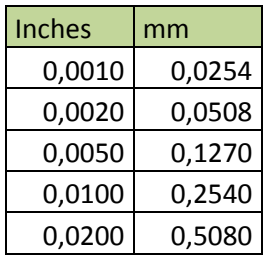

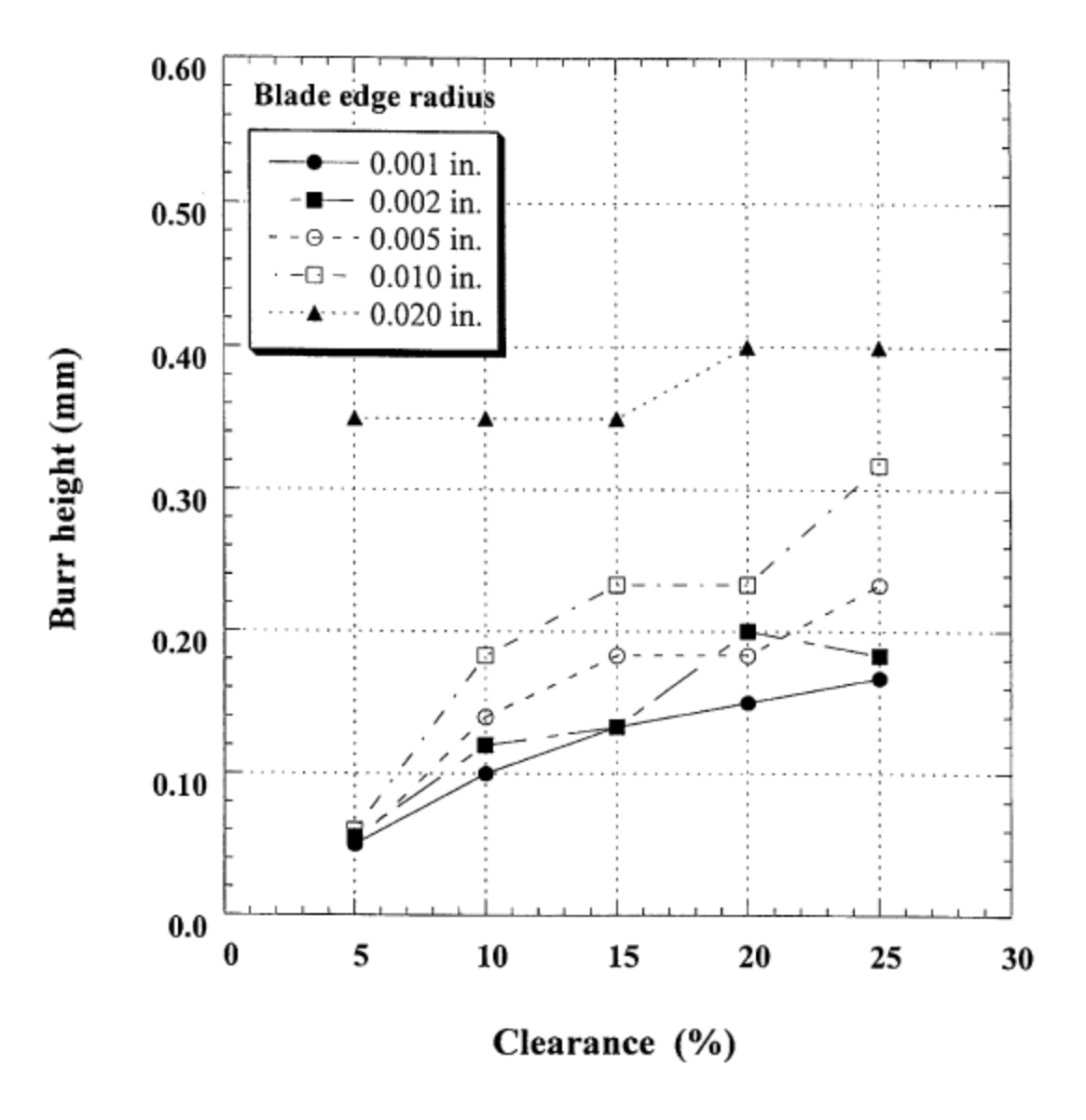

**Figura 38 Altezza della bava in funzione del gioco tra i coltelli**

# **CAPITOLO 7**

# **Modello analitico**

Nel processo di cesoiatura 3D la forza di taglio è quasi costante durante la maggior parte della corsa se l'inizio e la fine del processo vengono tralasciati.

Nella parte iniziale dell'operazione di taglio l' utensile viene gradualmente inserito nello spessore del foglio di lamiera e la porzione di materiale deformato aumenta da 0 ad un valore max dovuto all'incrudimento del materiale, che dipende dall' altezza del pezzo e dall' angolo di inclinazione della lama. Raggiunto il valore massimo inizia il decremento della porzione di materiale deformato fino a 0 raggiungendo cosi la frattura del laminato.

L'angolo di inclinazione della lama è di solito limitata a 1-5 ° e, come ipotesi accettabile, il materiale viene deformato in condizioni di deformazione piana. Sotto questa ipotesi il processo può essere modellato come un processo di deformazione piana 2D, che è un modello molto semplice e computazionalmente efficiente. [6]

Il confronto tra i dati della simulazione 3D e quelli del modello è molto importante in quanto i tempi di calcolo necessari sono molto diversi. Simulando la cesoiatura per esempio di una lamiera da 4 mm di spessore per una larghezza di 100 mm gli elementi risultano essere circa 1000 in campo bidimensionale, mentre in campo tridimensionale superano facilmente i 25000 richiedendo così un elevata potenza di calcolo con il rischio di avere tempi molto lunghi di simulazione.

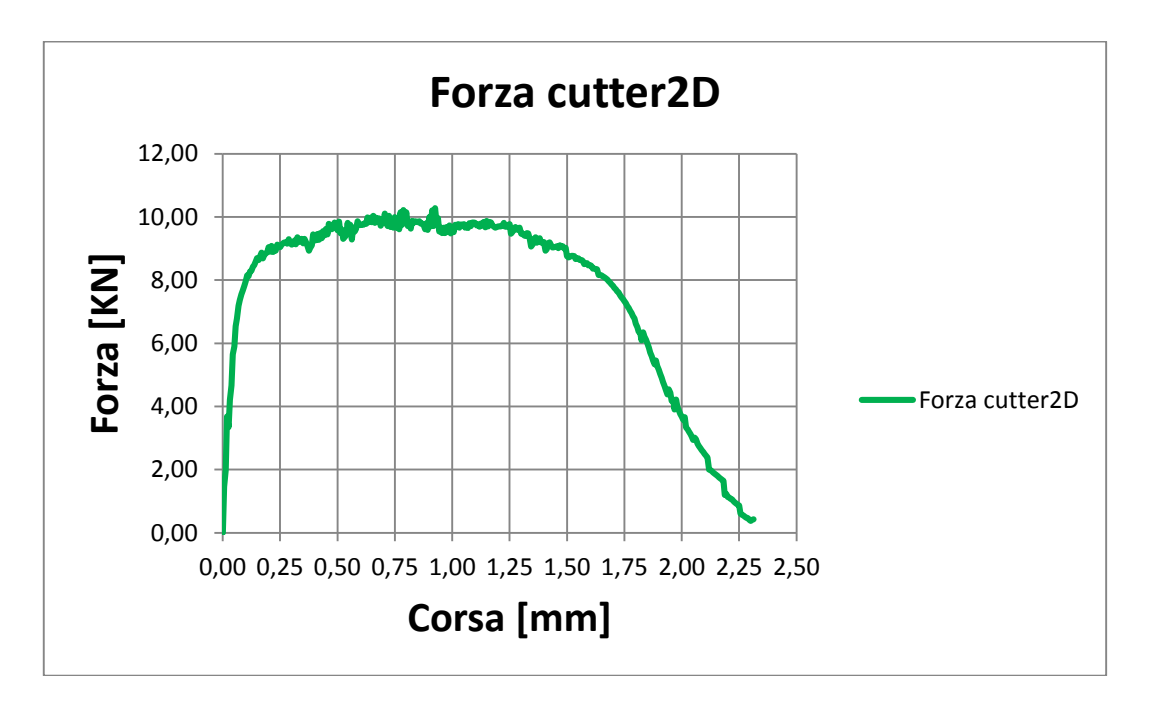

**Figura 39 Forza risultante dalla simulazione 2D su lamiera con spessore di 2mm**

Successivamente la forza verticale applicata al tagliente calcolata nella simulazione viene divisa per la profondità del modello bidimensionale (impostata su 10mm in Simufact Forming), il risultato esprime la forza unitaria di deformazione alla corrispondente profondità di penetrazione dell'utensile nello spessore del pezzo.

$$
Fnew, j = \frac{F_{2D,j}}{profondità - bidimensionale}
$$

Viene chiamata xj la posizione j-esima lungo la profondità di taglio, che può essere calcolata a partire dalla corsa del coltello superiore e dalla tangente dell'angolo di cesoiatura α.

$$
xj = \text{Stroke } j * \frac{1}{tg(\alpha)}
$$

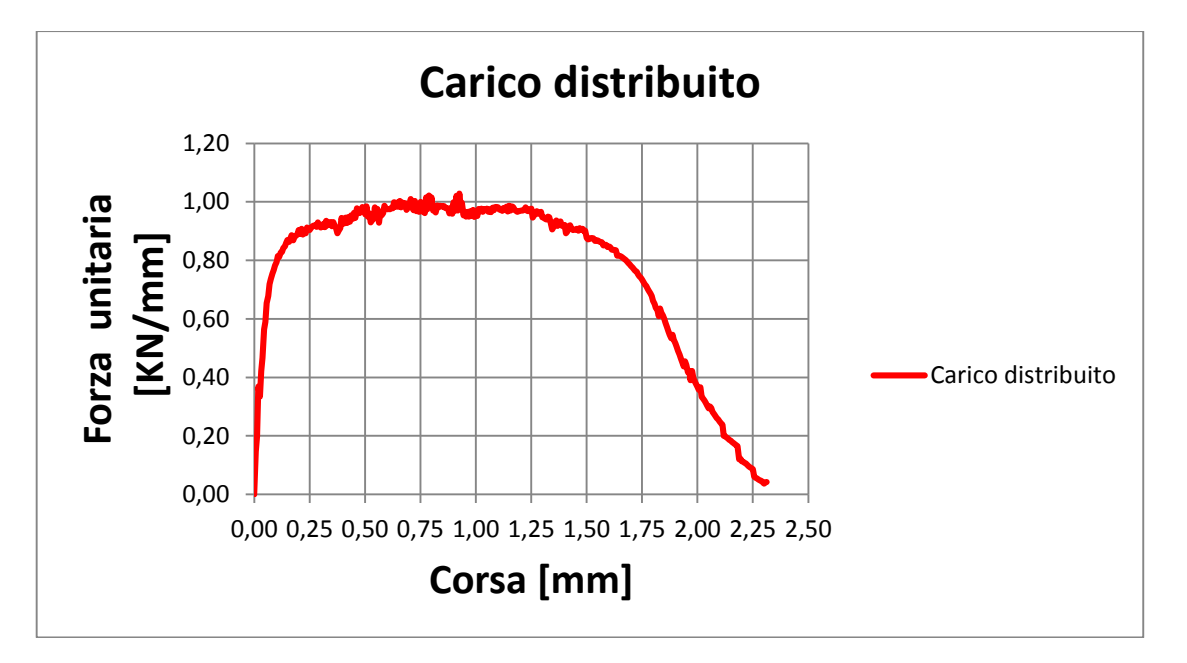

**Figura 40 Forza unitaria calcolata dalla simulazione 2D su lamiera con spessore di 2mm**

La curva così ottenuta rappresenta il contributo alla forza di taglio di una porzione di materiale coinvolto nel processo di cesoiatura.

A questo punto, la forza di taglio necessaria può essere stimata calcolando l'area al di sotto di questa curva dal punto 0 al punto  $x_{fin}$ :

$$
F\;guillotining=\int_0^{xfin} Fnew\;dx
$$

$$
xfin = strokej * \frac{1}{tg(\alpha)} \leq spessore * \frac{1}{tg(\alpha)}
$$

xfin rappresenta la lunghezza di lamiera tagliata in un dato momento, che può essere al massimo pari allo spessore della stessa, ovvero  $\frac{1}{tg(\alpha)}*10.$ 

Nel nostro caso è stato utilizzato il metodo dei trapezi per approssimare l'area sottesa della curva e calcolare dunque l'integrale della forza di cesoiatura:

$$
\int_a^b f(x) \cong \frac{b-a}{n} * \left( \frac{f(a) + f(b)}{2} * \sum_{k=1}^{n-1} f\left(a + k * \frac{b-a}{n}\right) \right)
$$

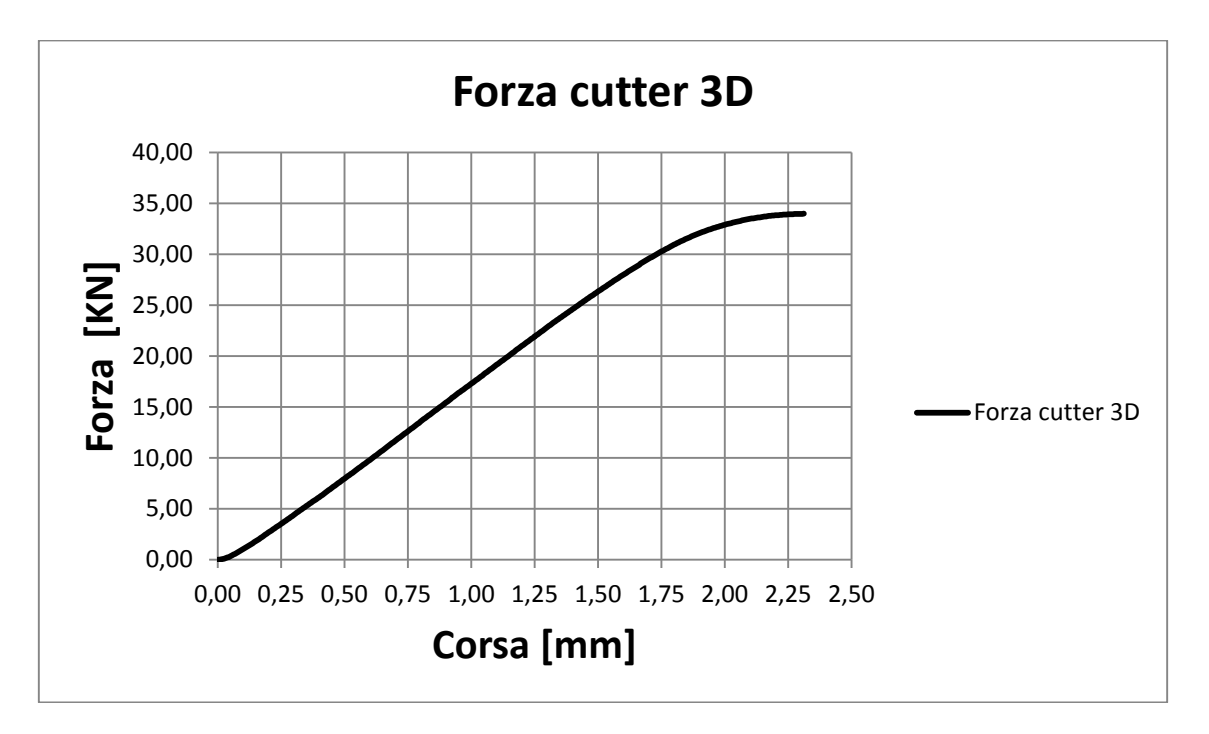

**Figura 41 Forza 3D calcolata dalla simulazione 2D su lamiera con spessore di 2mm**

### **7.1 Analisi numerica con foglio Excel**

#### 7.1.1 Importazione dei dati

Attraverso la modellazione numerica descritta nel paragrafo precedente si è potuto creare un foglio Excel per l'analisi dei dati.

Il primo passo è effettuare la simulazione in 2D del processo di cesoiatura tramite il programma Simufact.Forming 11.0.2.

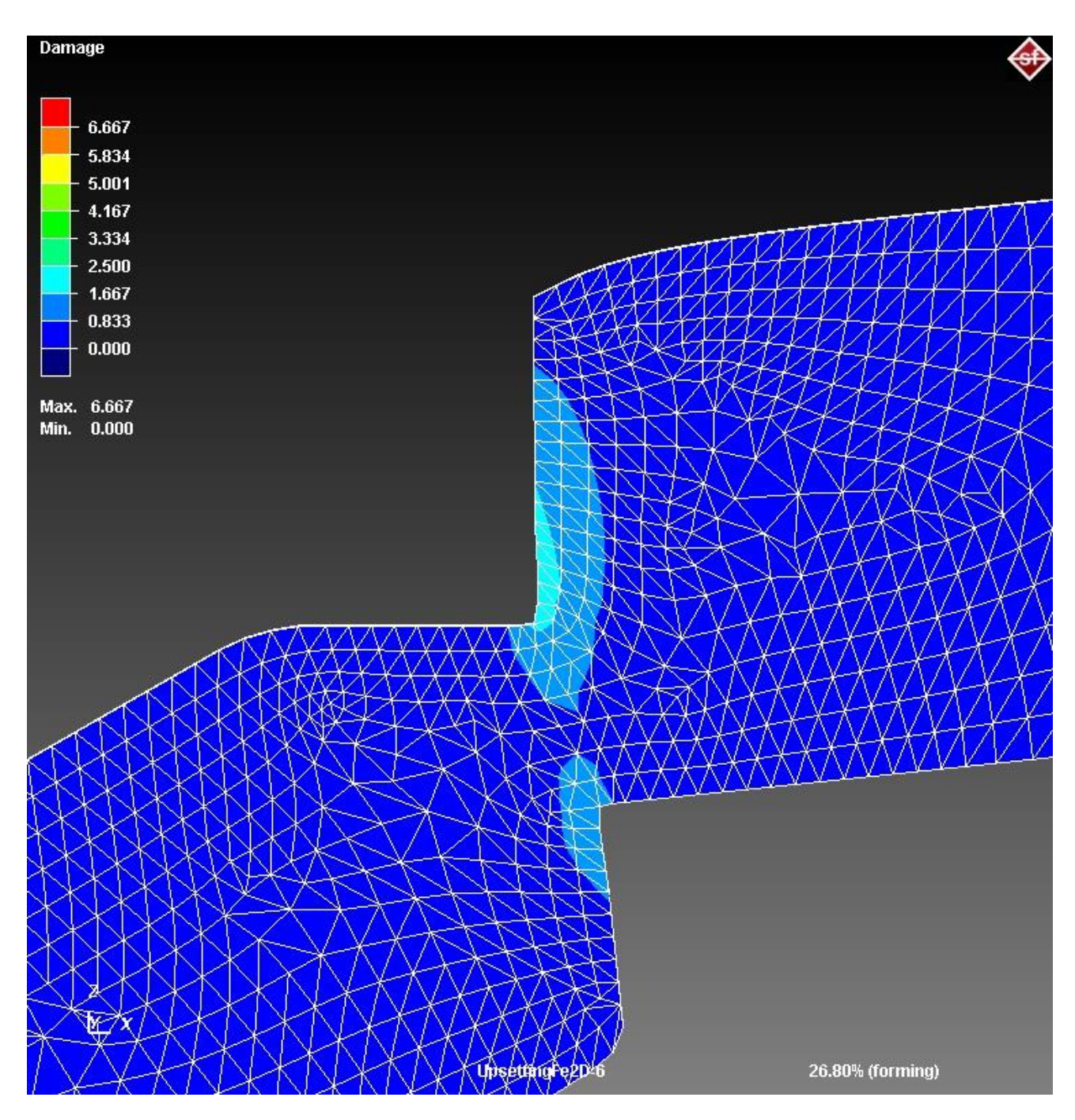

**Figura 42 Simulazione in corso, da notare la percentuale eseguita (forming)**

L'analisi con modellazione numerica richiede dei dati per studiare il processo, cioè il grafico della forza che lo stampo superiore imprime per ogni mm di corsa dello spessore della lamiera da tranciare, visibile in figura 43:

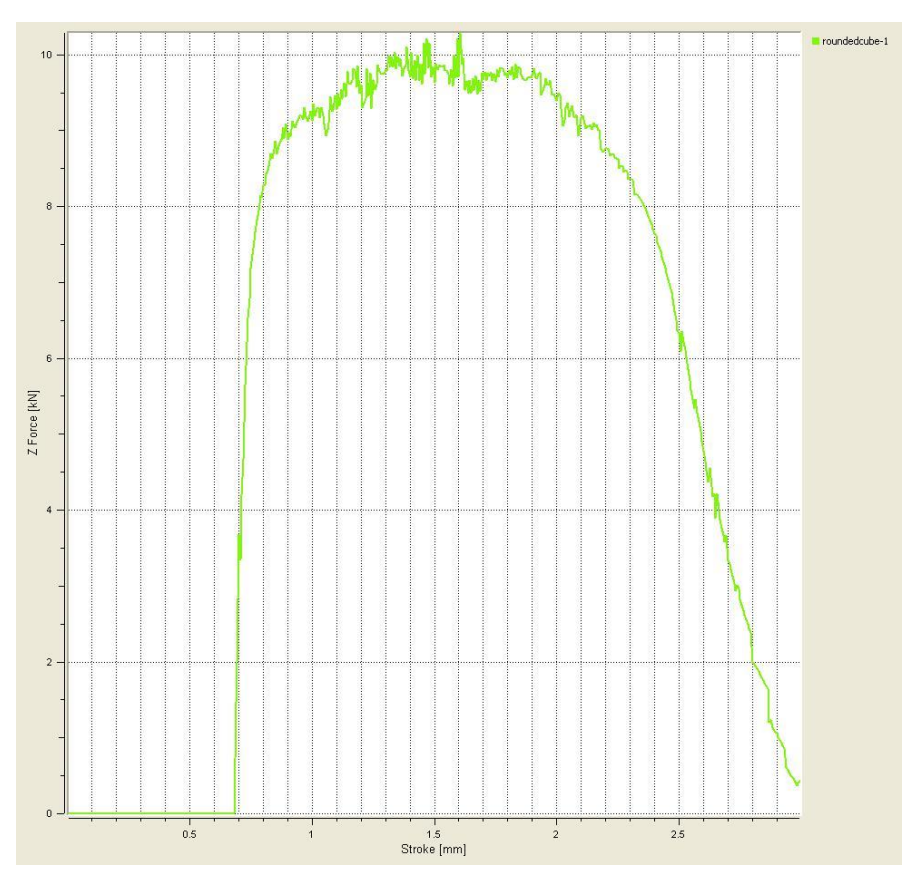

**Figura 43 Curva della forza su corsa risultante dalla simulazione 2D**

Successivamente si estrapolano i dati dal grafico riportandoli in un foglio di calcolo excel:

| G                       |              | $\frac{1}{2}$ b) $\frac{1}{2}$ (ii $\frac{1}{2}$ ) $\frac{1}{2}$<br>analisi dati 2mm - Microsoft Excel |                                     |                  |                                        |                         |                         |            |              |                            |                                  |   |                                                                                                    |                          |         |                                                              | - 81<br>$\mathbf{X}$ |                                            |          |                                          |                    |
|-------------------------|--------------|----------------------------------------------------------------------------------------------------|-------------------------------------|------------------|----------------------------------------|-------------------------|-------------------------|------------|--------------|----------------------------|----------------------------------|---|----------------------------------------------------------------------------------------------------|--------------------------|---------|--------------------------------------------------------------|----------------------|--------------------------------------------|----------|------------------------------------------|--------------------|
|                         | Home         | Inserisci                                                                                              |                                     | Layout di pagina | Formule                                | Dati                    | Revisione               | Visualizza |              |                            |                                  |   |                                                                                                    |                          |         |                                                              |                      |                                            |          |                                          | $\odot$ - $\Box$ x |
|                         | & Taglia     |                                                                                                    | Calibri                             |                  | $\mathbf{A} \times \mathbf{A}$         |                         | $\equiv$ = $\mathbf{v}$ |            | Testo a capo | Generale                   |                                  | 鷝 |                                                                                                    | $\mathbb{R}$             | F       |                                                              |                      | $\Sigma$ Somma automatica $\sim$ $\Lambda$ |          |                                          | â                  |
|                         | <b>Copia</b> |                                                                                                    |                                     |                  |                                        |                         |                         |            |              |                            |                                  |   |                                                                                                    | $\overline{\mathscr{A}}$ |         | $\mathbb{R}$                                                 |                      | Riempimento *                              |          |                                          |                    |
| Incolla                 |              | ncona<br>↓ S Copia formato                                                                             |                                     |                  |                                        |                         |                         |            |              |                            |                                  |   | $G \quad C \quad S \quad \text{[]} \quad \left(\bigotimes_{i=1}^n \cdot \frac{1}{i} \bigotimes_{i=1}^n \cdot \frac{1}{i} \cdot \bigotimes_{i=1}^n \cdot \frac{1}{i} \cdot \frac{1}{i} \cdot \frac{1}{i} \cdot \frac{1}{i} \cdot \frac{1}{i} \cdot \frac{1}{i} \cdot \frac{1}{i} \cdot \frac{1}{i} \cdot \frac{1}{i} \cdot \frac{1}{i} \cdot \frac{1}{i} \cdot \frac{1}{i} \cdot \frac{1}{i} \cdot \frac{1}{i} \cdot \frac{1}{i} \cdot \frac{1}{i} \cdot \$ |                          |         | Inserisci Elimina Formato<br><b>William Street</b><br>$\sim$ |                      | 2 Cancella *                               |          | Ordina Trova e<br>e filtra * seleziona * |                    |
| Appunti                 |              | $\overline{\mathbf{M}}$                                                                                |                                     | Carattere        |                                        | <b>Controller State</b> | Allineamento            |            |              | <b>Numeri</b> Gille Numeri | $\langle \Gamma_{\rm M} \rangle$ |   | Stili                                                                                                    |                          |         | Celle                                                        |                      |                                            | Modifica |                                          |                    |
| H <sub>10</sub>         |              |                                                                                                    | $\bullet$ (assessment for $\bullet$ | $f_x$            |                                        |                         |                         |            |              |                            |                                  |   |                                                                                                    |                          |         |                                                              |                      |                                            |          |                                          | ¥                  |
|                         | A            | B                                                                                                    | $\mathsf{C}$                        | $\Box$           | E                                      | F.                      | G                       | H          | $\bigoplus$  | $\mathbf{T}$               | K                                | L | M                                                                                                    | N                        | $\circ$ | P.                                                           | $\mathbf Q$          | $\mathsf{R}$                               | S.       | $\mathbf{I}$                             | $\cup$             |
| 1                       |              | Stroke roundedcube-1 (Z Force)                                                                         |                                     |                  |                                        |                         |                         |            |              |                            |                                  |   |                                                                                                    |                          |         |                                                              |                      |                                            |          |                                          |                    |
| $\overline{2}$          | 0,68125      | $\bullet$                                                                                              |                                     |                  |                                        |                         |                         |            |              |                            |                                  |   |                                                                                                    |                          |         |                                                              |                      |                                            |          |                                          |                    |
| $\overline{\mathbf{3}}$ | 0,6875       | 1,46328                                                                                                |                                     |                  |                                        |                         |                         |            |              |                            |                                  |   |                                                                                                    |                          |         |                                                              |                      |                                            |          |                                          |                    |
| $\frac{4}{1}$           |              | 0,69375 1,98711                                                                                        |                                     |                  |                                        |                         |                         |            |              |                            |                                  |   |                                                                                                    |                          |         |                                                              |                      |                                            |          |                                          |                    |
| $\sqrt{5}$              |              | 0,7 3,68315                                                                                            |                                     |                  |                                        |                         |                         |            |              |                            |                                  |   |                                                                                                    |                          |         |                                                              |                      |                                            |          |                                          |                    |
| $6\phantom{1}6$         | 0,70625      | 3,34189                                                                                                |                                     |                  |                                        |                         |                         |            |              |                            |                                  |   |                                                                                                    |                          |         |                                                              |                      |                                            |          |                                          |                    |
| $\overline{7}$          | 0,7125       | 4,20758                                                                                                |                                     |                  |                                        |                         |                         |            |              |                            |                                  |   |                                                                                                    |                          |         |                                                              |                      |                                            |          |                                          |                    |
| 8                       | 0,71875      | 4,66677                                                                                                |                                     |                  |                                        |                         |                         |            |              |                            |                                  |   |                                                                                                    |                          |         |                                                              |                      |                                            |          |                                          |                    |
| 9                       | 0,725        | 5,64656                                                                                                |                                     |                  |                                        |                         |                         |            |              |                            |                                  |   |                                                                                                    |                          |         |                                                              |                      |                                            |          |                                          |                    |
| 10                      | 0,73125      | 5,89572                                                                                                |                                     |                  |                                        |                         |                         |            |              |                            |                                  |   |                                                                                                    |                          |         |                                                              |                      |                                            |          |                                          |                    |
| 11                      | 0,7375       | 6,53696                                                                                                |                                     |                  |                                        |                         |                         |            |              |                            |                                  |   |                                                                                                    |                          |         |                                                              |                      |                                            |          |                                          |                    |
| 12                      | 0,74375      | 6,78598                                                                                                |                                     |                  |                                        |                         |                         |            |              |                            |                                  |   |                                                                                                    |                          |         |                                                              |                      |                                            |          |                                          |                    |
| $13\,$                  | 0,75         | 7,18569                                                                                                |                                     |                  |                                        |                         |                         |            |              |                            |                                  |   |                                                                                                    |                          |         |                                                              |                      |                                            |          |                                          |                    |
| 14                      | 0,75625      | 7,36517                                                                                                |                                     |                  |                                        |                         |                         |            |              |                            |                                  |   |                                                                                                    |                          |         |                                                              |                      |                                            |          |                                          |                    |
| 15                      | 0,7625       | 7,54844                                                                                                |                                     |                  |                                        |                         |                         |            |              |                            |                                  |   |                                                                                                    |                          |         |                                                              |                      |                                            |          |                                          |                    |
| 16                      | 0,76875      | 7,66262                                                                                                |                                     |                  |                                        |                         |                         |            |              |                            |                                  |   |                                                                                                    |                          |         |                                                              |                      |                                            |          |                                          |                    |
| 17                      | 0,775        | 7,81746                                                                                                |                                     |                  |                                        |                         |                         |            |              |                            |                                  |   |                                                                                                    |                          |         |                                                              |                      |                                            |          |                                          |                    |
| 18                      | 0,78125      | 7,94253                                                                                                |                                     |                  |                                        |                         |                         |            |              |                            |                                  |   |                                                                                                    |                          |         |                                                              |                      |                                            |          |                                          |                    |
| 19                      | 0,7875       | 8,14676                                                                                                |                                     |                  |                                        |                         |                         |            |              |                            |                                  |   |                                                                                                    |                          |         |                                                              |                      |                                            |          |                                          |                    |
| 20                      | 0,79375      | 8,12053                                                                                                |                                     |                  |                                        |                         |                         |            |              |                            |                                  |   |                                                                                                    |                          |         |                                                              |                      |                                            |          |                                          |                    |
| 21                      | 0,8          | 8,27384                                                                                                |                                     |                  |                                        |                         |                         |            |              |                            |                                  |   |                                                                                                    |                          |         |                                                              |                      |                                            |          |                                          |                    |
| 22                      | 0,80625      | 8,29356                                                                                                |                                     |                  |                                        |                         |                         |            |              |                            |                                  |   |                                                                                                    |                          |         |                                                              |                      |                                            |          |                                          |                    |
| 23                      | 0,8125       | 8,42579                                                                                                |                                     |                  |                                        |                         |                         |            |              |                            |                                  |   |                                                                                                    |                          |         |                                                              |                      |                                            |          |                                          |                    |
| 24                      | 0,81875      | 8,47584                                                                                                |                                     |                  |                                        |                         |                         |            |              |                            |                                  |   |                                                                                                    |                          |         |                                                              |                      |                                            |          |                                          |                    |
| 25                      | 0,825        | 8,59681                                                                                                |                                     |                  |                                        |                         |                         |            |              |                            |                                  |   |                                                                                                    |                          |         |                                                              |                      |                                            |          |                                          |                    |
|                         |              | $H + H$ dati Grafico                                                                                   |                                     |                  | Grafico forza 2D / Foglio1   Foglio2 2 |                         |                         |            |              |                            |                                  |   | H∢l                                                                                                    |                          |         |                                                              |                      |                                            |          |                                          |                    |
|                         | Pronto       |                                                                                                    |                                     |                  |                                        |                         |                         |            |              |                            |                                  |   |                                                                                                    |                          |         |                                                              |                      |                                            |          | Ⅲ □ 凹 100% → 0                           | -0                 |

**Figura 44 Importazione dei dati in un foglio di calcolo excel**

Una volta in possesso dei dati numerici si possono inserire nel modello analitico per ricavare la forza di cesoiatura stimata in 3D.

#### 7.1.2 Utilizzo del modello

Il modello è costituito da più colonne in cui sono stati calcolati i parametri necessari per arrivare alla modellazione 3D.

Le varie caselle presenti nel modello sono:

- Angolo [°]: valore dell'angolo di cesoiatura α precedentemente definito
- Lung plain strane [mm]: profondità bidimensionale
- Corsa cutter [mm]: dati relativi alla corsa del cutter estrapolati dalla simulazione 2D
- Forza cutter 2D [KN]: dati relativi alla forza del cutter estrapolati dalla simulazione 2D
- Stroke azzerato [mm]: calcolato in modo tale da fare partire la corsa nel momento in cui il cutter entra in contatto con la lamiera facilitando così il confronto dei dati
- Posizione carico [mm]: è il valore xi riportato precedentemente
- Carico distribuito [KN/mm]: è il valore Fnew descritto in precedenza
- Delta area [KN]: è il valore dell'area sottesa dalla curva tra due misurazioni successive calcolata con il metodo dei trapezi:

$$
\Delta area = \frac{(carico distribuito_j + carico distribuito_{j-1}) * (stroke_j - stroke_{j-1})}{2}
$$

Forza cutter 3D [KN]: area sottesa dalla curva fino al punto considerato

$$
Fcutter3D \, j = \sum_{0}^{j} \Delta areaj
$$

- Forza plane strain [KN]: è il prodotto tra carico distribuito j-esimo e la posizione trovata. Esprime la forza che la cesoia a lame parallele deve esercitare per ottenere la stessa deformazione/rottura rispetto a quella con lame oblique.
- Cutter 3D(mod) [KN]: è una modifica effettuata sulla Forza cutter3D, dopo l'avvenuta rottura del pezzo la forza non aumenta, ma si stabilizza sul valore trovato
- Max F plane [KN/mm]: indica il valore massimo trovato per il carico distribuito
- Riga max: indica la riga in cui è stata trovata la Max F plane
- Punto Rottura/Psizione trovata [mm]: corrispondono rispettivamente a Stroke  $max$  e x  $max$ , dove  $max$  sta ad indicare il punto in cui si registra la massima forza
- Corsa cutter sim3D [mm]: dati relativi alla corsa del cutter estrapolati dalla simulazione 3D
- Forza cutter sim3D [KN]: dati relativi alla forza del cutter estrapolati dalla simulazione 3D
- Stroke azzerato sim 3D [mm]: calcolato in modo tale da fare partire la corsa nel momento in cui il cutter entra in contatto con la lamiera facilitando così il confronto dei dati

Nella pagina seguente infigura 45 si può vedere il modello:

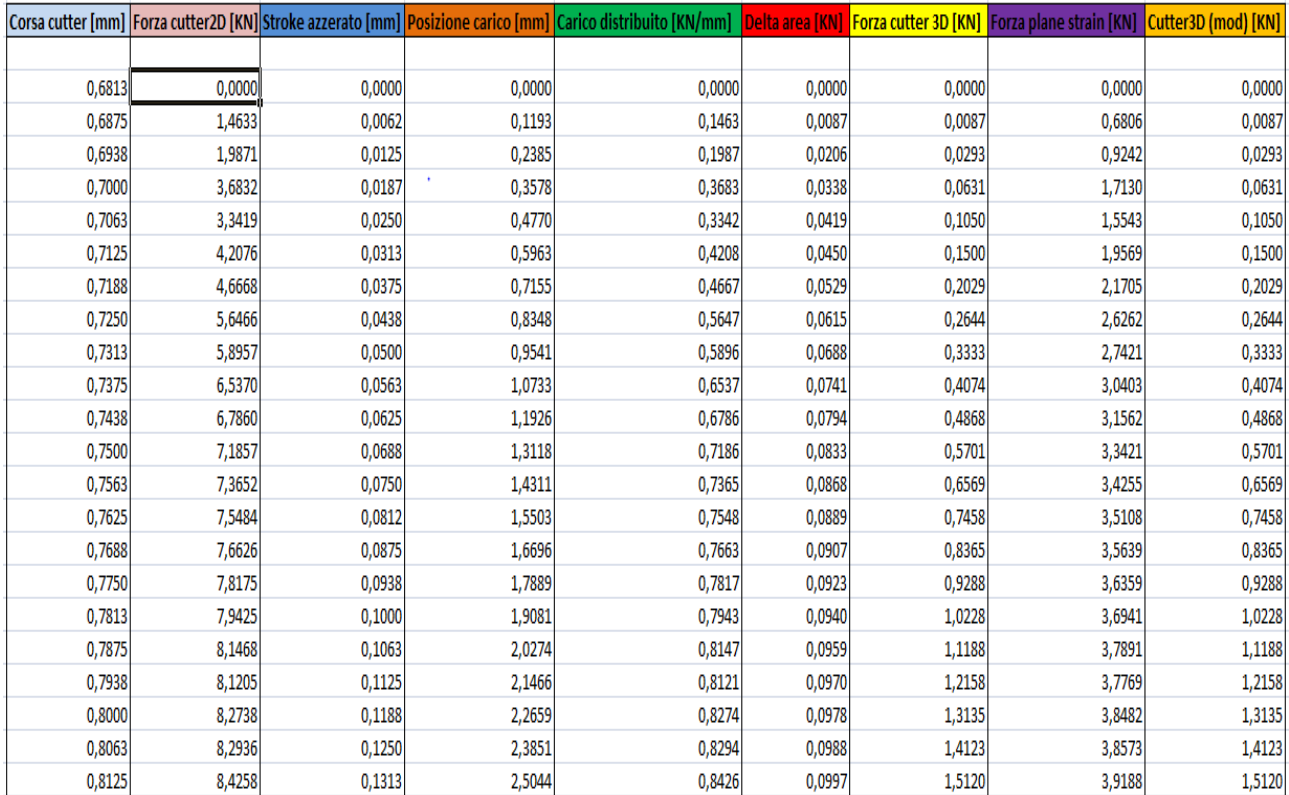

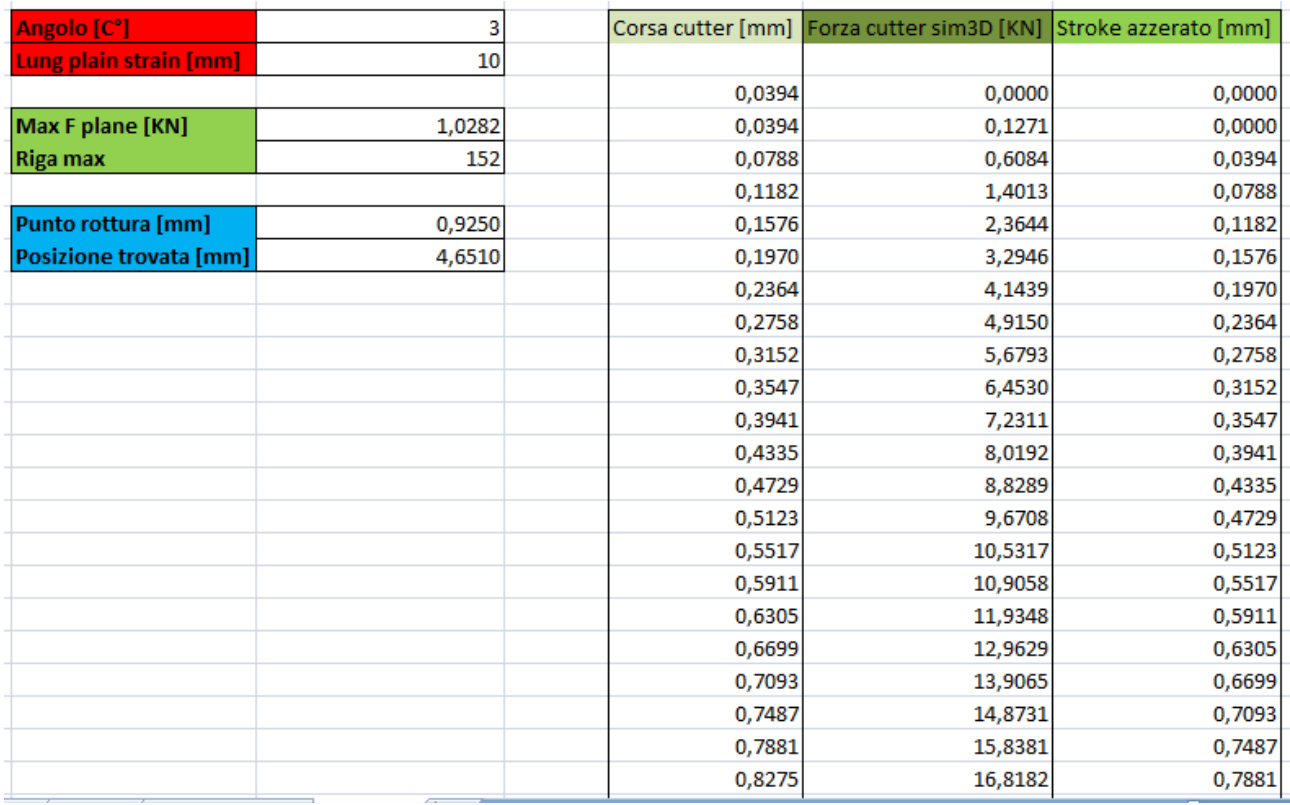

# **Figura 45 Foglio elettronico di calcolo**

Una volta eseguita tutta l'analisi numerica relativa al 2D e le simulazioni in 3D, si costruisce un grafico. Esso riporta tutti i risultati ottenuti dal modello e la forza ricavata dalle simulazioni 3D per poterli confrontare e valutare.

In seguito ad un'analisi dei risultati è stato deciso di omettere la curva relativa al Cutter3D (mod), cioè quella curva nata dalla modifica apportata dalla curva Forza cutter3D, in cui una volta che si raggiungeva il punto di rottura la forza rimaneva costante sino alla fine.

Tale decisione è stata presa osservando che la curva relativa alla Forza cutter sim3D seguiva l'andamento della curva Forza cutter 3D, mentre si discostava di molto dalla curva Cutter3D(mod) indicando quindi quest'ultimo come un modello non attendibile.

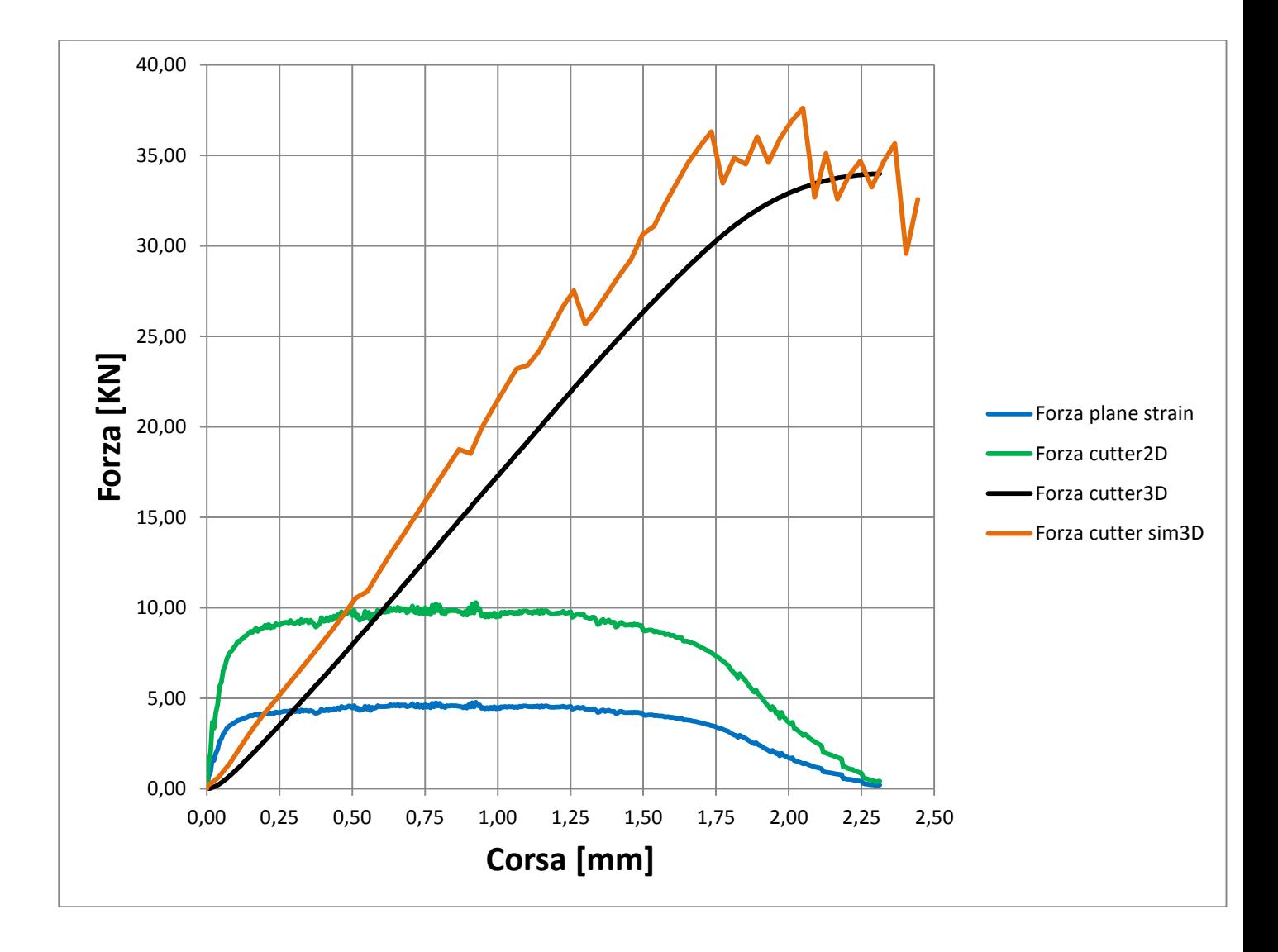

**Figura 46 Grafico ricavato dal modello per la lamiera con spessore 2mm**

# **CAPITOLO 8**

# **Risultato delle simulazioni**

Si riportano ora i risultati ottenuti dalle simulazioni 2D, indispensabili per creare il modello di previsione, e quelli relativi alle simulazioni in 3D.

### **8.1 Simulazioni 2D**

Le simulazioni 2D sono risultate relativamente semplici e veloci, dato il numero di elementi contenuto, inoltre concludevano la simulazione in un solo step a differenza delle più lunghe e spezzettate simulazioni in 3D

#### 8.1.1 Lamiera da 1mm

Risultati e parametri di impostazione relativi alla simulazione della cesoiatura della lamiera da 1mm in Weldox 700:

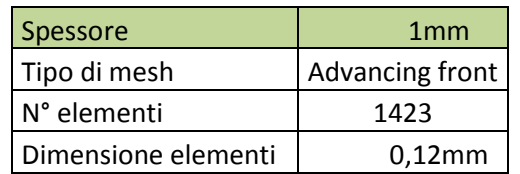

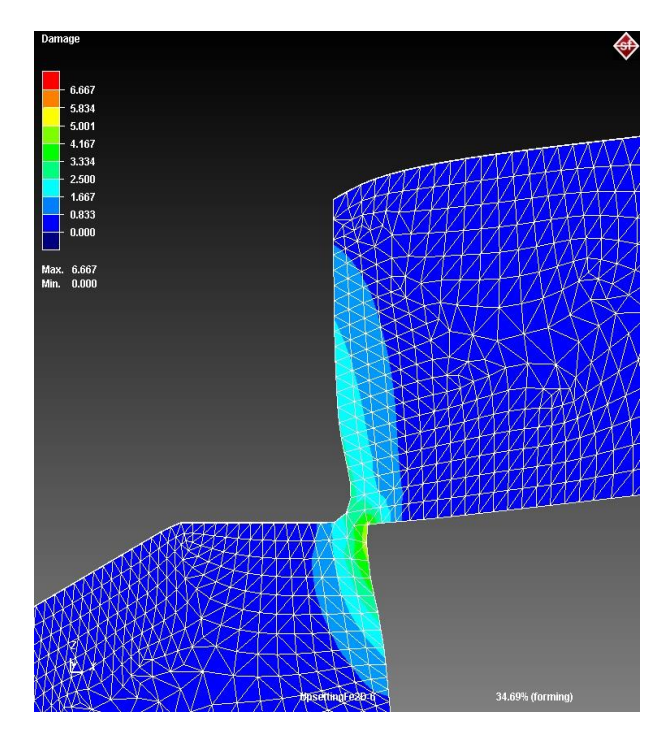

**Figura 47 Cesoiatura 2D 1mm**

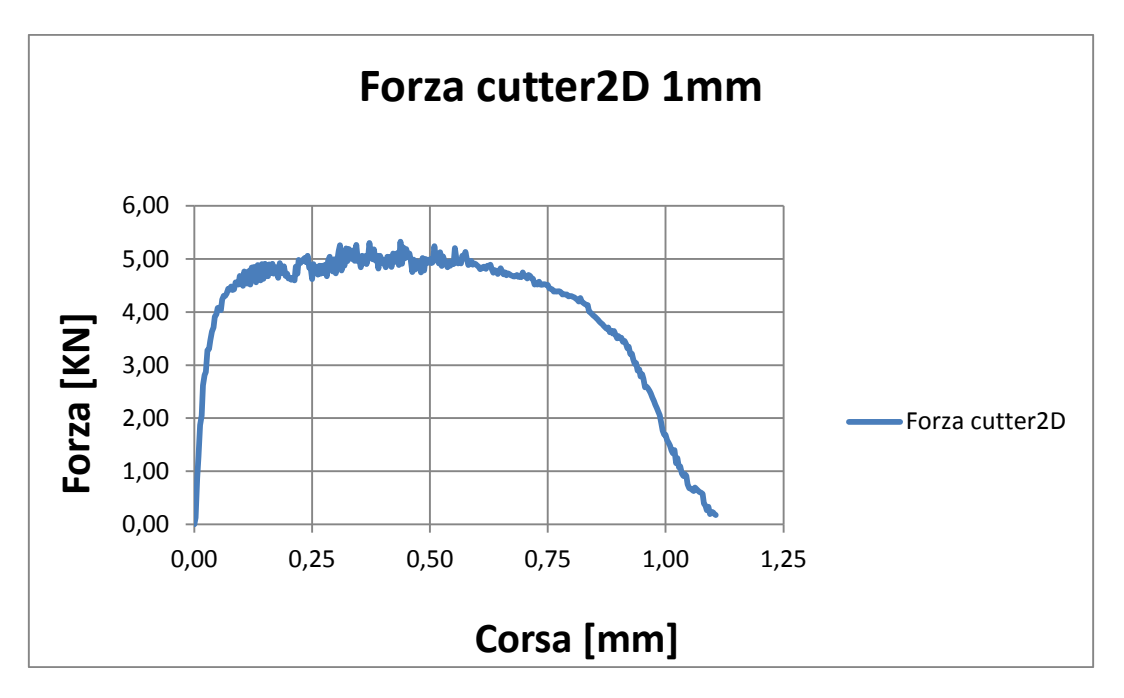

**Figura 48 Cesoiatura 2D 1mm**

# 8.1.2 Lamiera da 2 mm

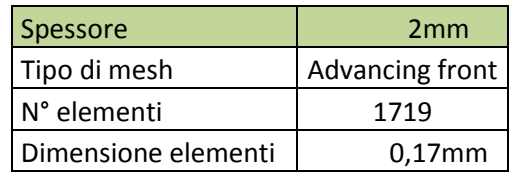

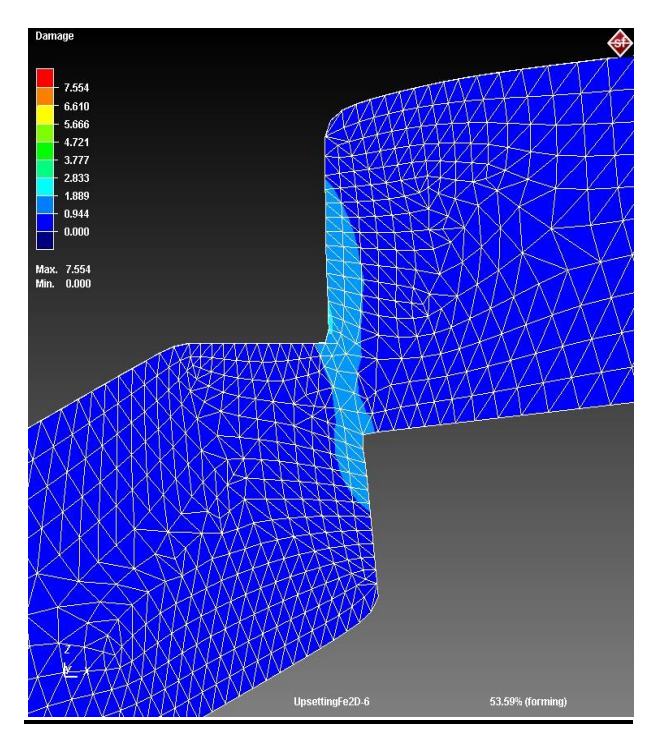

**Figura 49 Cesoiatura 2D 2mm**

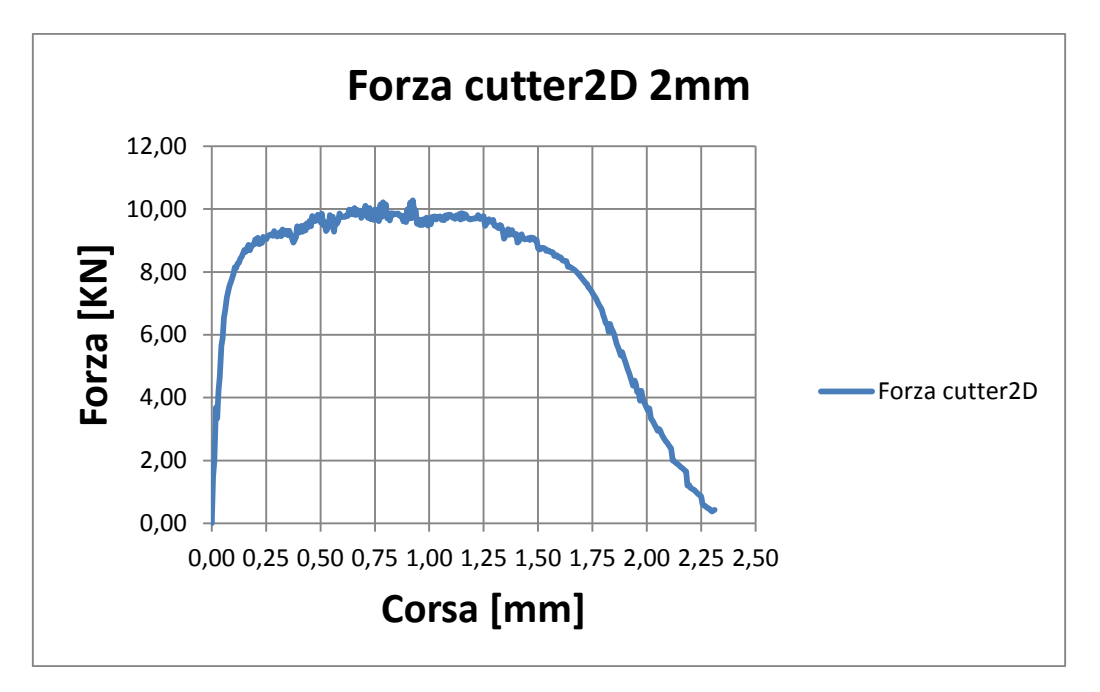

**Figura 50 Grafico forza cutter2D 2mm**

# 8.1.3 Lamiera da 4 mm

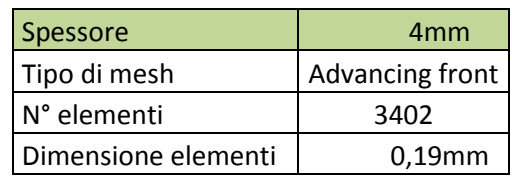

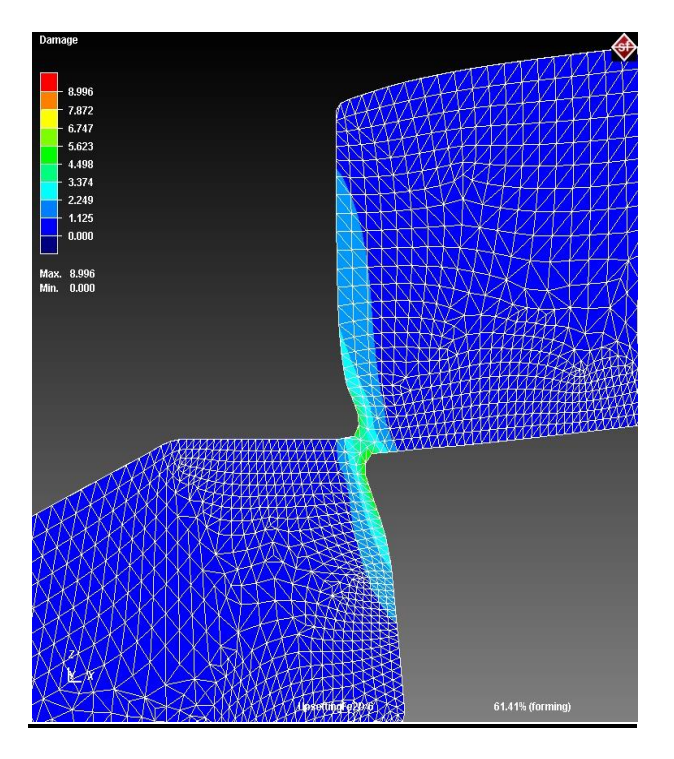

**Figura 51 Cesoiatura 2D 4 mm**

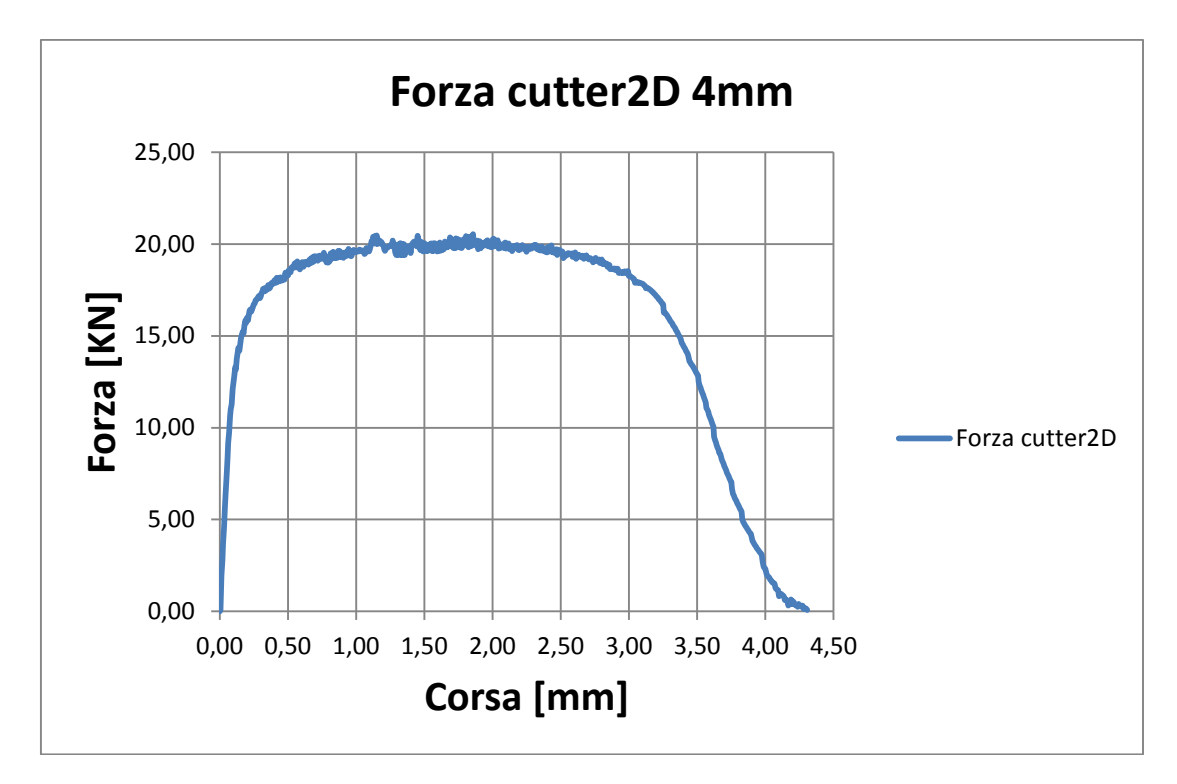

**Figura 52 Grafico Forza cutter2D 4mm**

### **8.2 Simulazioni 3D**

Ora verranno riportati i risultati delle simulazioni svolte in 3D con tutti i parametri necessari.

Come già spiegato precedentemente in campo tridimensionale il numero di elementi aumenta a dismisura e difficilmente questi sono inferiori ad un numero pari a 25000. Per non avere smulazioni troppo laboriose e problematiche il numero di elementi è sempre stato comreso tra 25000 e 30000, numero abbastanza modesto ma comunque abbastanza elevato per la potenza di calcolo a disposizione.

Sostanziale differenza rispetto alle simulazioni in 2D è che in questo caso le simulazioni richiedevano sempre più di uno step per risultare accettabili. Infatti ad un certo istante della simulazione questa si arrestava per per problemi ignoti, a questo punto non era possibile eseguire un semplice restart (come è possibile fare per esempio con simulazioni in campo bidimensionale), ma si è creato un secondo processo che abbia come partenza lo stato finale della simulazione non portata a termine.

I parametri che sono stati impostati in questo secondo processo saranno per forza uguali a quello del processo precedente per far si che sia possibile un confronto dei dati, l'unica cosa da reimpostare sono i parametri della mesh in quanto essendo certi elementi stati rimossi la superficie di taglio non è più piana e regolare, di conseguenza l'inizio del nuovo grafico si discosterà un po dalla fine del precedente grafico.

Infine i risultati dei vari step di simulazione sono stati estrapolati e congiunti creando così un unico grafico.

Tale operazione è stata svolta al massimo tre volte, e tutte e tre le simulazioni in 3D hanno avuto bisogno almeno una volta di questa operazione.

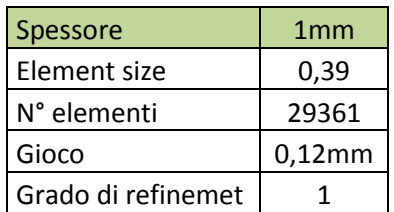

### 8.2.1 Lamiera da 1 mm

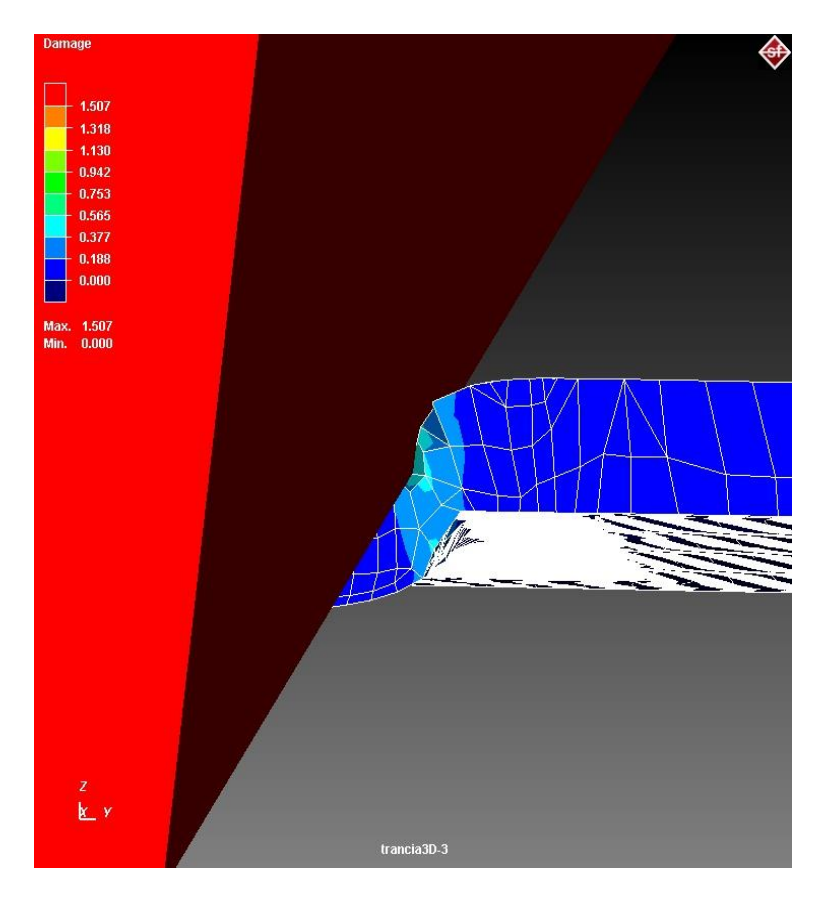

**Figura 53 Cesoiatura 3D 1mm, prima deformzione**

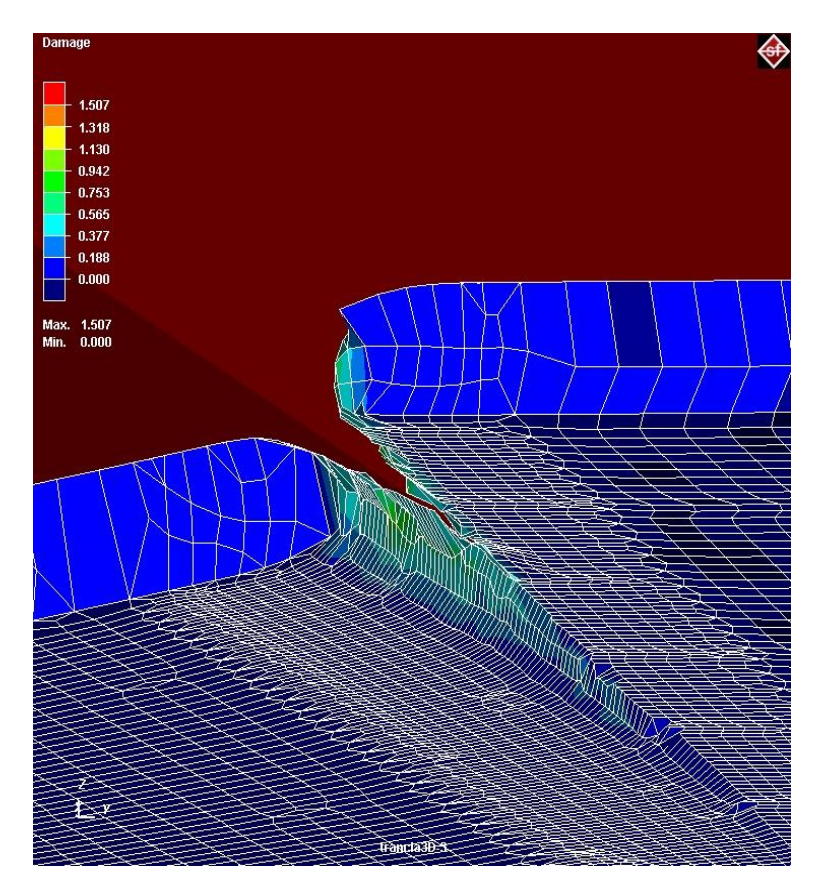

**Figura 54 Cesoiatura 3D 1mm, inizio rottura**

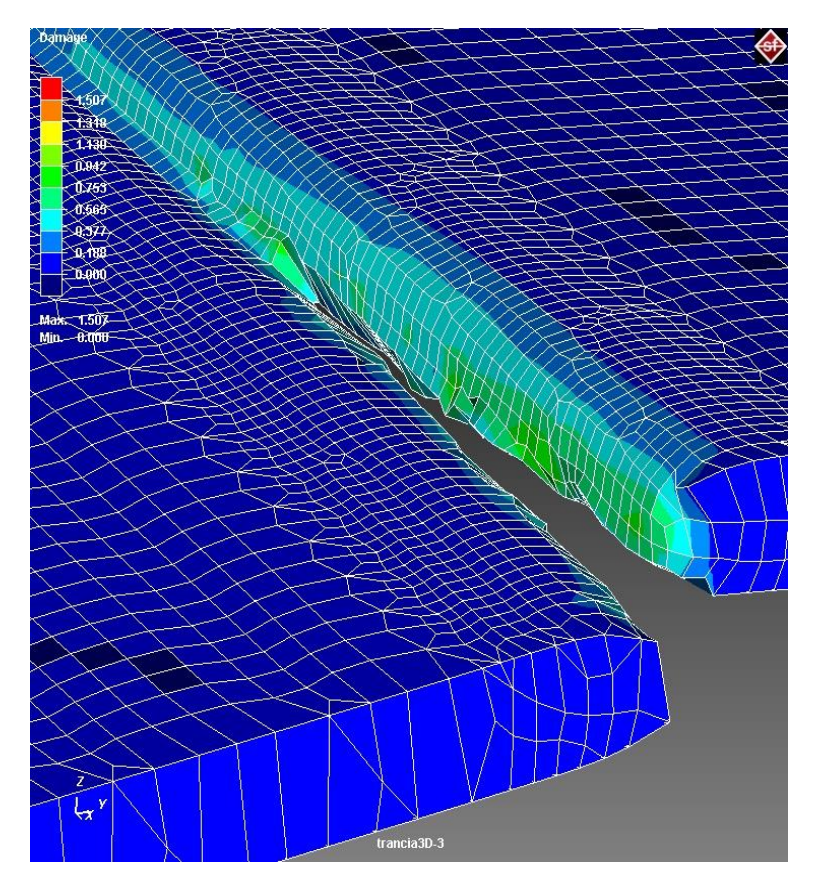

**Figura 55 Cesoiatura 3D 1mm, propagazione del taglio**

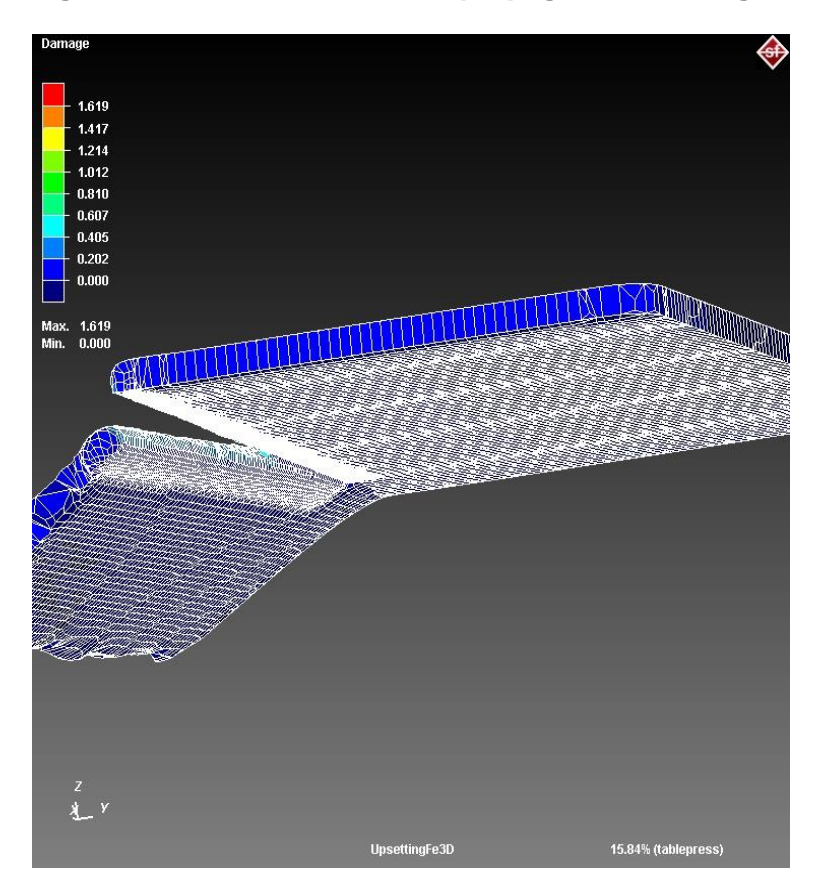

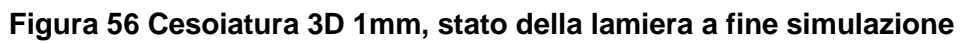

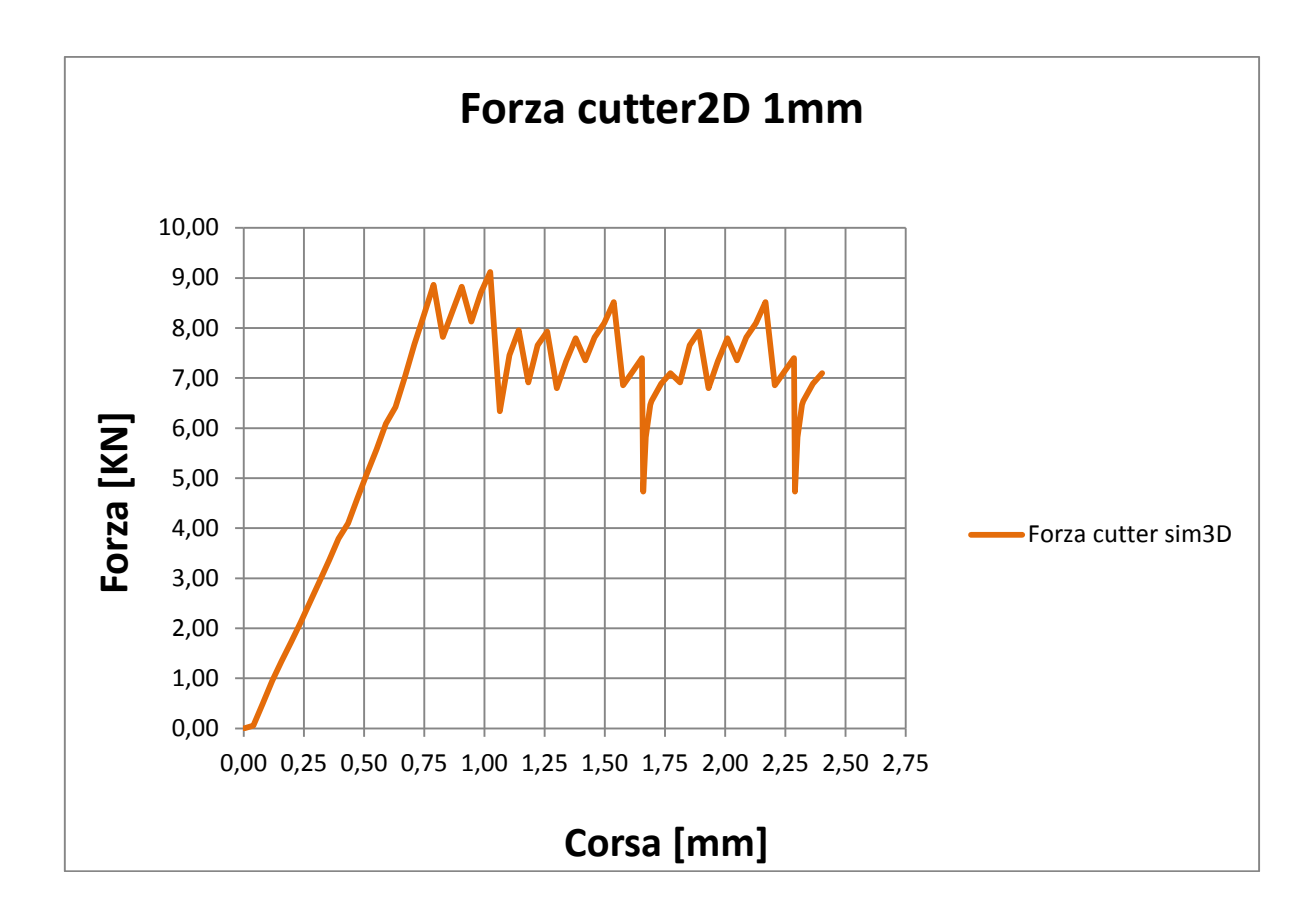

### **Figura 57 Forza cutter sim3D 1mm**

### 8.2.2 Lamiera da 2 mm

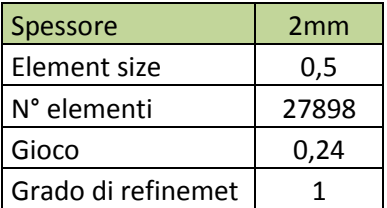

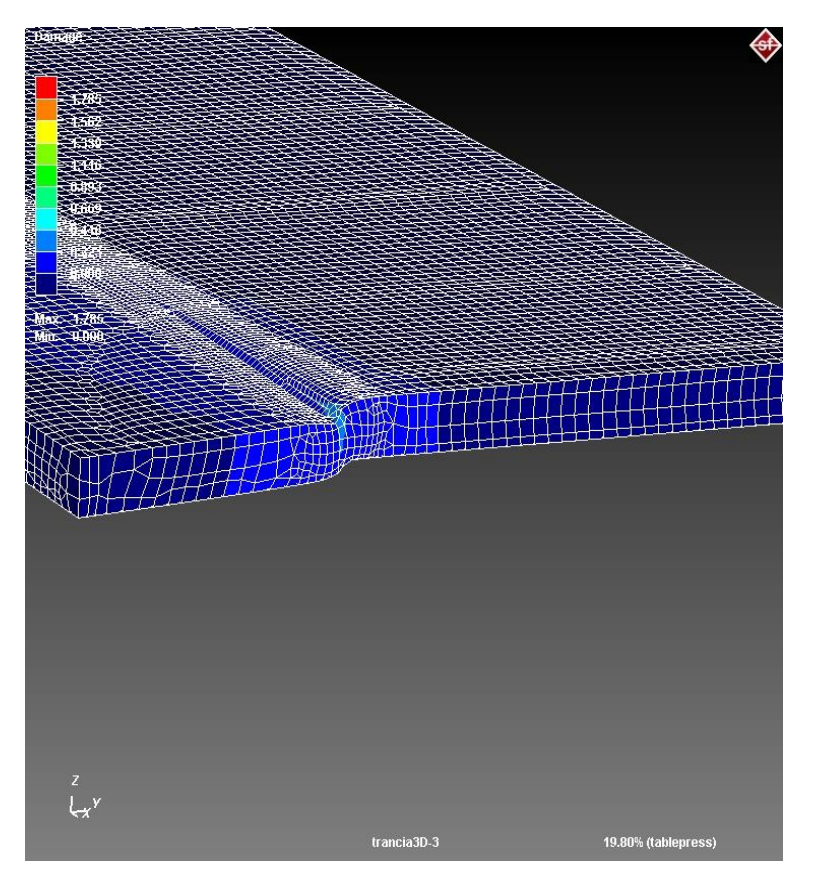

**Figura 58 Cesoiatura 3D 2mm, fasi iniziali simulazione**

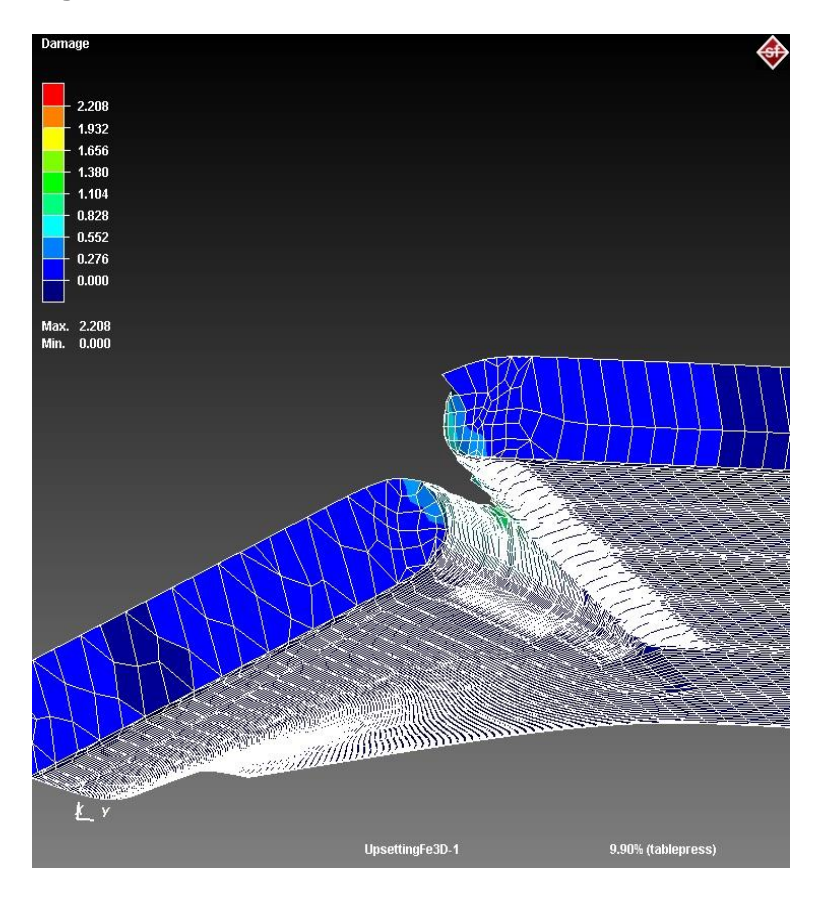

**Figura 59 Cesoiatura 3D 2mm, fasi finali simulazione**

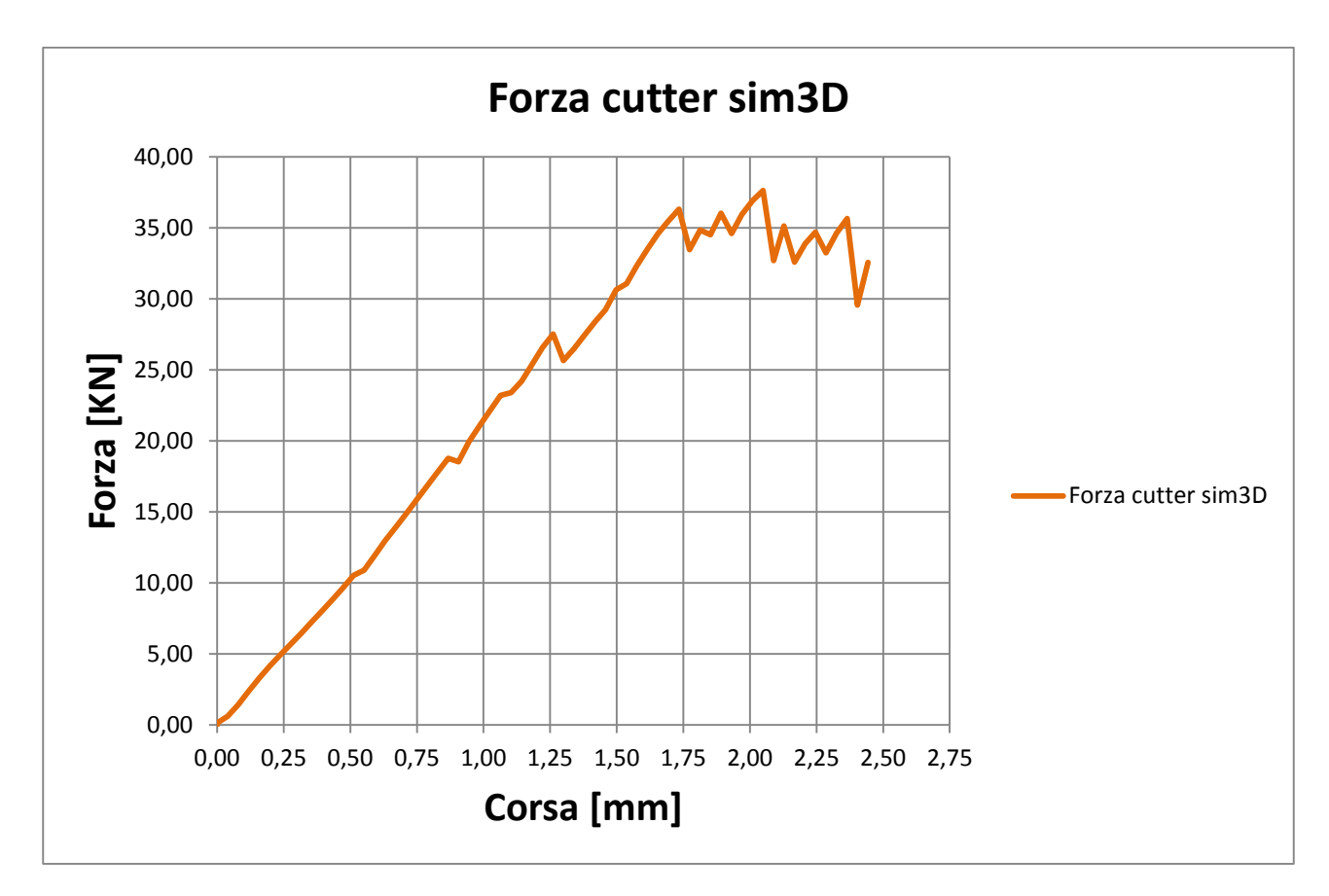

### **Figura 60 Forza cutter sim3D 2mm**

### 8.2.3 Lamiera da 4 mm

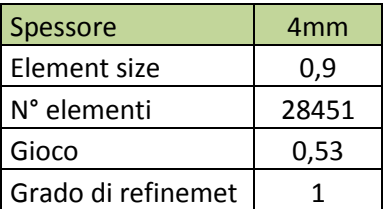

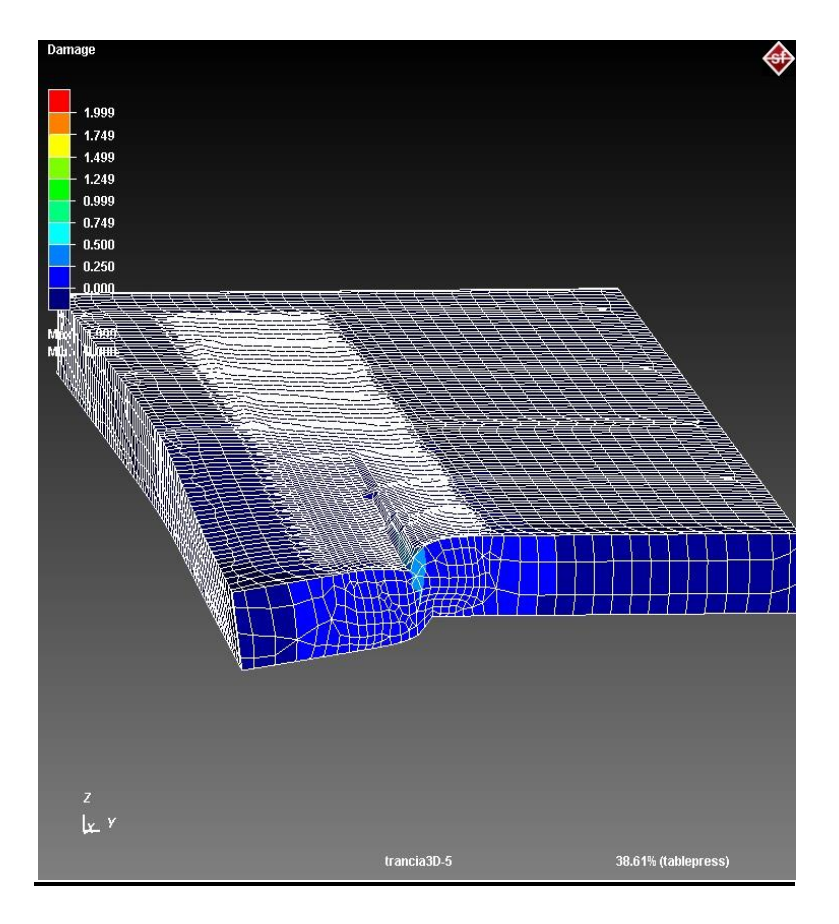

**Figura 61 Cesoiatura 3D 4mm, fasi iniziali simulazione**

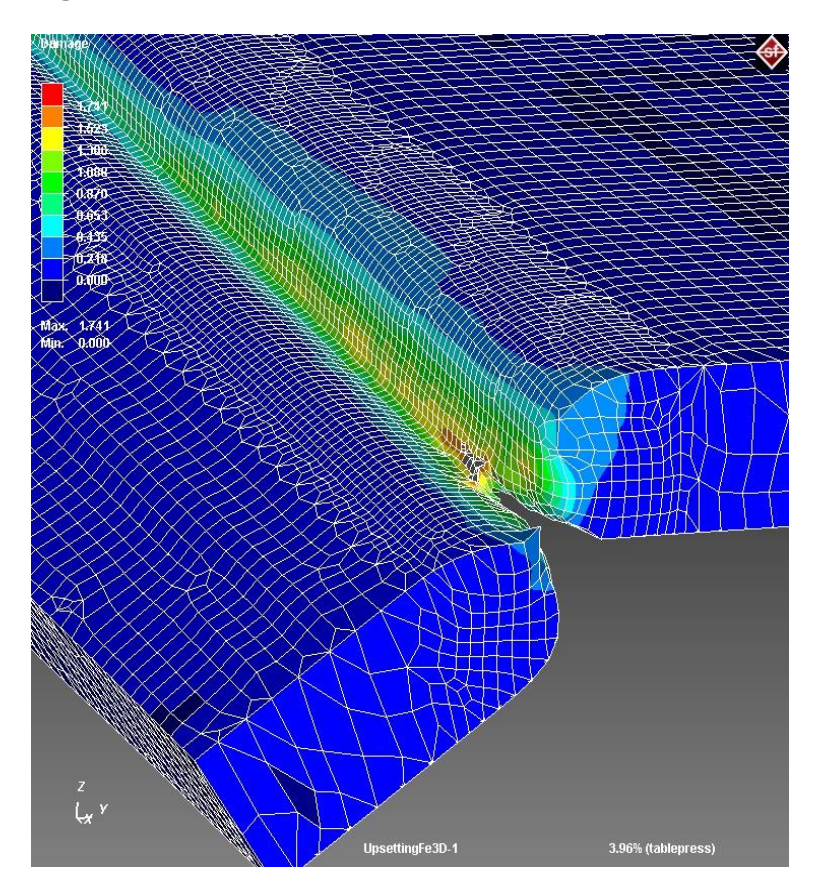

**Figura 62 Cesoiatura 3D 4mm, fase intermedia simulazione**

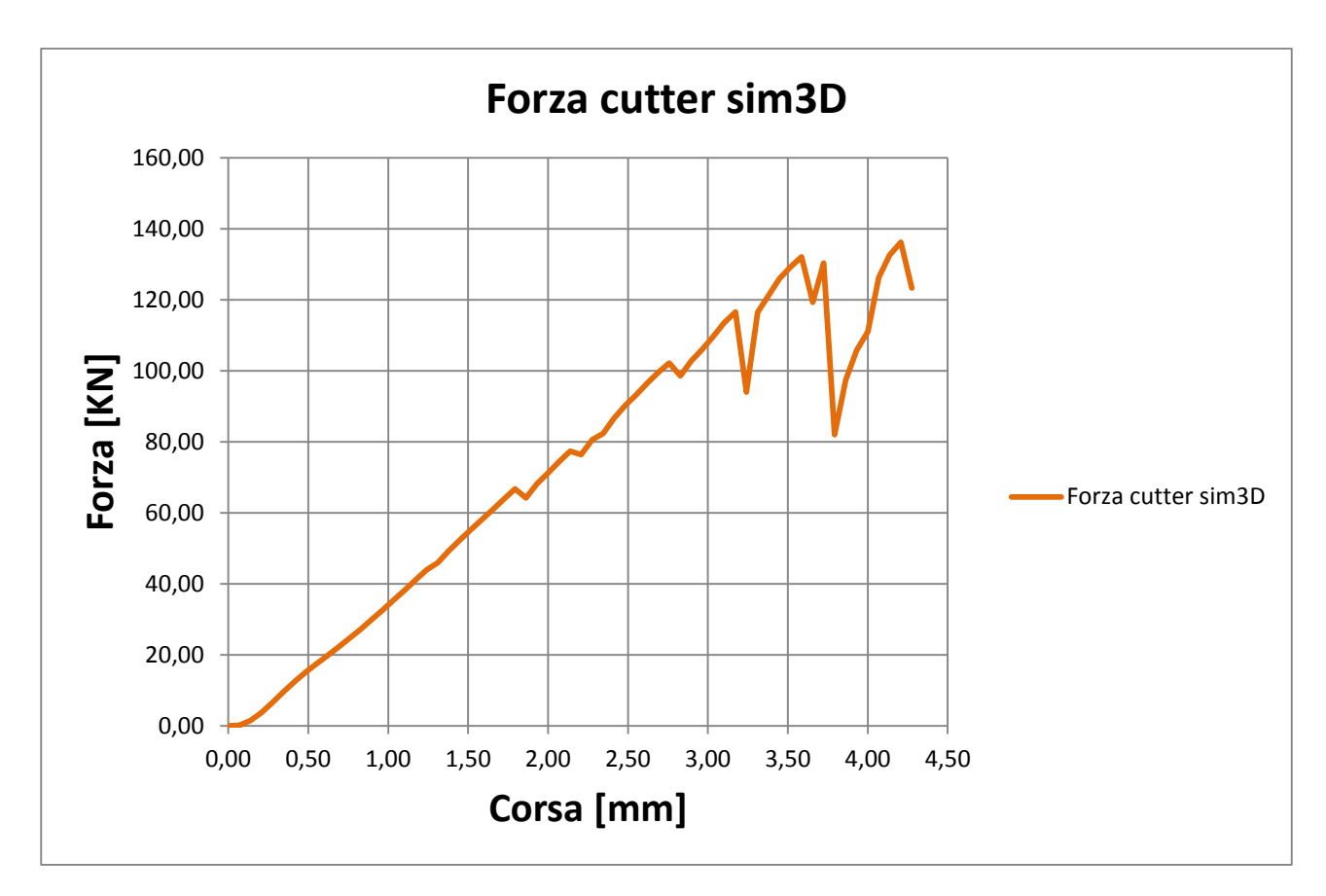

**Figura 63 Forza cutter sim3D 4mm**

# **CAPITOLO 9**

# **Confronto dei dati con il modello**

Ora confronteremo i dati raccolti dalle simulazioni tridimensionali con i risultati ottenuti attraverso il modello di calcolo a partire dai dati delle simulazioni in 2D.

Si osserverà che una volta sovrapposte la curva della forza risultante dalla simulazione 3D e quella risultante dal modello queste si assomiglieranno, evidenziando cosi la buona validità del modello considerato.

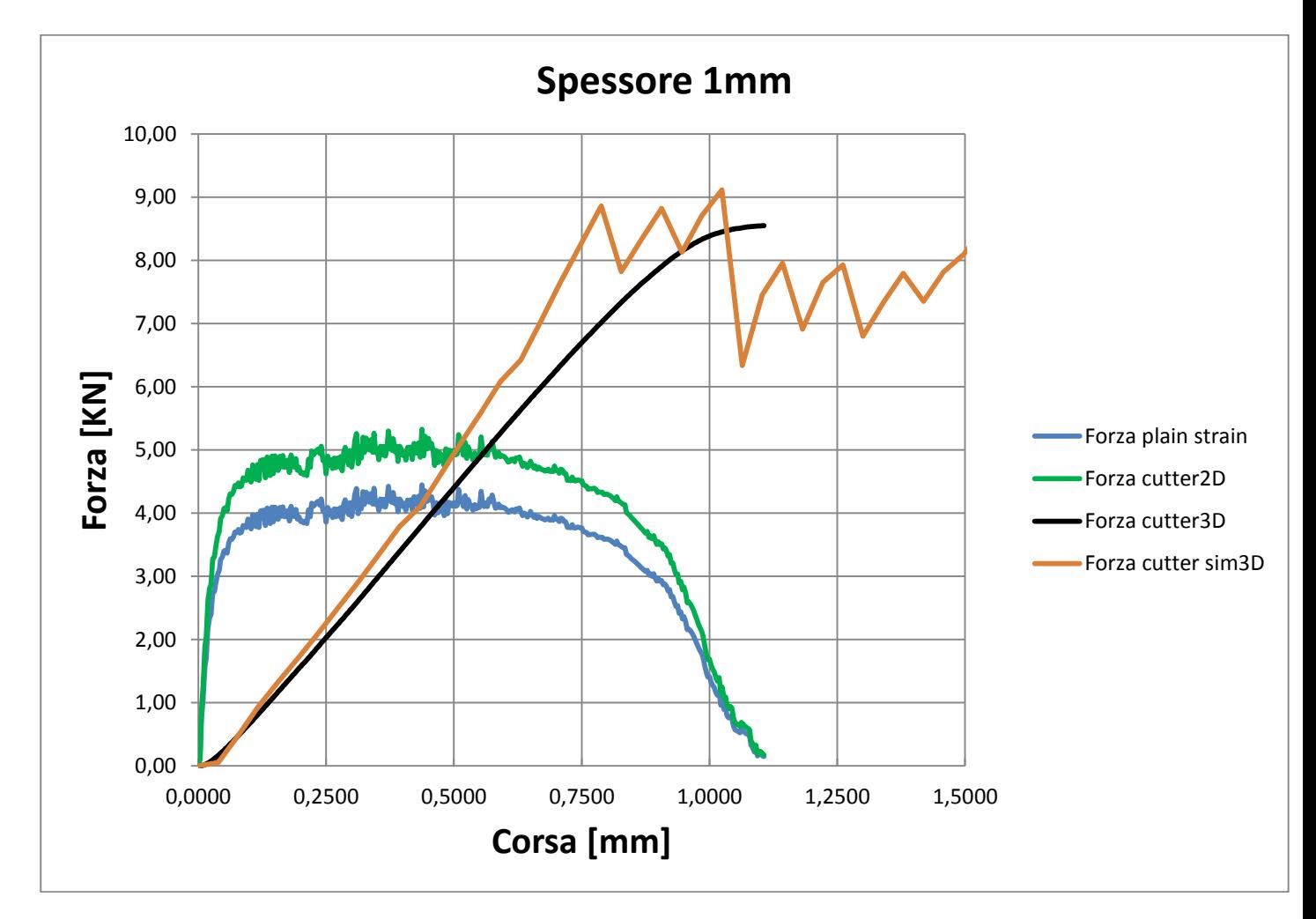

### **9.1 Lamiera da 1 mm**

**Figura 64 Confronto modello/dati 3D con spessore da 1mm**

È evidente come il modello analitico rispecchi bene la simulazione, in campo lineare elastico (parte della salita del grafico), le due curve non si discostano molto l' una dall'altra. Inoltre si può notare come la simulazione 3D, a meno di alcuni picchi dovuti alla rimozione degli elementi, rispecchi il plateau calcolato teoricamente.

## **9.2 Lamiera da 2 mm**

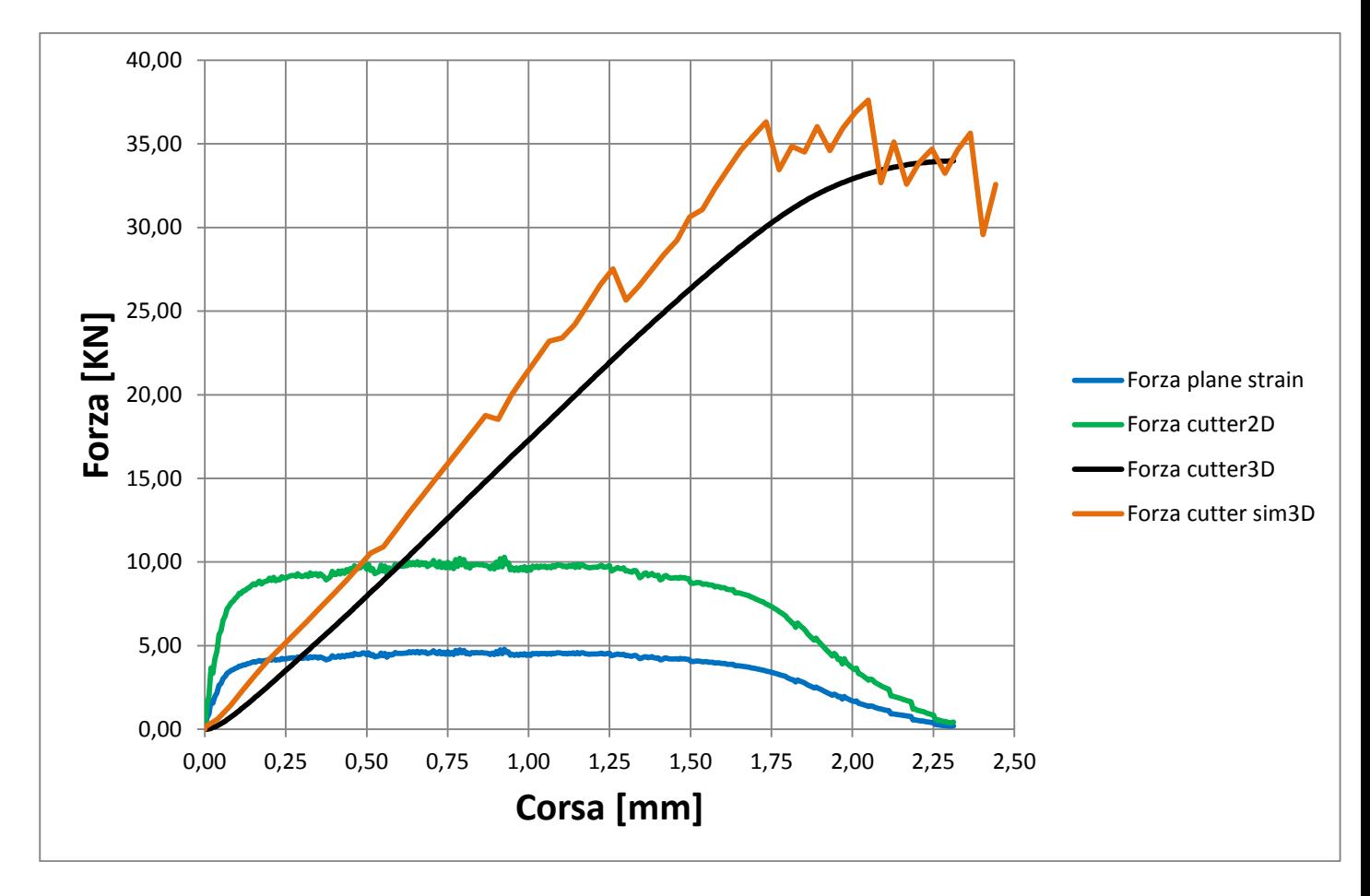

**Figura 65 Confronto modello/dati 3D con spessore da 2mm**

Nulla da aggiungere rispetto al commento fatto per il confronto precedente.

### **9.3 Lamiera da 4 mm**

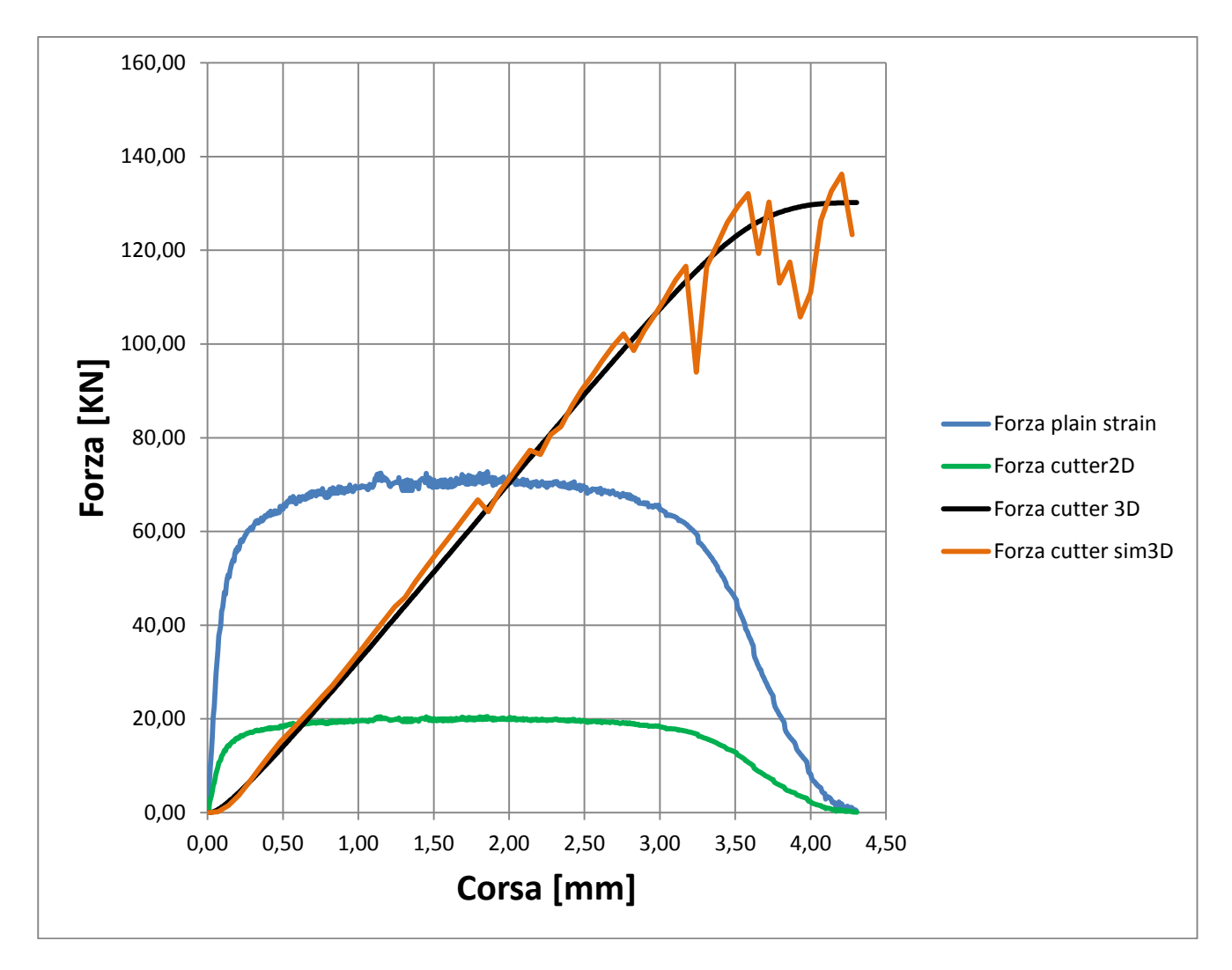

**Figura 66 Confronto modello/dati 3D con spessore da 4 mm**

In questo confronto risulta evidente la quasi coincidenza delle due curve nel tratto lineare elastico, le due curve restano molto vicine col proseguire della cesoiatura a meno dei soliti picchi già citati. Sebbene la porzione di lamiera tagliata non sia molto lunga è da ritenere sufficiente al fine del confronto.

### **9.4 Discussione del modello**

Per quanto riguarda il modello che apportava una modifica alla Forza cutter3D (in cui dopo il punto di rottura la forza necessaria per continuare il processo non aumentava ma rimaneva costante), è da ritenere affidabile solamente nella prima parte, nella seconda parte questo modello non risultava più valido dato che da un certo istante in poi entra in gioco la rigidezza della lamiera tagliata. Infatti tanto più aumenta lo spessore tanto è maggiore questo effetto con una differenza tra il modello e la curva della simulazione 3D sempre maggiore.

Al contrario, molto valido è risultato il modello in cui si viene fatto l'integrale su tutta la curva della forza Plain strain.

Questo perché a differenza del processo di cesoiatura con lame parallele, dove la forza di taglio raggiunge il suo picco nel punto di rottura del materiale, con α≠0 la forza massima si raggiunge ad una corsa pari allo spessore.
## **Conclusioni**

Lo scopo iniziale di questo progetto di ricerca è stato quello di imparare ad utilizzare il programma Simufact.Forming 11.0.2 e quello di sviluppare un modello FEM in grado di prevedere le forze agenti in un processo di cesoiatura.

Dopo questo l'obiettivo si è focalizzato sul modello analitico che ha permesso di ricavare i risultati tridimensionali attraverso le simulazioni in 2D, e verificarne la validità confrontando i risultati con quelli ottenuti mediante le simulazioni in 3D.

Il software Simufact.Forming 11.0.2 è stato un buono strumento di simulazione, grazie alle sue molteplici funzioni ha permesso di eseguire numerose prove in cui si sono stati cambiati dei parametri del progetto permettendo di comprendere quali fossero i più efficienti e meno problematici.

Con esso è stato possibile modellare tutte le fasi del processo di cesoiatura della lamiera e manipolare i risultati per considerazioni e confronti.

Grazie all'aiuto del professore Guido Berti si è costruito un ottimo modello analitico per convertire i valori ottenuti mediante simulazione 2D in dati 3D.

Si può pensare che un'applicazione di questo metodo, con le opportune modifiche, possa essere usata per una stima delle forze in altri processi concettualmente simili come per esempio il processo di punzonatura.

Per gli sviluppi futuri di questo tipo di progetto si vede la necessità di verificare sperimentalmente quando provato. Si raccomanda di concentrarsi sui parametri che influenzano la deformazione, e quindi la forza richiesta:

- le proprietà del materiale
- il gioco tra le lame
- la sporgenza della lamiera
- larghezza e spessore della lamiera
- il valore di danneggiamento di Cockroft e Latham.

Sporgenza, larghezza e soprattutto spessore della lamiera rappresentano il punto cruciale di una simulazione agli elementi finiti in quanto maggiore sarà il numero degli elementi finiti e maggiore sarà il livello di bontà dei risultati, di contro però servirà più tempo e un elevata potenza di calcolo per portare a termine la simulazione.

## **Bibliografia**

[1] Wisselink, Hendrik Herman, *Analysis of guillotining and slitting, finite element simulations*. Thesis in University of Twente, The Netherlands (2000).

[2] Ssab Oxelösund, *Bending/Shearing.* A Sweden industry. Allegato Brochure.

[3] Silvio Fanini, *Modelling of the Mannesmann effect in tube piercing*. Thesis in Padua (2008).

[4] M. Samuel, *FEM simulations and experimental analysis of parameters of influence in the blanking process.* In: Faculty of Engineering, Mansoura University, Post No. 35516, Mansoura, Egypt Received (8 July 1997).

[5] Ming Li, *An experimental investigation on cut surface and burr in trimming aluminum autobody sheet.* In: Material Mechanics and Microstructure Center, Alcoa Technical Center (2002).

[6] G. Berti, M. Monti, *Numerical modelling of sheet metal guillotining process.* In Vicenza (2012).